## **MARCELO CORRÊA ALVES**

# **MODELO DE DADOS PARA ORGANIZAÇÃO DE REGISTROS ELETROMIOGRÁFICOS**

Tese apresentada à Faculdade de Odontologia de Piracicaba, da Universidade Estadual de Campinas, para obtenção do Título de Doutor em Biologia Buco-Dental, Área de Anatomia.

Orientador: Prof. Dr. Fausto Bérzin

PIRACICABA 2011

#### **FICHA CATALOGRÁFICA ELABORADA PELA BIBLIOTECA DA FACULDADE DE ODONTOLOGIA DE PIRACICABA**  Bibliotecária: Elis Regina Alves dos Santos – CRB-8<sup>a</sup>. / 8099

AL87m Alves, Marcelo Corrêa. Modelo de dados para organização de registros eletromiográficos / Marcelo Corrêa Alves. -- Piracicaba, SP: [s.n.], 2011.

Orientador: Fausto Bérzin.

 Tese (Doutorado) – Universidade Estadual de Campinas, Faculdade de Odontologia de Piracicaba.

 1. Eletromiografia. 2. Banco de dados. 3. Software. I. Bérzin, Fausto. II. Universidade Estadual de Campinas. Faculdade de Odontologia de Piracicaba. III. Título.

(eras/fop)

Título em Inglês: Data model for the organization of EMG recordings Palavras-chave em Inglês (Keywords): 1. Electromyography. 2. Databases. 3. **Software** Área de Concentração: Anatomia

Titulação: Doutor em Biologia Buco-Dental

Banca Examinadora: Fausto Bérzin, Alcimar Barbosa Soares, Gabriel Adrián Sarriés, José Roque Camargo, Rinaldo Roberto de Jesus Guirro

Data da Defesa: 21-01-2011

Programa de Pós-Graduação em Biologia Buco-Dental

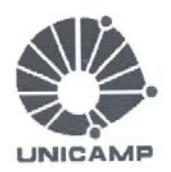

## UNIVERSIDADE ESTADUAL DE CAMPINAS Faculdade de Odontologia de Piracicaba

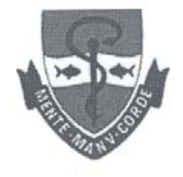

A Comissão Julgadora dos trabalhos de Defesa de Tese de Doutorado, em sessão pública realizada em 21 de Janeiro de 2011, considerou o candidato MARCELO CORREA ALVES aprovado.

Prof. Dr. FAUSTO BERZIN Prof. Dr. JOSÉ ROQUE CAMARGO Prof. Dr. ALCIMAR BARBOSA SOARES Prof. OF GABRIEL ADRIAN SARRIES Prof. Dr. RINALDO ROBERTO DE JESUS GUIRRO

## **Dedicatória**

Dedico este trabalho a todos aqueles que colaboraram com os avanços da ciência se qualificando de forma anônima e desinteressada como voluntários de pesquisas. Que seu sacrifício seja reconhecido e explorado digna e completamente.

## **Agradecimentos**

Nada de bom acontece sem que DEUS o queira, a ELE agradeço pelos talentos a mim ofertados.

A meu orientador: Prof. Dr. Fausto Bérzin agradeço. Sua Luz me conduziu a cada momento por caminhos desconhecidos. A ele agradeço por ser o farol que verdadeiramente me orientou a cada momento desta jornada.

À cara amiga, Maria da Graça Rodrigues Bérzin, que me incentivou e que me brindou com seu carinho e amizade.

À minha família: Luciane, Luma e Marcel pela motivação, pelo apoio e pela paciência.

À minha Mãe, sem especificar um motivo, pois qualquer um que eu colocasse seria injusto diante de tudo o que tenho a agradecer.

A meu Pai (in memoriam), pela proteção durante minha caminhada. Imagino o brilho dos seus olhos ao acompanhar o término de mais esta jornada.

À Universidade Estadual de Campinas, na pessoa do seu Magnífico Reitor Prof. Dr. Fernando Ferreira Costa; à Faculdade de Odontologia de Piracicaba, na pessoa do seu diretor, Prof. Dr. Jacks Jorge Junior, à Profa. Dra. Renata Cunha Matheus Rodrigues Garcia, coordenadora geral dos cursos de Pósgraduação da FOP – UNICAMP; à Profa. Dra. Ana Paula de Souza Pardo, coordenadora do Programa de Pós-Graduação em Biologia Buco-Dental da FOP - UNICAMP, pela oportunidade de um crescimento científico e profissional nesta conceituada instituição.

Aos professores membros da banca de qualificação pelo apoio e pelas brilhantes críticas que contribuíram com a melhoria do trabalho, Professora

vii

Doutora Darcy de Oliveira Tosello, Professora Doutora Cláudia Duarte Kroll e Professor Doutor Eduardo Daruge Júnior.

Aos colegas de pós-graduação da UNICAMP que me acolheram agradeço pela amizade.

Aos funcionários da Faculdade de Odontologia de Piracicaba agradeço pela dedicação.

Ao professor Isaias Artigno Wolfshorndl pelo apoio na redação em inglês.

Aos amigos Anselmo Rodrigo Tranquilin, José Mário Frasson Scafi e Carlos Fernando Sanches do Centro de Informática do Campus "Luiz de Queiroz" e Ademir Ruiz Pelai, Ariovaldo Miguel Carvalho, Hamilton José Trevisan, Luciano Roberto Tapia, Márcia Games Marcondes Veiga e Sérgio Roberto Sigrist da Seção Técnica de Informática da Escola Superior de Agricultura "Luiz de Queiroz" pelo apoio durante o desenvolvimento dos trabalhos do doutorado.

"É notório que as sociedades civilizadas se construíram e continuam se construindo sobre duas pilastras fundamentais: a participação dos cidadãos (cidadania ativa) e a cooperação de todos. Juntas criam o bem comum. Mas este foi enviado ao limbo das preocupações políticas. Em seu lugar, entraram as noções de rentabilidade, de flexibilização, de adaptação e de competitividade."

Leonardo Boff

### **Resumo**

Uma vez registrados os sinais eletromiográficos, seja em voluntários de uma pesquisa científica, seja em pacientes para os quais tal investigação é recomendada como ferramenta para diagnóstico; são obtidos dados do potencial mioelétrico, através dos quais, se representa o padrão de ativação das fibras musculares ao alcance dos eletrodos. Tais registros, raramente são usados mais de uma vez e quando isso ocorre, o é feito de maneira correlata à idéia que justificou sua aquisição. A existência de um mecanismo que permita aglutinar e, de forma seletiva, recuperar e reutilizar os dados já coletados pode contribuir de forma bastante positiva na compreensão do processo de ativação muscular em nível populacional. Para isso, além do registro eletromiográfico, há necessidade do armazenamento de dados sobre o registro. Há um razoável consenso na literatura a respeito dos dados tecnológicos necessários para a qualificação deste registro, entretanto, não foi consolidado ainda, um modelo que identifique os dados de natureza biológica, assim como, não há um consenso a respeito da forma de armazenamento de todos os dados, como proposto do presente estudo. Uma aplicação imediata do modelo é a criação de um repositório central no qual os pesquisadores possam disponibilizar e recuperar registros eletromiográficos brutos. Outra possibilidade é a padronização do armazenamento de dados nos diferentes softwares desenvolvidos para captura e manipulação de registros eletromiográficos. Uma revisão bibliográfica abordou os tópicos éticos e levantou os principais dados que deveriam compor um modelo que permitisse a plena identificação das informações. O modelo teórico foi concretizado no formato de uma primeira versão de um diagrama de classes que objetiva padronizar o armazenamento de sinais eletromiográficos e que permita, em um futuro, a convergência das bases de dados.

## **Abstract**

Once registered, the electromyographic signals, either in a voluntary scientific research, either in patients for whom such investigation is recommended as a diagnostic tool, data are obtained that represent the activation pattern of muscle fibers to reach the electrodes from the signals electric. Such records are rarely used more than once and when it occurs, is done in a manner related to the idea that justified its purchase. The existence of a mechanism to unite and to selectively retrieve and reuse the data already collected can contribute very positively to understand how the muscle activation level population. For this, plus the electromyographic record, there is need for data storage on the record. There is reasonable consensus in the literature about the technological data required for the qualification of this record, however, was not done yet, an effort that aims to identify the biological data, as there is no consensus regarding the storage form of all data, as proposed in this study. An immediate application of the model is to create a central repository in which researchers can deploy and retrieve raw EMG recordings. Another possibility is to standardize the storage of data in different software designed to capture and manipulation of EMG recordings. A literature review has addressed the ethical topics raised and the main data which should make a model that would allow full identification of relevant information. The theoretical model was implemented in the form of a first version of a class diagram designed to standardize the storage of electromyographic signals and allowing in the future, the convergence of databases.

## **Lista de abreviaturas e siglas**

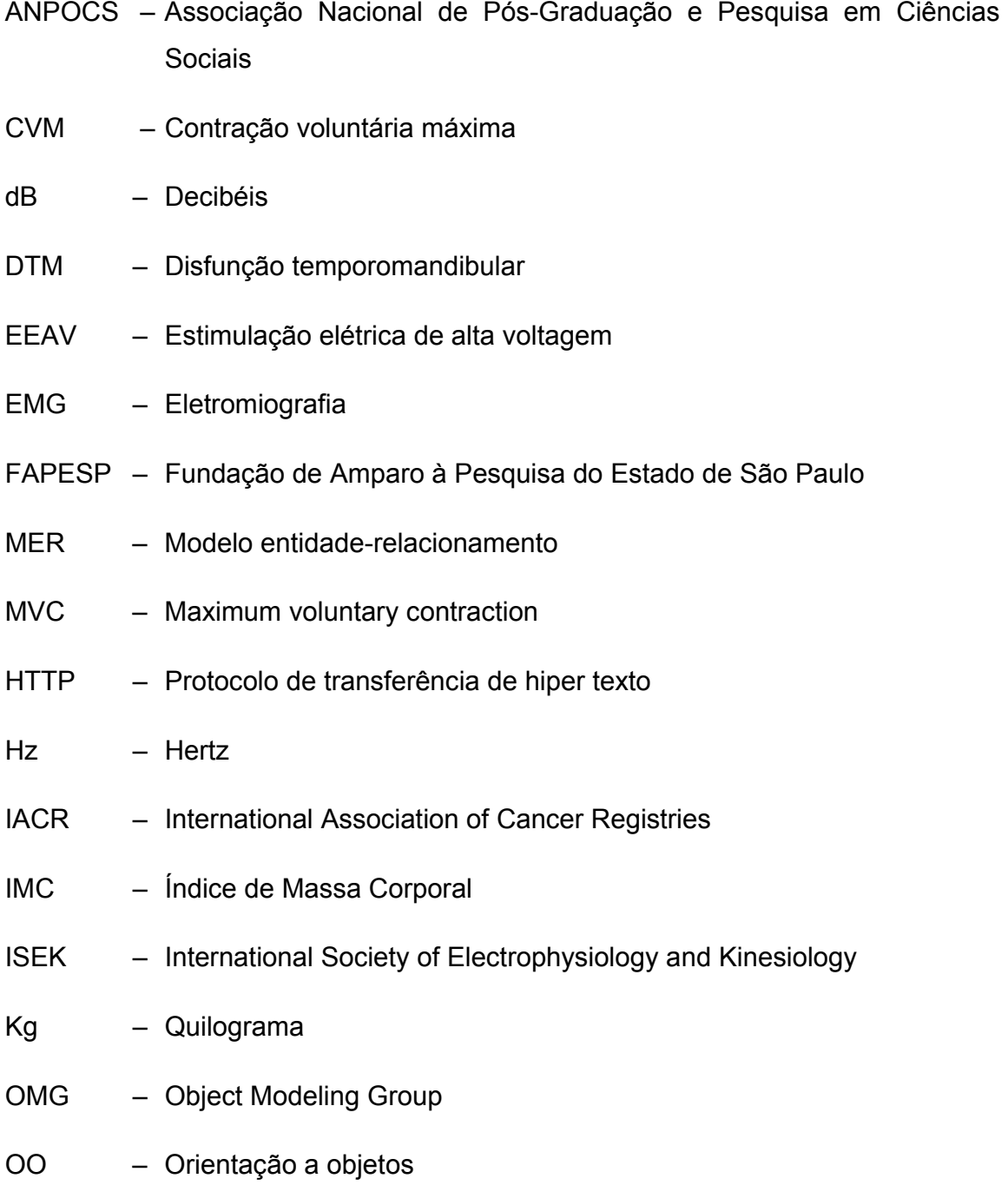

- POO Programação Orientada a Objetos
- SEMG Eletromiografia de superfície
- SENIAM Surface Electromyography for the Non-Invasive Assessment of **Muscles**
- TENS Estimulação elétrica neural transcutânea
- TI Tecnologia de Informação
- TPM Tensão pré-menstrual
- UML Unified modeling language
- V Volts
- WMA World Medical Association
- WWW World Wide Web

## **Sumário**

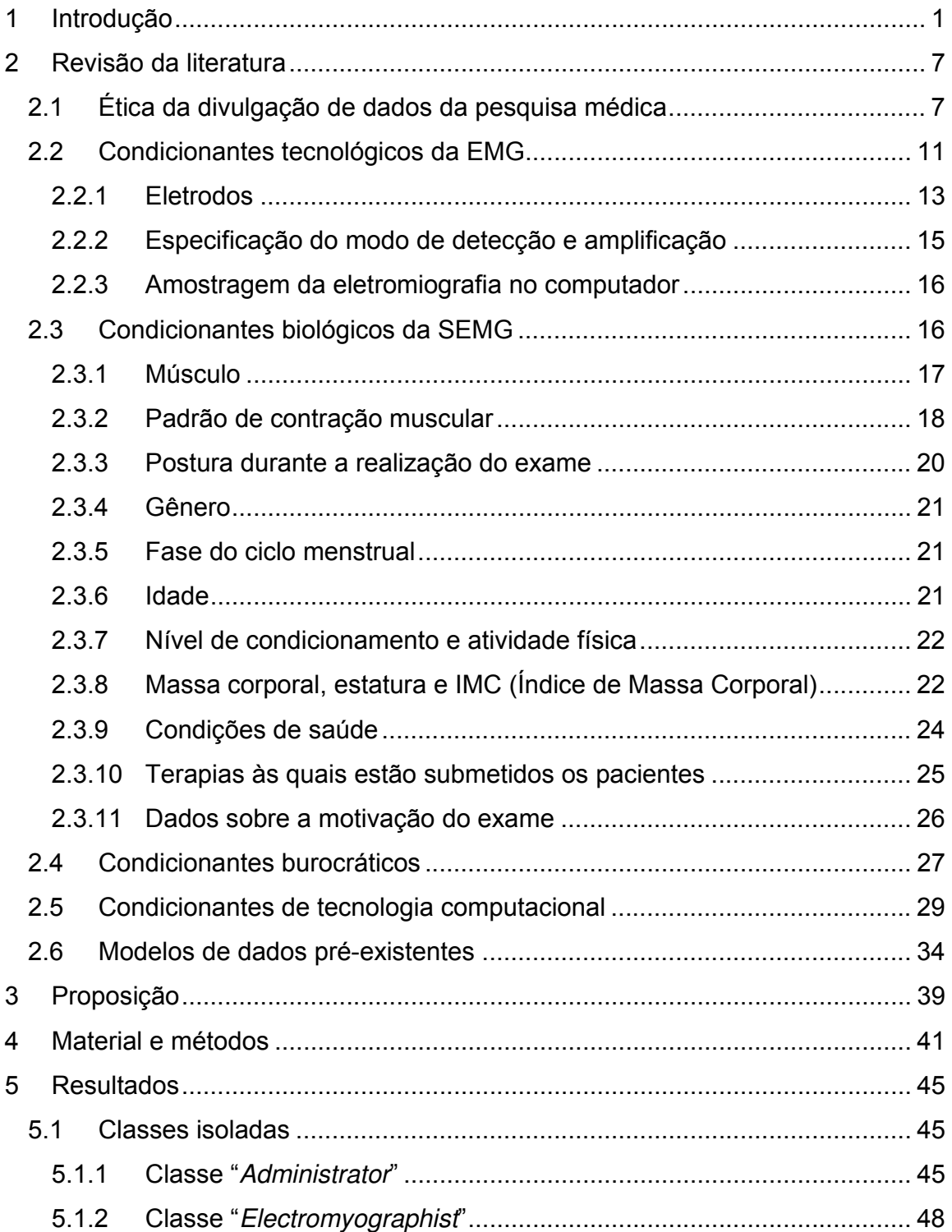

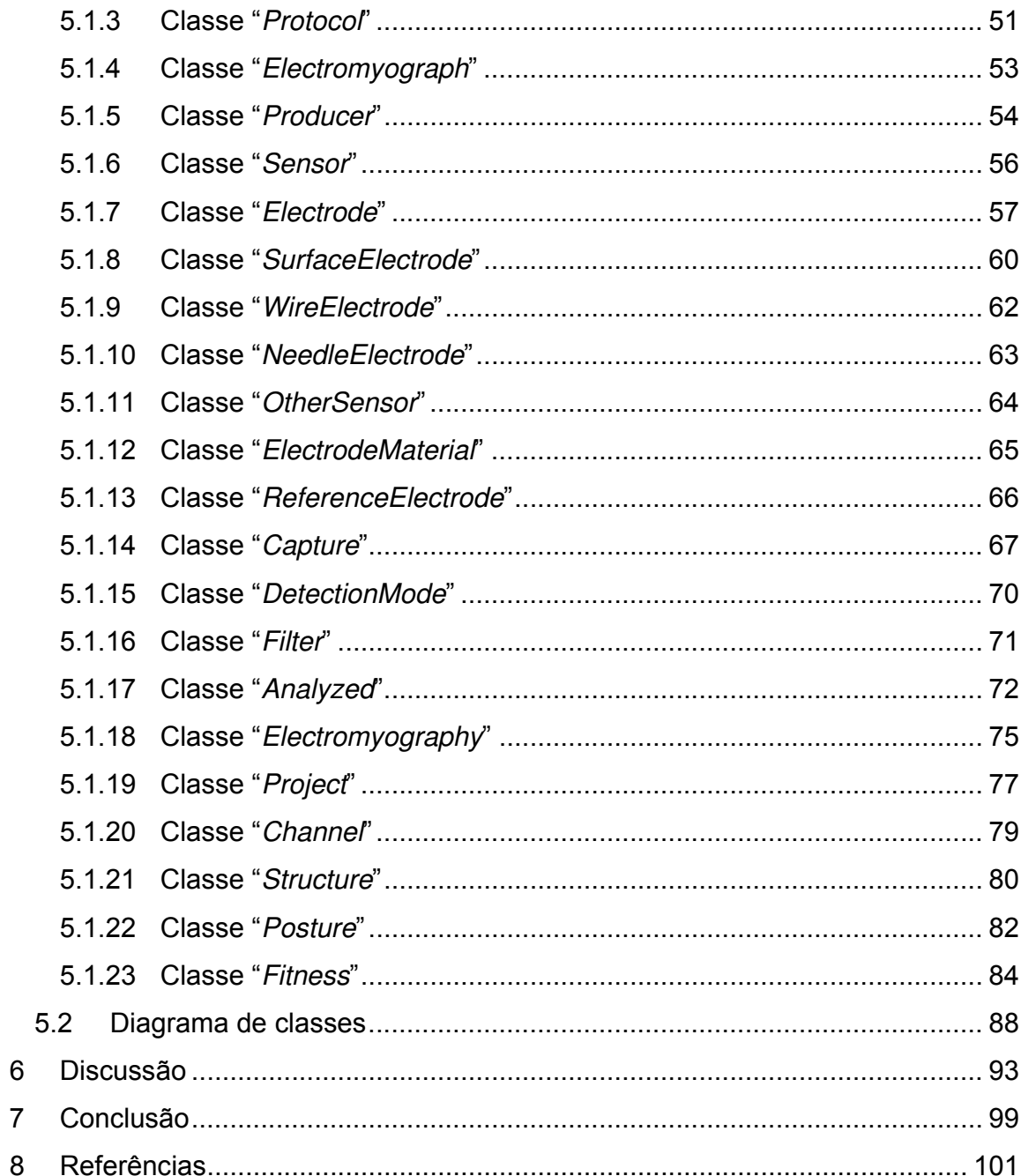

 $\boldsymbol{6}$  $\overline{7}$  $\overline{8}$ 

## **1 Introdução**

O artigo 10º do parecer 977/65 do Conselho Federal de Educação preconiza que "A tese de doutorado deverá ser elaborada com base em investigação original devendo representar trabalho de real contribuição para o tema escolhido".

É no contexto de uma real contribuição à área da anatomia, buscandose a padronização do armazenamento de dados dos exames eletromiográficos, que se fundamenta esta tese.

Quando voltada à pesquisa científica, a aquisição de dados eletromiográficos depende de algum grau de incômodo aos voluntários participantes. Tal desconforto pode ser variável de acordo com o tipo de estudo e das técnicas empregadas. Pode ser necessário, inclusive, o desconforto da dor física. Tal fato aumenta a responsabilidade em relação à plena utilização dos dados adquiridos, mas sem que isso venha a justificar abusos ou qualquer tipo de desrespeito aos princípios de confidencialidade que deve ser garantida, quando desejada, aos voluntários da pesquisa científica.

A eletromiografia também é usada com objetivos clínicos, como ferramenta no diagnóstico das condições musculares e nesse caso, menores preocupações há em relação aos incômodos provocados (dor, necessidade de deslocamento à instituição de pesquisa, manutenção de posições estáticas, execução de movimentos solicitados, ...) , já que se objetiva um benefício direto ao paciente examinado, entretanto, ainda assim devem ser considerados os desconfortos inerentes ao exame, mas em momento nenhum deve ser posto em segundo plano a necessidade da manutenção de prontuários médicos que contenham registros sobre todos os exames efetuados pelo paciente. Mais que uma exigência no caso de demandas no âmbito judicial, o registro da vida do paciente é uma ferramenta de inestimável valor nas tarefas de diagnosticar, prognosticar e tratar os pacientes.

Tanto em um caso como em outro, há necessidade de se fazer registros acurados para que os mesmos se prestem ao objetivo do exame, entretanto, não há um padrão único que contemple de maneira completa, todos os dados que devem ser registrados.

Dependendo do clínico ou do pesquisador responsável pelo exame, assim como dos objetivos imediatos que norteiam a realização do exame, alguns dados são anotados, havendo muitas falhas que em certas circunstâncias impedem o estabelecimento de um conhecimento pleno a respeito do significado do sinal eletromiográfico registrado.

Há clínicas, pesquisadores e desenvolvedores de software que estabelecem um critério particular de registro de dados e os diversos critérios particulares acabam por desconsiderar informações que podem ser importantes e dificultam a uniformização dos registros em relação a seu significado.

O presente estudo não disponibiliza uma ferramenta computacional (software) em operação para o compartilhamento de dados eletromiográficos uma vez que se entende que sua efetiva construção deva passar por um debate mais abrangente por parte da comunidade científica. Não que isso deva ser associado a uma presunção de imparcialidade.

> Quem observa o faz de um certo ponto de vista, o que não situa o observador em erro. O erro na verdade não é ter um certo ponto de vista, mas absolutilizá-lo e desconhecer que, mesmo do acerto de seu ponto de vista é possível que a razão ética nem sempre esteja com ele (Freire, 1996).

> > $\mathfrak{p}$

Em relação aos quesitos éticos vislumbra-se uma discussão importante em relação aos cuidados com a existência de uma base de dados eletromiográficos que possa ser acessada pelo público o qual, inicialmente, se entende que seja de um lado, a comunidade científica e de outro, profissionais da área de saúde responsáveis por pacientes eletromiograficamente analisados.

Se de um lado discute-se a questão da ética da disponibilização em vista da necessidade de se manter o sigilo dos resultados de exames, de outro lado, surge o questionamento da não difusão dos dados coletados, que ficam armazenados sem utilidade até que sejam perdidos ou descartados após um ou poucos usos, o que não colabora tão efetivamente com o desenvolvimento do conhecimento humano, embora o possa, sem que a individualidade e a confidencialidade sejam violadas.

Em relação aos quesitos técnicos, foi concebido um modelo de dados prontamente aplicável no desenvolvimento de diversos tipos de software: softwares para organização de prontuários em clínicas médicas e odontológicas e que contemplem os registros eletromiográficos; para clínicas que executam análises eletromiográficas e a disponibilizam para os profissionais de saúde requisitantes; para pesquisadores que desenvolvem suas pesquisas em eletromiografia e armazenam os dados de seus voluntários; para desenvolvedores de eletromiógrafos, permitindo o armazenamento sistematizado dos dados das eletromiografias efetuadas por meio de seus aparelhos; para instituições que se disponham a congregar os registros eletromiográficos e fornecê-los a pesquisadores; entre outras aplicações que requerem mais que o simples armazenamento em arquivos isolados, mas de registros eletromiográficos completos, com as medidas e os condicionantes que permitem a estratificação dos registros e a descrição das condições que influenciaram cada sinal.

Cada uma das operações anteriormente descritas requer que o software de apoio tenha peculiaridades em termos de forma de acesso, medidas

de segurança, tipo de interface, métodos de operação, mecanismos de armazenamento de dados, linguagem de programação mais apropriada, enfim, peculiaridades próprias dos processos pelos quais passam os dados. Ocorre, entretanto, que há uma séria possibilidade de que todos estes aplicativos compartilhem um mesmo modelo de dados.

Uma vez padronizado o modelo de dados, todas estas aplicações podem ter os dados agregados, sem a necessidade de maiores esforços em relação à uniformização de termos, de qualificação da informação.

É certo que para que isso funcione, as diversas partes desenvolvedoras de software tenham que conhecer e adotar este modelo como um padrão. O maior benefício em tudo isto seria a possibilidade de compartilhamento de dados de eletromiografia entre os institutos de pesquisa, por meio de uma base de dados cooperativa acessada pela internet.

Em outras áreas de pesquisa podem ser encontradas essas bases de dados, como exemplo pode ser citado o Consórcio de Informações Sociais, um sistema de intercâmbio de informações sobre a sociedade brasileira, mantido pela ANPOCS (Associação Nacional de Pós-Graduação e Pesquisa em Ciências Sociais) e mantido pelo Departamento de Sociologia da Universidade de São Paulo e que conta com apoio financeiro da FAPESP (Fundação de Amparo à Pesquisa do Estado de São Paulo).

Especificamente para a área de eletromiografia, não existem bases de dados disponíveis que permitam a comparação dos sinais obtidos nos consultórios e laboratórios, o que facilitaria o diagnóstico de problemas e o reconhecimento de padrões de normalidade e anormalidade. Adicionalmente, não se possuem trabalhos com grandes amostras em vista das dificuldades inerentes aos processos de aquisição de dados eletromiográficos em diversas situações. Por fim, uma grande base de dados com essa natureza pode servir como parâmetro

para se estabelecer parâmetros que permitam aferir a qualidade de sinais eletromiográficos.

A existência de uma base de dados mais ampla contribuiria para o estudo e a compreensão de padrões válidos em nível populacional e não, como é hoje, com amostras na maior parte das vezes pequenas quando se vislumbra tal objetivo.

## **2 Revisão da literatura**

A possibilidade da criação de bases de dados com registros de pacientes e voluntários esbarra, primeiramente, em questões éticas pertinentes à divulgação de dados da pesquisa médica, o que requer a abordagem dessa questão no desenvolvimento do modelo de dados pertinente.

Além das questões éticas, os condicionantes de dados eletromiográficos, as características das pesquisas eletromiográficas e as tecnologias necessárias para criação de bancos de dados são abordadas na revisão de literatura para subsidiar o desenvolvimento do modelo proposto.

#### **2.1 Ética da divulgação de dados da pesquisa médica**

A evolução da pesquisa com seres humanos tem sido realizada com diferentes padrões de qualidade ética. Algumas pesquisas são consideradas como abusos cometidos em nome da ciência (Araújo, 2003).

Os abusos que nortearam o estabelecimento de diretrizes de princípios de ética na pesquisa com seres humanos são influenciados, em um primeiro momento, pelos excessos cometidos diretamente contra os indivíduos tais como: a inoculação de varíola em prisioneiros com a promessa de liberdade (Howard-Jones, 1982 citado por Araújo, 2003), inoculação de doenças venéreas sem o devido consentimento (Pappworth, 1968 citado por Araújo, 2003), casos de transplante de células cancerosas; exposição proposital à febre tifóide; manipulação de cérebros de mulheres com convulsões e numerosas pesquisas em recém nascidos, grávidas, loucos e moribundos (Gracia, 1998 citado por Araújo, 2003).

Apesar de incerto, há possibilidade de que o código de experimentação com seres humanos tenha raízes lançadas no ano de 1833 quando Willian Beaumont, supostamente, estabelece um acordo que seria um precursor do Termo de Consentimento Livre e Esclarecido (TCLE), exigência padronizada nas pesquisas atuais. O uso do termo "supostamente" decorre da inexistência de registros que comprovem tal acordo (Goldim, 2004).

Mais de um século após esta possível "primeira menção" ao estabelecimento de regras para experimentação com seres humanos, surge como reflexo das atrocidades cometidas em nome da ciência pelos nazistas por ocasião da II Guerra Mundial (Garrafa & Prado, 2001; Weindling, 2001), documentos reconhecidos com abrangência internacional dentre os quais se destaca o Código de Nüremberg (1947) – (Tribunal de Guerra); a Declaração Universal dos Direitos Humanos (1948) – (Assembléia Geral das Nações Unidas); a Declaração de Helsinki (1964) e suas subseqüentes revisões: Tóquio (1975), Veneza (1983), Hong Kong (1989), Somerset West (1996) e Edimburgo (2000); (Garrafa & Prado, 2001) e mais recente as revisões de Washington (2002), Tokyo (2004) e a mais recente revisão: Seoul (2008).

Apesar de emblemático, o Código de Nüremberg não teve grande influência na prática da pesquisa, mas foi um dos condicionantes para a origem da Declaração de Helsinki, esta sim com reconhecida influência na pesquisa com seres humanos (Araújo, 2003).

O Código de Nüremberg não fazia qualquer menção à privacidade e confidencialidade dos voluntários e dos dados obtidos na pesquisa (OHRP, 1949).

> O direito a privacidade e a confidencialidade é reconhecido desde a fundação da WMA em 1947, em particular pela Declaração de Lisboa que define que "A dignidade e o direito à privacidade devem ser respeitados em todos os momentos dos cuidados e ensinos médicos" (WMA, 2008). Apesar deste ser um documento

primeiramente endereçado a profissionais médicos, a própria Declaração de Helsinki encoraja que estes princípios sejam adotados por todos os profissionais envolvidos na pesquisa de seres humanos, inclusive quando utilizados materiais humanos e dados identificáveis. Já a declaração de Genebra exige dos médicos: a "absoluta preservação da confidencialidade a respeito de todos os conhecimentos sobre seus pacientes, mesmo depois que eles morreram" e a declaração de Helsinki que estabelece: "É o dever do médico na pesquisa, proteger a vida, a saúde, a privacidade e a dignidade do ser humano" (WMA, 2002).

Dados identificáveis, portanto, devem passar por um processo mais rigoroso de guarda, privilegiando-se a privacidade e a confidencialidade sendo o reuso condicionado ao consentimento dos sujeitos e quando inviável a obtenção de tal consentimento, o processo de reuso dos dados dependente da aprovação do comitê de ética em pesquisa (WMA, 2008).

Observa-se, portanto uma evolução bastante grande dos conceitos de ética e bioética aplicada à pesquisa com seres humanos, desde o estabelecimento de regras que visavam proteger a integridade física das pessoas até hoje, quando se dá foco à necessidade de preservar o sujeito de forma mais completa, em vista dos avanços tecnológicos experimentados pela sociedade.

Tendo sido iniciadas discussões no ano de 2000 e adotada pela assembléia geral de Washington, 2002; a WMA (World Medical Association) formalizou considerações sobre bases de dados em saúde que estabelece, entre outras coisas, que informações pessoais em saúde são informações registradas sobre a saúde física ou mental de um indivíduo identificado (WMA, 2002).

Mas, mesmo antes das discussões suscitadas dentro da WMA já eram registrados dados sobre pessoas com câncer, com início histórico de registro atribuído ao Connecticut Tumor Registry e o Danish Cancer Registry que iniciaram operação em 1935 e 1942 respectivamente, com notificação voluntária de pacientes de câncer nos hospitais e por seus médicos responsáveis (Coleman et al., 1992).

Desde o início dos registros até hoje, houve um grande desenvolvimento, existindo até a data da publicação, em operação, mais de 250 bases de dados com registros sobre câncer, distribuídas por 60 países e que vêm sendo usados para uma grande variedade de estudos clínicos e epidemiológicos. A natureza da obrigação de registro é variável, havendo situações de registro obrigatório mediante a promulgação de leis e bases de registro voluntário (Coleman et al., 1992).

A existência destas bases coexiste com princípios éticos, legislações e regulamentações das mais variadas instâncias e têm contribuído de maneira relevante para o conhecimento humano e mais especificamente para a saúde: a correlação entre câncer no pulmão e o tabagismo, características carcinogênicas de diversas substâncias, associação entre a exposição a fontes radioativas e diversos tipos de câncer, diversas causas de redução da expectativa de vida entre outros fatores de relevante interesse médico e social foram determinados por meio destes registros médicos (Gordis & Gold, 1980).

As orientações da IACR para registro de dados de câncer tiveram mudanças estabelecidas com objetivo de incrementar a garantia de confidencialidade em uma clara descrição dos princípios que a regem (Storm et al., 2005). Nas considerações da IACR o sentido de confidencialidade assume padrões mais severos em vista da existência da evolução da área de tecnologia de informação. Destaca-se o desenvolvimento de métodos computacionais e computadores que rompem limitações relacionadas à confidencialidade dos pacientes, tais como algoritmos de identificação biométrica, agregação de pessoas de uma mesma família através de dados de endereços, números de telefones e sobrenomes.

O conceito de privacidade se estende aos médicos e às instituições e estabelecem diretrizes relacionadas à área de tecnologia da informação para regrar o armazenamento e a recuperação de dados sobre câncer para uso em pesquisa (IACR, 2004).

> Diferente dos cuidados clínicos, a pesquisa requer a divulgação das informações pessoais de saúde a outros, incluindo a comunidade científica e algumas vezes o público em geral. Para proteger a privacidade, os pesquisadores devem garantir a obtenção do termo de consentimento dos sujeitos da pesquisa para garantir o uso de suas informações pessoais de saúde com propósito de pesquisa, o que requer que os sujeitos sejam informados com antecedência sobre o destino de seus dados. Como regra geral, a informação deve ser não-identificada e deve ser armazenada e transmitida com segurança (WMA, 2009).

Os cuidados com a manutenção de dados originados em eletromiografias devem seguir aos mesmos critérios éticos já consagrados, não se considerando interessante, a incorporação de retrocessos, tais como a divulgação de dados individualizados e identificados obtidos em eletromiografias.

Em conclusão ao tópico, em certos casos a ética é materializada regras mais palpáveis o que remete à resolução 196 de 10 de outubro de 1996 do Conselho Nacional de Saúde que restringe o uso dos dados obtidos na pesquisa, exclusivamente para a finalidade prevista em seu protocolo; que seja assegurada a privacidade dos sujeitos quanto aos dados confidenciais envolvidos na pesquisa e que os protocolos e dados sejam mantidos a disposição das autoridades sanitárias.

#### **2.2 Condicionantes tecnológicos da EMG**

Dados eletromiográficos têm sido coletados para aplicações clínicas e pesquisa que objetivam avanços no conhecimento, tanto das áreas fins como da própria eletromiografia. O desenvolvimento de um modelo para registro desses dados deve partir das informações até então armazenadas, o que permitirá a incorporação dos registros já efetuados, e acrescentar dados que ainda não são anotados e que contribuam para a interpretação do sinal eletromiográfico.

A norma para divulgação de dados eletromiográficos mais comumente citada e usada como parâmetro para avaliação da qualidade de artigos científicos (Armijo-Olivo et al., 2004), relata a necessidade de se indicar os seguintes tipos de dados que influenciam nos sinais eletromiográficos adquiridos: dados sobre os eletrodos; dados sobre a detecção eletromiográfica; retificação; amostragem da eletromiografia no computador e crosstalk eletromiográfico (Merletti, 1999).

Outros dados são devem ser descritos, entretanto, dizem respeito ao processamento dos dados o que foge dos tópicos objetivados uma vez que se busca uma padronização para a disponibilização de dados brutos, sendo assim, não se achou conveniente explorar outras características importantes para se relatar os resultados das análises eletromiográficas tais como: processamento da eletromiografia no domínio da amplitude; processamento da eletromiografia no domínio da freqüência; métodos de normalização; processamento da eletromiografia para estimação da velocidade de condução da fibra muscular (Merletti, 1999).

Trabalhou-se para que o modelo de dados favoreça qualidade dos textos científicos ao padronizar as informações que caracterizaram as amostras em estudo e também que fundamente o desenvolvimento de sistemas nos quais estas informações sejam registradas.

É conclusivo que os autores de pesquisa científica relatam muito pobremente as condições nas quais os dados eletromiográficos são obtidos (Hermens et al., 2000). E parte dessa pobreza na descrição pode ser atribuída ao desconhecimento da influência de características importantes no condicionamento dos resultados observados na eletromiografia.

#### **2.2.1 Eletrodos**

As características dos eletrodos são determinantes para a interpretação dos resultados observados na eletromiografia. Características tais como material do eletrodo, geometria, tamanho, uso de gel, pasta, preparação da pele, distância inter-eletrodo e localização do eletrodo (Armijo-Olivo et al., 2004) foram consideradas como importantes e se basearam nas características padronizadas pela ISEK (1999) em relação aos eletrodos usados para eletromiografia de superfície.

Destaca-se que em uma revisão executada no ano de 2004, nenhum artigo dentre os amostrados apresentaram todas as características dos eletrodos recomendadas pela ISEK (Armijo-Olivo et al., 2004) o que indica uma falta de sistematização do relato desta informação na pesquisa eletromiográfica, o que poderia ser melhorado caso existisse um modelo de dados que servisse como base para o registro destas, entre outras informações.

A tabela 1 exibe as características padronizadas pela ISEK para relatar as características dos eletrodos usados na eletromiografia.

| GIGHUITHUYHAHUUS.   |                                                                                                    |
|---------------------|----------------------------------------------------------------------------------------------------|
| Tipos de eletrodos  | Características a relatar                                                                                        |
| Superfície          | Material do eletrodo (Ag, AgCl, Ag/AgCl, ).                                                                      |
|                     | Forma do eletrodo (disco, barra, retangular,).                                                                   |
|                     | Tamanho (diâmetro, raio, comprimento x largura,).                                                                |
|                     | Uso de gel ou pasta, aplicação de álcool para limpeza da<br>pele, abrasão da pele, tricotomia,                   |
|                     | Distância inter - eletrodo.                                                                                      |
|                     | Localização do eletrodo, orientação sobre o músculo com<br>respeito a tendões, ponto motor e direção das fibras, |
| Intramuscular (fio) | Material do fio (aço inox,).                                                                                     |
|                     | Material isolante.                                                                                               |
|                     | Comprimento da ponta exposta.                                                                                    |
|                     | Método de inserção (agulha hipodérmica,).                                                                        |
|                     | Profundidade de inserção.                                                                                        |
|                     | Localização da inserção no músculo.                                                                              |
|                     | Distância inter - eletrodo.                                                                                      |
|                     | Tipo de eletrodo de referência utilizado.                                                                        |
|                     | Tipo e localização do eletrodo de referência                                                                     |
| Agulha              | Comprimento da ponta exposta.                                                                                    |
|                     | Método de inserção.                                                                                              |
|                     | Número e tamanho dos pontos de contato.                                                                          |
|                     | Tipo e localização do eletrodo de referência utilizado.                                                          |
|                     | Localização do eletrodo no músculo                                                                               |

Tabela 1. Padrões de informações sobre os eletrodos para relatório de dados eletromiográficos.

Fonte: Merletti, 1999.

A correta citação dos parâmetros sobre os eletrodos usados permitem um maior conhecimento a respeito dos sinais eletromiográficos captados e, possivelmente, de diferenças encontradas.

O material do eletrodo é importante à medida que, de acordo com o material, maiores níveis de impedância podem condicionar os dados e, consequentemente, a amplitude observada no sinal eletromiográfico. Por exemplo, eletrodos de aço inoxidável apresentam maiores níveis de impedância que os eletrodos de Prata/Cloreto de prata (Connor et al., 2007), não como fruto da direto

da impedância própria do material, mas sim em decorrência da impedância resultante da interação entre o tecido epitelial e o eletrodo, interação esta, dependente entre outras influências do material usado para a confecção do eletrodo.

Diversos efeitos foram relatados em relação à geometria do eletrodo o que incluiu efeitos do tamanho do eletrodo, dimensões dos contatos individuais, influência da dimensão transversal, da dimensão longitudinal e adicionalmente do posicionamento do eletrodo em relação à placa motora (Dimitrova et al., 1999), o que sugere a necessidade da importância dos registros destas características, corroborando a padronização adotada pela ISEK (Merletti, 1999).

Quanto à orientação dos eletrodos em relação às fibras e o posicionamento, sobretudo em relação às zonas de inervação dos músculos, há um efeito interativo em relação à distância inter-eletrodo (Dimitrova et al., 1999); assim como um efeito particular do eletrodo em relação à porção do músculo na qual é captado o sinal eletromiográfico por meio de eletrodos intramusculares o que inclui o efeito do ângulo e profundidade de penetração (Kramer et al., 2003). No caso dos eletrodos de superfície há efeito do posicionamento do eletrodo em relação às distâncias dos tendões e zonas de inervação (Hogrel et al., 1998; Rainoldi et al., 2004; Mesin et al., 2009).

#### **2.2.2 Especificação do modo de detecção e amplificação**

O eletrodo em contato com a superfície da pele capta as diferenças de potencial elétrico, medido em volts, e o sinal pode ser submetido a préprocessamentos tais como a amplificação, que aumenta os valores observados. Também podem ocorrer medições que condicionem a interpretação do sinal. O tipo de equipamento de amplificação (monopolar, diferencial, duplo diferencial,...); a impedância de entrada, o índice de rejeição do modo comum, razão entre ruído e sinal, amplitude de ganho real, a aplicação de filtros (Butterworth, Chebyshev, Elliptic, Bessel, ...), de filtros de passagem de banda (alta e baixa) e de inclinações de corte (dB/oitava ou dB/década) são estabelecidas e imprimem mudanças nos registros eletromiográficos e devem ser descritas como condicionantes do sinal bruto observado (Merletti, 1999; De Luca, 2003; Armijo-Olivo et al., 2007).

Os critérios anteriormente descritos afetam diretamente os números coletados, os quais compõem os sinais eletromiográficos e cuja consideração se revela importante na interpretação do sinal eletromiográfico.

#### **2.2.3 Amostragem da eletromiografia no computador**

Para armazenamento dos dados no computador, o que é recomendável (Merletti, 1999), há necessidade de uma conversão analógico-digital. As características da conversão analógico-digital modificam a natureza dos dados que ficam armazenados no computador para posterior processamento e as seguintes características: taxa de amostragem, número de bits para conversão e fabricante da placa A/D (analógico-digital) usada para a amostragem deve ser informada (Merletti, 1999; Armijo-Olivo et al., 2007).

A aquisição de dados com diferentes características tecnológicas pode fazer com que sinais que, embora tenham um mesmo significado, sejam interpretados de maneiras distintas, daí a necessidade de que conjuntamente aos dados de diferença de potencial elétrico tais condicionantes sejam armazenados.

#### **2.3 Condicionantes biológicos da SEMG**

Se de um lado a eletromiografia depende de um aparato tecnológico (eletromiógrafo, eletrodo, amplificador, computador, ...), de outro lado há uma série de condicionantes de natureza biológica, os quais, fornecem informações relevantes para se conhecer o significado dos registros eletromiográficos obtidos e até o uso destas variáveis na recuperação de sinais que atendem condições de interesse para determinados estudos e que, por isso, devem ser registrados.

#### **2.3.1 Músculo**

Os registros eletromiográficos são tomados com objetivo primário de conhecer o padrão de ativação das fibras musculares de um músculo específico ou de uma região, na qual, diversos músculos são captados em conjunto. No caso da eletromiografia de superfície, o SENIAM estabelece recomendações de posicionamento nos músculos, conforme apresentado na tabela 2.

Tabela 2. Músculos com recomendação de localização dos sensores para realização da eletromiografia de superfície pelo SENIAM.

| Região do corpo  | <b>Músculos</b>                               |
|------------------|-----------------------------------------------|
| Ombro e pescoço  | <b>Trapezius Descendens</b>                   |
|                  | <b>Trapezius Transversalis</b>                |
|                  | <b>Trapesius Ascendens</b>                    |
|                  | <b>Deltoideus Anterior</b>                    |
|                  | <b>Deltoideus Medius</b>                      |
|                  | <b>Deltoideus Posterior</b>                   |
| Tronco ou costas | Erector Spinae (longissimus)                  |
|                  | Erector Spinae (iliocostalis)                 |
|                  | <b>Multifidus</b>                             |
| Braço e mão      | Biceps Brachii (cabeça curta ou cabeça longa) |
|                  | Triceps Brachii (cabeça longa)                |
|                  | Triceps Brachii (cabeça lateral)              |
|                  | <b>Abductor Policis Brevis</b>                |
| Quadril e coxa   | Gluteus (Maximus)                             |
|                  | Gluteus (Medius)                              |
|                  | <b>Tensor Fasciae Latae</b>                   |
|                  | Quadriceps Femoris (rectos femoris)           |
|                  | Quadriceps Femoris (vastus medialis)          |
|                  | Quadriceps Femoris (vastus lateralis)         |
|                  | Biceps Femoris (vastus lateralis)             |
|                  | Biceps Femoris (cabeça longa e cabeça curta)  |
|                  | Semitendinosus                                |
| Perna e pé       | <b>Tibialis Anterior</b>                      |
|                  | Peroneus Longus                               |
|                  | <b>Peroneus Brevis</b>                        |
|                  | Soleus                                        |
|                  | Gastocnemius Medialis                         |
|                  | Gastocnemius Lateralis                        |

Fonte: Seniam, 1999.

Em boa parte dos softwares desenvolvidos para a aquisição de dados por meio de eletromiógrafos, o nome do músculo é registrado de maneira voluntária e não padronizada dando-se um "texto" ao canal ao qual está conectado um determinado eletrodo. Em consequência da ausência de um mecanismo padronizado é que registros eletromiográficos do masseter direito podem ser registrados com uma grande variedade de nomes tais como: MD, Mass D, MasseterDireito, RM, D1 e assim por diante.

Além dos descritos na tabela 2, outros músculos também são analisados por intermédio da eletromiografia e a possibilidade de sua inserção na base de dados é interessante. Também devem ser mantidas abertas as bases de dados para que sejam inseridos ou modificados os músculos de acordo com os avanços da ciência que promove a modificação dos nomes e, mais raramente, a descrição de novos músculos.

#### **2.3.2 Padrão de contração muscular**

Durante a coleta dos sinais eletromiográficos e de maneira coerente com seu propósito, pode-se proceder à coleta estando os músculos em diversos padrões de contração.

Kozhina et al. (1996), Toledo Neto (2007), Pedroni (2007), Capellini (2006) descrevem a obtenção de dados eletromiográficos em condição de isometria.

O eletromiograma obtido em condição de isometria é apresentado à título de ilustração (figura 1).

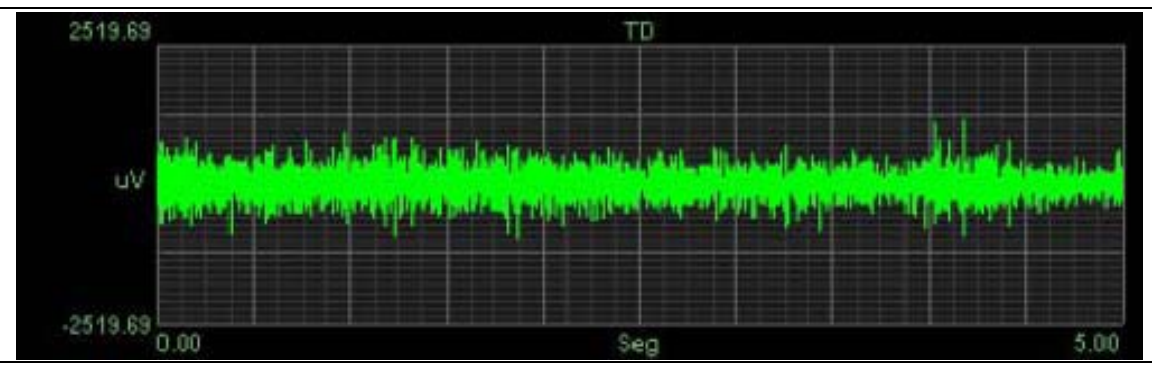

Figura 1. Eletromiograma com padrão de contração muscular isométrica. Fonte: Toledo Neto, 2007

Toledo Neto (2007), Pedroni (2007), Borini (2008), se referem a um segundo padrão de contração muscular: a isotonia e um eletromiograma resultante desse padrão de contração muscular é apresentado na figura 2.

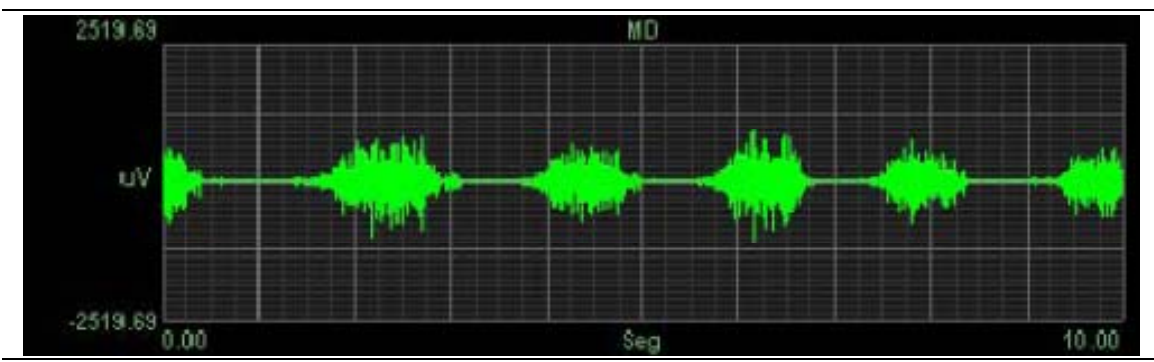

Figura 2. Eletromiograma com padrão de contração muscular isotônica. Fonte: Toledo Neto, 2007

Capellini (2006), Nagae (2007), Borini (2008) se referem a um terceiro momento no qual se efetua eletromiografias, o qual não requer recrutamento de fibras musculares: o repouso. O eletromiograma, nesta situação deve revelar uma distribuição uniforme coerente apenas com os ruídos próprios da avaliação eletromiográfica e que podem ser mitigados por meio de procedimentos como os descritos por Guirro et al. (2006). A figura 3 ilustra o registro eletromiográfico quando observado o repouso muscular.

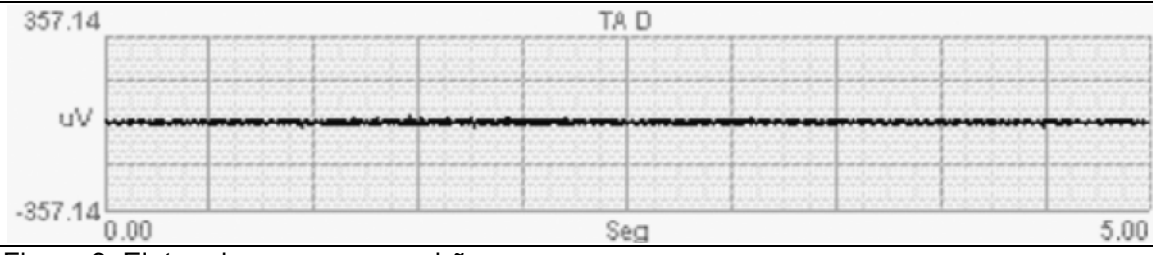

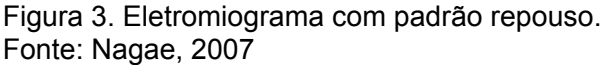

Outros padrões de contrações musculares são citados na literatura e muitos deles observados em movimentos específicos tais como os citados por Mahn (2000) que coletou sinais eletromiográficos em movimentos efetuados por praticantes de tênis de campo (saque, forehand e backhand), Tal'nov (1999) cita o movimento de flexão linear lenta em condições isotorque. Kumar (2010), Mathieu & Fortin (2000), Shin & D'Souza (2010) citam os movimentos de flexão, rotação, extensão entre outros tipos movimentos que requerem diferentes padrões de recrutamento das fibras musculares e, consequentemente, geram eletromiogramas com características peculiares e, cuja identificação permite o agrupamento dos eletromiogramas para comparação e a correta interpretação de seu significado.

Nesse caso, não se refere ao padrão de contração de um único músculo, mas de um conjunto que músculos que podem ser coletados concomitantemente com vistas ao estudo da interação entre eles. O relacionamento entre agonistas e antagonistas é especialmente importante nesse tipo de estudo, sugerindo-se que se considere todo o movimento como um padrão.

#### **2.3.3 Postura durante a realização do exame**

Colombo (2002) relata a existência de efeito significativo da posição do corpo na atividade elétrica dos músculos masseter e temporal em indivíduos normais e portadores de bruxismo. Na comparação das posições: decúbito dorsal, decúbito lateral, em pé e sentado, foram verificadas diferenças, o que denota a

importância de seu registro, junto aos eletromiogramas armazenados, da condição na qual se encontrava a pessoa durante a análise.

#### **2.3.4 Gênero**

Franco (2007) indica que o gênero das pessoas analisadas pode exercer influência sobre os resultados dos sinais eletromiográficos. Ferreira et al. (2007); Salles (2003) e Almeida (2007) estudam exclusivamente mulheres, se caracterizando esta condição como homogeneizadora do grupo na pesquisa e, portanto, pressupondo que a inclusão de homens poderia conduzir a resultados eletromiográficos distintos.

Sakabe (2010) relata que os homens apresentam força e RMS maiores que as mulheres, e indica ser este um efeito decorrente da área das fibras musculares.

#### **2.3.5 Fase do ciclo menstrual**

Rezende et al. (2009) relatam modificações oriundas de treinamento associado à periodização determinada pelas fases do ciclo menstrual e o efeito sobre o desenvolvimento muscular o que, acredita-se sejam determinantes de diferenças nos registros eletromiográficos.

Franco (2007) relata a interferência da fase do ciclo menstrual na dor e desta sobre o sinal eletromiográfico, um modelo completo de registro de informações sobre o sinal eletromiográfico requer que, para o caso das mulheres se registre esta característica.

#### **2.3.6 Idade**

De acordo com a idade há mudanças nas características musculares sendo diferentes os resultados esperados em eletromiografias efetuadas em pessoas de idades distintas. Na pesquisa é bastante comum a formação de grupos uniformes em relação à idade (Suda et al., 2008; Franco, 2007; Gonzáles et al., 2006).

Rocha et al. (2009) estuda especificamente o efeito de exercícios em idosos, para isto, identificando um grupo homogêneo para estudo da resposta dos músculos aos exercícios. Assumpção et al. (2009) além de estudar especificamente um grupo de idosos na prática de exercícios de força, relata acréscimo da atividade eletromiográfica.

#### **2.3.7 Nível de condicionamento e atividade física**

Um mínimo de informação a respeito da quantidade e qualidade das atividades físicas desenvolvidas pelos pacientes e/ou voluntários submetidos à eletromiografia é importante à medida que de acordo com o nível de condicionamento físico são esperados sinais diferentes.

Observam-se na literatura, artigos científicos baseados nos esportes praticados pelos voluntários como o caso do voleibol (Suda et al., 2008); do tênis (Mahn, 2000); futebol de campo (Araújo et al., 2009); natação (Bartholomeu Neto et al., 2009) o que já se contrapõe à eletromiografia quando executada em voluntários ou pacientes que não praticam atividades físicas regulares, nos diversos níveis de sedentarismo.

O relato da prática esportiva efetuada pelo voluntário, assim como do regime de tempo dedicado a tal atividade física pode ser, determinante de características do sinal eletromiográfico e, como tal, também devem compor o modelo de dados que caracterizam o sinal eletromiográfico.

#### **2.3.8 Massa corporal, estatura e IMC (Índice de Massa Corporal)**

É bastante recorrente a citação da seleção de voluntários não-obesos (Nagae, 2005; Politti, 2007). Nordander et al. (2003) revelam haver influência do tecido adiposo subcutâneo, medido por meio de ultrassom, nas medidas eletromiográficas, sobretudo em se tratando da amplitude do sinal, o que justifica o cuidado da padronização das pessoas que compõem as amostras em estudos científicos que trabalham com eletromiografia.

Sartorio et al. (2004) relatam a melhora da performance muscular associada às reduções das características que se sintetizam como obesidade (índice de massa corporal, massa corporal e massa gorda) e, com isso, mudanças também nos registros eletromiográficos.

Registros mais detalhados a respeito da quantidade de tecido adiposo poderiam ser incorporados no modelo de dados.

Por exemplo, o registro das dimensões das dobras cutâneas (usualmente medidas com o uso do adipômetro ou de um paquímetro) poderia ser incorporado, mas esses registros não são usuais para uma série de profissionais que realizam eletromiografia e não contam com parâmetros que permitam avaliar a sua influência.

Além disso, é um registro que demanda um tempo maior para sua realização, tendo-se optado pela não inclusão desses dados nesse modelo, de natureza mais geral, podendo haver a incorporação do mesmo em modelos específicos derivados do modelo global em situações que se mostre haver necessidade.

Em vista do exposto, o trinômio formado pela massa corporal, pela estatura e pelo derivado índice de massa corporal (IMC) podem suprir com relativa eficiência os interesses de classificar dados que satisfaçam condições homogêneas, agrupando-se eletromiografias obtidas em pessoas com IMC próximos.

#### **2.3.9 Condições de saúde**

Berardelli et al. (1986) e Rissanen et al. (2007) revelam diferenças observadas nos sinais eletromiográficos de pacientes portadores de mal de Parkinson em relação a pacientes normais.

Braakhekke et al. (1986) relacionam mudanças nos sinais eletromiográficos decorrentes da fadiga provocada pela doença de Mcardle's que gera a inabilidade do uso do glicogênio muscular. O sinal eletromiográfico pode ser bastante modificado em vista de tal doença uma vez que em seguida o funcionamento muscular se normaliza, mas neste ínterim, há um maior recrutamento de fibras musculares para compensar a falha de geração de força decorrente da fadiga muscular.

Pedroni (2007) aponta a possibilidade de uso da eletromiografia de superfície como ferramenta para diagnóstico da disfunção temporomandibular. Ao passo que Franco (2007) analisa os sinais eletromiográficos de mulheres e Capellini et al. (2006) identifica alterações nos sinais eletromiográficos de pessoas com disfunção temporomandibular.

Diversas condições de saúde podem afetar o sinal eletromiográfico e este é o motivo, em muitos casos, para que se realize esse tipo de exame. Se conhecido o diagnóstico do paciente que tenha motivado, ou não a realização da EMG, pode-se ter um quadro que permita agrupar pacientes de uma mesma condição de saúde.

Admitindo-se a formação de uma base de dados cooperativa, poder-seia, por exemplo, recuperar os registros eletromiográficos de todas as pessoas que sofrem um determinado tipo de problema, no qual se está interessado.
#### **2.3.10 Terapias às quais estão submetidos os pacientes**

Bassanta et al. (1997) relatam a diminuição dos valores eletromiográficos após a aplicação da estimulação elétrica neural transcutânea (TENS) nas fibras anteriores dos músculos temporal e masseter.

Salles (2003) identifica alterações nos sinais eletromiográficos de bruxistas tratados com placas compressíveis de silicone.

Capellini et al. (2006) identifica alterações nos sinais eletromiográficos de pessoas com disfunção temporomandibular tratadas com massoterapia.

Ferreira et al. (2007) identifica alterações nos sinais eletromiográficos de mulheres que apresentavam bruxismo e foram tratadas com placas miorrelaxantes.

Almeida (2007) identifica o efeito significativo da aplicação de estimulação elétrica com alta voltagem (EEAV) nos sinais eletromiográficos de mulheres, por este método tratadas em decorrência da detecção de DTM. Enquanto que nas medidas eletromiográficas tomadas em isometria detectou-se o aumento significativo dos valores de RMS para os masseteres direito e esquerdo, enquanto que no repouso, houve redução das atividades elétricas registradas através da eletromiografia de todos os músculos o que faz com que se tenha uma aproximação ao comportamento normal.

Arnaud (2007) relata que a laserterapia foi eficaz no tratamento de desordens têmporo-mandibulares, promovendo imediato relaxamento muscular e conseqüente redução da atividade elétrica muscular das médias dos 4 músculos analisados: masseter e temporal, direito e esquerdo.

Gonçalves et al. (2009) relatam alterações observadas na eletromiografia, sobretudo relacionadas ao relaxamento muscular em cães, decorrente da administração de clorpromazina e menos pronunciada no uso de

levopromazina o que exemplifica o efeito dos fármacos sobre os sinais eletromiográficos registrados, indicando a necessidade de que se registrem as drogas às quais estejam sendo administradas aos pacientes e voluntários.

Dallanora et al. (2004) e Rancan (2008) relatam a existência de efeito significativo da acupuntura na redução da atividade elétrica dos músculos masseter e temporal anterior.

Conclue-se pela necessidade do registro de todas as terapias que estejam sendo administradas aos voluntários.

#### **2.3.11 Dados sobre a motivação do exame**

São antevistas duas possibilidades que remetem à realização de um exame eletromiográfico: pesquisa científica e exame clínico.

No caso da pesquisa científica temos voluntários e animais sendo analisados e dados sendo obtidos com vistas à geração de informação e conhecimento. Assumindo tal situação, há uma série de informações que podem auxiliar, desde que disponíveis, no reaproveitamento dos dados. Se os dados já foram usados na redação de um artigo científico, a disponibilidade da citação bibliográfica deste artigo é de grande valia, provendo detalhes inclusive sobre a interpretação dos registros eletromiográficos. Se ainda não disponível o artigo científico, os objetivos e as hipóteses que nortearam a coleta dos dados podem ser esclarecedores.

Em se tratando de exames clínicos, o motivo da solicitação do exame é de fundamental importância, embora tal item possa já estar parcialmente contemplado na condição de saúde e terapias às quais estão submetidos os pacientes. Entretanto, há que se supor a realização de exames quando não exista um diagnóstico de doença.

Também pode ser antevista uma recomendação da eletromiografia com vistas ao aprimoramento de atividades de atletas, como ferramenta que venha a auxiliar a otimização de processo de treinamento físico.

# **2.4 Condicionantes burocráticos**

Apesar do cunho pejorativo que o termo "burocracia" pode ter em certos meios, é inegável a necessidade de se manter prontuários que cumpram sua missão diante das necessidades de conhecimento das condições dos pacientes diante de demandas no âmbito jurídico.

Silva (1999) opina a existência de três aspectos relacionados à construção e manutenção de prontuários odontológicos: clínico, administrativo e legal e há uma especial ênfase na necessidade do armazenamento de dados relacionados aos exames radiográficos em vista da maior recorrência de pedidos deste tipo de exame em relação aos outros; muito embora, todas as peças que permitam esclarecer as decisões tomadas no decorrer do tratamento devam estar registradas e devidamente sistematizadas permitindo a imediata recuperação.

Com os exames eletromiográficos, não deve ser diferente. Não só os registros eletromiográficos, bem como os laudos dele decorrentes devem ser devidamente arquivados.

Tomachesky et al. (2004), se propõe a desenvolver um estudo introdutório com vistas à estruturação de prontuário odontológico para DTM, mas somente cita o uso de um questionário e de sua validade na investigação da DTM, não se referindo à necessidade de manutenção de qualquer outro exame no prontuário odontológico.

Peres et al. (2004), por outro lado, em uma análise das mudanças do código de ética, salienta a alteração do termo ficha pelo termo prontuário o qual contempla diversos itens incluindo os exames complementares nos quais pode se enquadrar a eletromiografia.

Ramos (2005) ressalta com muita profundidade a necessidade da manutenção dos exames complementares solicitados no prontuário do paciente, havendo a necessidade, todavia de se respeitar o direito da propriedade do paciente sobre seus exames o que exige a manutenção de cópias, nos casos dos pacientes que optem por manter o próprio acervo de intervenções médicas.

No caso dos pacientes, a necessidade de se manter informações sobre os registros eletromiográficos, também por parte dos responsáveis do exame se mistura com a necessidade da manutenção de prontuário corretamente organizado e disponível, sobretudo quando o profissional cirurgião dentista, médico, fonoaudiólogo, preparador físico, fisioterapeuta entre outros, será o executor da eletromiografia.

Nos casos das clínicas especializadas em eletromiografia, às quais são encaminhados os pacientes que estão sendo cuidados por outros profissionais de saúde (médicos, cirurgiões dentistas, fisioterapeutas, entre outros) o correto registro se mistura com a possibilidade do oferecimento de registros eletrônicos que sejam acessados à distância, pelos profissionais de saúde que solicitam o exame eletromiográfico e os quais possam ser copiados e anexados ao prontuário dos respectivos pacientes, tal como é disponível hoje, em laboratórios clínicos nos quais os resultados dos exames podem ser acessados pelos profissionais previamente cadastrados através da internet.

Tal processo requererá a manutenção de base de dados própria dos profissionais que requisitam os serviços, assim como um vínculo destes com os dados dos seus pacientes de forma que as informações não possam ser acessadas por terceiros.

De outro lado estão os voluntários em pesquisas científicas para os quais, cuidados similares em relação à existência de registros devidamente organizados devam existir, mas não para o acesso de outros interessados que

não o próprio voluntário e o pesquisador responsável, ou a outros pesquisadores autorizados.

A existência de registros organizados provê garantias do ponto de vista jurídico, posto que voluntários de pesquisa científica podem se ver prejudicados e demandar, inclusive no âmbito judicial, processo contra pesquisadores dos quais será cobrada a manutenção dos registros.

### **2.5 Condicionantes de tecnologia computacional**

O principal critério a ser utilizado para que se desenvolva um modelo de dados coerente com a proposição em estudo é a padronização. Tal adjetivo se faz necessário em vista das diversas aplicações que poderão ser desenvolvidas com base no modelo e com base no interesse de se viabilizar o reaproveitamento da idéia expressa no modelo por diversos desenvolvedores de software que venham a desenvolver sistemas que permitam a integração dos dados.

A programação de computadores atravessou diversas fases em sua evolução: desde um primeiro momento no qual não se dispunha de metodologias claras para o desenvolvimento de sistemas e que gerou toda uma família de softwares dependentes da linha de raciocínio de cada programador. Passando-se para a programação estruturada na qual, técnicas passaram a ser estabelecidas para uniformizar a programação de computadores e se permitisse uma maior legibilidade e um maior reaproveitamento de código. Por fim, na fase na qual se desenvolve de maneira mais recorrente, dentro do paradigma da programação orientada a objetos (POO).

Compatível com a metodologia de programação, surgem as metodologias de apoio à concepção dos sistemas desde as fases que antecedem a chamada de "implementação", na qual um programador de computador codifica em uma linguagem, as instruções necessárias para a construção do sistema.

A partir de 1970 começam surgir as primeiras linguagens de modelagem orientadas a objetos, as quais começaram a dar suporte à métodos inovadores de análise e desenvolvimento de projetos (Nogueira, 2005).

Em um primeiro momento, diversos modelos de representação começam a ser desenvolvidos, para então haver a intenção de unificação dos recursos até então desenvolvidos o que dá o caminho de uma padronização.

De forma correlata ao projeto SENIAM que entre seus objetivos está o estabelecimento de padrões para o posicionamento de eletrodos para a execução de eletromiografias o OMG (Object Modeling Group) conta com projetos dentre os quais se destaca a UML (Unified Modeling Language), um esforço para a padronização da documentação do desenvolvimento de software.

OMG (2010a) esclarece que o Object Modeling Group é um consórcio internacional da indústria de computação, sem fins lucrativos e que é mais conhecido pelo trabalho no desenvolvimento de padrões dentre os quais se destaca a UML.

A História da modelagem visual na indústria de software se divide claramente em duas eras: "antes da UML<sup>®</sup>" e "Depois da UML" (Watson, 2008). Apesar de considerável a existência de algum grau de tendenciosidade na afirmação, posto que feita pelo vice-presidente e diretor técnico da OMG, há que se admitir algum grau de verdade em sua afirmação.

Quando se estabelece um padrão, rompe-se com uma condição em que diversos métodos, com diferentes graus de incompatibilidade criados por diferentes gurus da modelagem, dificultam os investimentos no aprofundamento dos estudos, necessários para que se chegue a uma solução ótima (Watson, 2008).

A UML se tornou um verdadeiro padrão o que alavancou um enorme crescimento na modelagem visual do projeto de software (Watson, 2008). Na

definição da versão 1.0 da UML, participaram empresas tais como: Digital Equipment Corporation (DEC), Hewlett-Packard (HP), I-Logix, Intel-licorp, IBM, ICON Computing, MCI Systemhouse, Microsoft, Oracle, Rational, Texas Instruments e Unisys (Nogueira, 2005). A participação de empresas importantes na sua formulação facilitou a sua aceitação como padrão internacional e, posteriormente, coube à Revision Task Force (RTF) da OMG a manutenção da linguagem, gerando versões aprimoradas.

Das definições da UML será usado um diagrama, o Diagrama de Classes no qual são especificadas entidades, dados, métodos e o relacionamento entre eles.

A representação de classes em diagramas UML contempla três tipos básicos de informação: o nome da classe, os seus atributos e os seus métodos. Graficamente, um retângulo com três compartimentos internos representa esses grupos de informação (Ricarte, 2002). A figura 4 ilustra o modelo de uma classe e um exemplo.

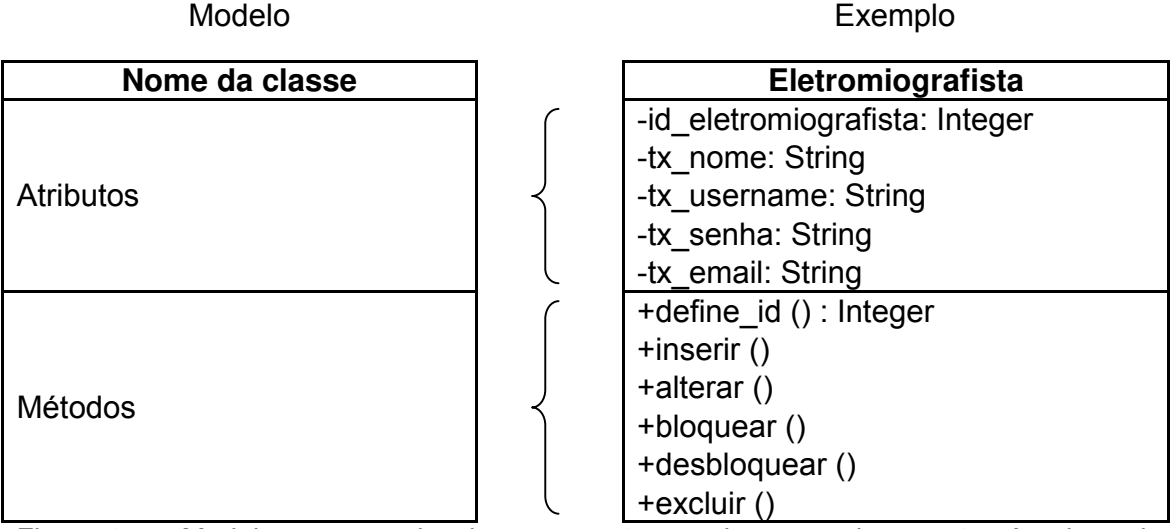

Figura 4. Modelo e exemplo da representação de uma classe através do pelo Diagrama de Classes, conforme descrito pelo padrão da UML.

A figura 4 ilustra os componentes básicos discriminados em cada classe, entidade principal em um projeto modelado através da UML. Cada classe deve ser identificada por um nome que figura no retângulo superior. No exemplo, definiu-se para a classe o nome "Eletromiografista", um neologismo que se refere às pessoas responsáveis pela execução de um exame eletromiográfico em um paciente ou voluntário.

O termo eletromiografista foi preferido para se referir a diversos profissionais que efetuam este tipo de exame (cirurgiões dentistas, fonoaudiólogos, fisioterapeutas, médicos, médicos veterinários, educadores físicos, entre outros profissionais). Apesar de se tratar de um neologismo, o mesmo é justificável posto que não exista uma palavra que descreva o conjunto de pessoas de diferentes profissões que efetuam exames eletromiográficos. A inspiração para a palavra segue a mesma formação e motivação de outros termos já usados na língua portuguesa.

Por exemplo, cientista é a designação dos que fazem ciência ao passo que jurista é o que detem notável saber legal e usa este conhecimento para emitir pareceres interpretativos das leis.

Um segundo retângulo contém os atributos da classe, ou seja, os dados que devem ser registrados sobre a pessoa que está sendo a responsável por uma eletromiografia que será armazenada no sistema e cada dado tem um identificador descrito à direita do símbolo de dois pontos e um tipo, descrito à esquerda do símbolo de dois pontos. Ou seja, o identificador do primeiro dado é id eletromiografista e o tipo deste dado é Integer.

De acordo com o modelo usado como exemplo na figura 4 estão previstos o armazenamento dos seguintes atributos a respeito do eletomiografista: um código (id\_eletromiografista:Integer), um número inteiro que identificará cada eletromiografista cadastrado; o nome do eletromiografista (tx\_nome:String); um username para o eletromiografista (tx\_username:String), um nome curto que será usado para se autenticar no sistema; uma senha(tx senha:String), que também será requerida no momento de autenticação e que busca garantir a autenticidade dos dados cadastrados no sistema e, por fim, um e-mail (tx\_email:String) que será o mecanismo para interação com o eletromiografista.

À direita de cada identificador de um dado há um tipo que se refere ao conteúdo a ser armazenado pelo sistema. O termo Integer faz referência a um número inteiro expresso no sistema de numeração decimal e o termo String se refere a uma sequência de caracteres que podem ser numerais  $(0 - 9)$ , letras ou símbolos especiais tais como #, &, @ entre outros (IBM, 2010; OMG, 2010b). Além desses, outros tipos de dados usados são os seguintes: Float, para números reais, Binary para arquivos e Boolean para dados lógicos.

Por fim, um terceiro retângulo traz os métodos, que são as funções que permitem o processamento dos dados das classes. Foram previstos 6 processos para os eletromiografistas e cada um deles conta com um identificador à direita do símbolo de abrir parênteses: define\_id() processo que consiste na definição de um identificador numérico que será usado como um código para cada eletromiografista; inserir() que é um processo que permite inserir os dados de um eletromiografista na base de dados; alterar() que permite a alteração de dados previamente cadastrados; bloquear() que permite o bloqueio temporário de um eletromiografista cadastrado no sistema, possivelmente com objetivo de avaliações de denúncias ou no caso de comportamentos impróprios; desbloquear() que permite o desbloqueio de eletromiografistas bloqueados após eventuais avaliações e excluir() se caracterizando pela exclusão de um eletromiografista do sistema.

No trabalho final, os identificadores foram todos criados, de forma propositada, sem acentos para se tornar coerente às especificações das linguagens de programação e em inglês com vistas à globalização do modelo.

Dentro dos parênteses são especificados os parâmetros, ou argumentos, através do que se especificam dados necessários para a correta execução dos métodos.

À direita dos dois pontos indicados à direita dos parênteses, o tipo de dado resultante da execução do método e por ele retornado, no caso do processo define id() um número inteiro é retornado (o identificador do eletromiografista) e nos demais casos, nada é retornado pelos métodos então descritos.

Os sinais de +, - e # são usados a esquerda de cada identificador e se referem à visibilidade dos dados ou dos métodos. O símbolo de + indica que um método ou atributo é "público", ou seja, tem total visibilidade externa; o símbolo de – indica que o item é privativo, ou seja, não tem nenhuma visibilidade fora da classe e o símbolo de # informa se tratar de um item protegido, ou seja, com visibilidade externa controlada.

#### **2.6 Modelos de dados pré-existentes**

Agre & Neltchinov (2000), com suporte do projeto INCO-COPERNICUS propõem um modelo de dados sintetizado no modelo relacional denominado ECCO e que chegou até sua versão 3.2 com armazenamento de dados no formato de um arquivo binário desenvolvido através da linguagem Pascal em seu ambiente Turbo.

Agre & Neltchnov (2000), previam a evolução do padrão para o uso de arquivos Prolog, linguagem voltada para uso de inteligência artificial na resolução de problemas através da programação. Há que se considerar, também, a citação pelos autores do uso da tecnologia XML para que se possibilitasse o intercâmbio de informações.

Computacionalmente, tal solução era apropriada para o tempo em que foi proposta, mas se encontra desatualizada em função da evolução da Tecnologia da Informação já não foram feitas adequações às novas tecnologias disponíveis, sobretudo àquelas incorporadas nos sistemas gerenciadores de bancos de dados.

Bieliková et al., 2000a citam que padrões eletromiográficos verdadeiros poderiam ser obtidos a partir da coleção de dados em diversos laboratórios pelo país (Eslováquia), estabelecendo a figura de um laboratório central com a incumbência de coordenar a união dos dados obtidos. Indica ainda haver importância da padronização dos registros eletromiográficos a fim de que se possam congregar os dados dos diversos laboratórios, proposta similar à ora apresentada.

Bieliková et al., 2000b desenvolvem um sistema que se baseia em um modelo de dados que congrega algumas informações identificadas como importantes e faz a transposição da base de dados então descrita no modelo ECCO, para o software MS Access.

Aparentemente, as iniciativas então iniciadas com base no projeto INCO-Copernicus se encontram descontinuadas, não havendo aprimoramento citados e não havendo documentação clara sobre os modelos então utilizados.

 Agre & Neltchinov (2000) informam que a rede européia de pesquisa para suporte inteligente de estudos eletromiográficos (EMG-Net) é um projeto orientado à combinação da tecnologia da informação e um time de profissionais de medicina de 9 países da Europa que buscavam a definição de técnicas de diagnose de disfunções neuromusculares.

O projeto com site identificado pela URL http://www.inrialpes.fr/sherpa/emgnet/emg\_index1.html foi atualizado pela última vez em janeiro de 1999, indicando desde então, pouca ou nenhuma atividade, a qual se busca atualizar e retomar. Parte da justificativa para essa retomada são os avanços nas áreas de eletromiografia e tecnologia de informação, que dispõem atualmente, de recursos não disponíveis à época e que tornariam viáveis projetos mais onerosos àquele tempo. À época, os microcomputadores tinham uma capacidade de processamento muito inferior aos atuais; as quantidades disponíveis de memória RAM eram muito inferiores assim como a capacidade de armazenamento de dados.

Existem outros modelos implementados em softwares comercializados no mercado, entretanto, são softwares bastante resumidos em termos da base de dados. O software EMGWorks (Versão 4.0), desenvolvido pela empresa Delsys se restringe ao armazenamento do nome, sobrenome, endereço, gênero, idade, peso e estatura da pessoa que está sendo examinada e da pessoa responsável pela execução do exame e a configuração de sensores para medida de eletromiografia incluindo o posicionamento e para medição de força, sendo admitido, ainda a configuração de outros sensores (EMGWorks, 2010).

O software Miograph, desenvolvido por Miotec Equipamentos Biomédicos Ltda também apresenta uma lista de dados bastante similar à do software EMGWorks, acrescentando a possibilidade de inserção de uma foto e de observações. Não permite, todavia, a configuração de informações sobre os sensores sendo permitida apenas a atribuição de um nome que identifica a sessão e dentro de cada sessão, um identificador no qual se registram dados a respeito do canal. No software, o nome do músculo analisado fica associado ao nome do canal, sem que se busque um identificador único, o mesmo acontece com o tipo de exame que se executa, que fica associado ao nome da sessão. Em duas sessões, por exemplo, um mesmo tipo de exame pode receber nomes diferentes assim como o mesmo músculo pode ter identificações diversas (Miograph, 2010).

O software Neuro-MEP .NET desenvolvido por Neurosoft Ltd, apresenta também uma lista bastante similar de características do sujeito submetido ao exame que inclui o nome, o código, uma foto, estatura (cm), peso (kg), departamento e diagnóstico e numa guia adicional, a identificação de um protocolo, endereço, telefone, e-mail e comentários. Vinculado a essa primeira informação podem ser inseridos dados sobre os exames que ficam registrados em bases de dados construídas a partir de modelos (Neuro-MEP, 2010).

O software EMG Analyzer, desenvolvido por Rancho Los Amigos National Rehabilitation Center, apresenta uma estrutura de dados que permite o

armazenamento de um identificador (ID), do nome do paciente (primeiro e último), gênero, data de nascimento, diagnóstico; criando um arquivo texto para cada análise à qual o paciente é submetido, armazenando os dados em um diretório. Os dados incluem informações sobre o exame: as atividades desenvolvidas durante o estudo (Resting, MMT, Walking, Other); a data e a distância de trilha. Por fim, são armazenados dados sobre os canais: tipo de canal (EMG, Footswitch, Heart rate, Marker, Other); tipo de eletromiografia (Fio e superfície) abreviação do músculo e o lado do pé (EMG Analyzer, 2001). Também nesse caso há a criação de uma pasta e da referência aos nomes dos arquivos associados aos dados registrados, uma solução bastante comum de gerenciamento de dados dos softwares estudados.

O modelo de dados implementado no software MyoResearch desenvolvido por Noraxon Inc., incorpora uma diversidade maior de dados, por exemplo, a respeito da pessoa que passa pelo estudo, são registrados os dados de nome (primeiro e último), sexo, data de nascimento, peso, estatura, endereço, cidade, código postal, país, telefones, pessoa que encaminhou, diagnóstico, seguro social e seguradora (MyoResearch, 2010). Neste ponto, reitera-se a importância de um modelo mais geral e que se adapte a condições independentes de um determinado país, ficando possibilitada a inclusão de informações mais específicas fora do modelo global. Um problema a se destacar nesse modelo de dados é a possibilidade de que informações de um mesmo voluntário/paciente mudem desde a execução de um estudo até outro, o que ocorreria mais especificamente no caso do peso de da estatura.

Além dos dados dos sujeitos, também são armazenados dados sobre os canais analisados na eletromiografia e é permitido o armazenamento do músculo avaliado pelo nome e lado

Diferente do proposto no modelo de dados, o item hierarquicamente superior, no caso do software MyoResearch, é o projeto, o qual se associa a um

diretório chamado "Noraxon Data" que criado para garantir a integridade da complexa estrutura de dados (MyoResearch, 2010).

Há uma lista relativamente grande de softwares que objetiva exclusivamente a aquisição e/ou a análise do sinal eletromiográfico, sem armazenamento de dados sobre os sinais obtidos de forma sistematizada, mas apenas resultados obtidos por análises matemáticas: AqDAnalysis (2004) desenvolvido pela empresa Lynx Tecnologia Eletrônica Ltda; MyosystemBR1 (2010) desenvolvido pela DataHominis Tecnologia Ltda; o Myosotic Signa Point (2010) desenvolvido pela empresa Myosotic LLC; Analysis Software (2010) desenvolvido pela empresa Biometrics Ltd e o Electromyography (EMG) Analysis Software (2010) desenvolvido pela empresa MindWare Technologies.

# **3 Proposição**

Propõe-se, com base em uma pesquisa científica, desenvolver um modelo de dados usando uma ferramenta padronizada e internacionalmente aceita, o diagrama de classes da UML.

O modelo concebido deve ser útil para a organização de dados em sistemas computacionais assim como para a organização de dados armazenados em meios não eletrônicos, assumindo, ainda o papel de congregar as informações relevantes em um processo de coleta de dados por eletromiografias.

O uso de um modelo padronizado permite a troca de informações entre sistemas; a recuperação inteligente de registros eletromiográficos, de acordo com critérios de interesse, a reutilização dos dados eletromiográficos previamente cadastrados, a facilidade da incorporação de acervos não digitais no momento da adoção de sistemas computacionais.

O modelo deve estar adequado para subsidiar prioritariamente, o desenvolvimento de sistemas baseados na programação orientada a objetos, método de desenvolvimento de sistemas computacionais que favorece o reaproveitamento de código, a integração entre sistemas e que vem sendo utilizada com grande frequência pelas empresas desenvolvedoras de sistemas de computador.

A intenção da geração de um padrão requer que sejam descritas classes, métodos e atributos que se refiram aos dados na língua inglesa, língua de natureza universal na área de tecnologia de informação (TI).

Por fim, a adoção do modelo permite que os pesquisadores considerem os fatores importantes na concepção de experimentos; estabeleçam critérios de

inclusão e exclusão mais abrangentes; estabeleçam medidas para otimizar a uniformidade dos grupos experimentais e que melhor descrevam as condições nas quais foram adquiridos os dados.

# **4 Material e métodos**

Tendo como objetivo o desenvolvimento de um modelo de dados compatível com as tecnologias correntemente empregadas para a construção de sistemas computacionais, adotou-se o Diagrama de Classes da Unified Modeling Language (UML) como ferramenta de apoio à sua concepção.

A UML foi desenvolvida com base na tecnologia de desenvolvimento de sistemas computacionais denominada "orientação a objetos".

A Programação Orientada a Objetos (POO) é um paradigma de programação que estabelece um método para o desenvolvimento de softwares baseado na abstração de objetos do mundo real, para os sistemas computacionais.

No mundo real, um objeto é algo que se pode ser colocado diante do sujeito, com quem o objeto mantém algum tipo de relação. Dessa forma, podemos entender um carro, um eletromiógrafo, uma pessoa, uma forma de pudim.

A concepção do método de desenvolvimento de sistemas orientado a objetos fundamentou-se na abstração do conceito de objetos do mundo real, no estabelecimento de objetos computacionais.

Nesse processo de abstração, vislumbrou-se a possibilidade de armazenar dados em objetos e os dados inerentes a cada objeto se deu o nome de "atributos". Sendo assim, computacionalmente, um objeto é uma entidade com a capacidade de armazenar dados.

A orientação a objetos, todavia, vai mais além de usar o objeto como um receptáculo para o registro de dados. Além dos atributos, cada objeto também

armazena um conjunto de métodos. Os métodos são funções que afetam o estado dos dados, o que se relaciona na vida real, às funcionalidades de cada objeto.

Tomando como exemplo, um eletromiógrado, um objeto do mundo real. O mesmo conta com uma série de atributos: fabricante, modelo, ano de fabricação, número de canais, preço e muitos outros atributos. Quando se efetua o cadastramento de um eletromiógrafo em um sistema computacional que gerencie os equipamentos de uma clínica qualquer, esses atributos devem ser informados pelo operador do sistema e uma vez preenchidos os dados, têm-se um objeto dentro das tabelas do sistema, um objeto lógico associado ao objeto real.

Ocorre que o próprio cadastamento do equipamento no sistema é um processo computacional e esse processo computacional se associa à existência de um processo real, qual seja: a aquisição do eletromiógrafo. Na programação orientada a objetos, cada um dos processos é associado ao objeto. Sendo assim, os métodos são desenvolvidos de forma a permitir a reflexão no sistema computacional dos processos previstos para cada objeto. Desta forma, um eletromiógrafo pode ser adquirido, pode ser vendido, pode ser usado. A cada um desses processos se associaria um método.

Uma vez identificados os objetos, a programação orientada a objeto se vale da definição de classes. Uma vez definida uma classe, manipulam-se tantos objetos quantos forem necessários com base nas regras estabelecidas na classe.

Ao processo de criação de um objeto, o que deve ser feito a partir de uma classe, dá-se o nome de instanciação. Ao se fazer a instanciação de uma classe, gera-se um objeto que herda todos os atributos e métodos da classe que embasou sua criação.

Para se fazer um exame eletromiográfico no mundo real, muitos objetos participam: eletromiógrafo, paciente, eletromiografista, eletrodo, músculo, entre outros objetos cada um deles, recebe um correlato lógico, dentro do sistema.

Como se pretende registrar as informações de cada eletromiografia, o passo de identificar os objetos vai mais além: o de identificar os atributos que caracterizam cada objeto. Atributos são as características que devem ser armazenadas para que o objeto computacional o represente.

São atributos de um eletromiógrafo, por exemplo: o nome de seu fabricante, o modelo de fabricação, o número de canais, o ano em que ele foi produzido, o nível de ruído, entre outros dados relevantes para individualizá-lo.

Uma vez identificados os objetos e seus atributos, são avaliados os métodos que se aplicam a cada objeto. Os métodos são processos que modificam o estado dos objetos dentro do sistema computacional. Por exemplo, se uma clínica adquire um novo eletromiógrafo (mundo real), também o sistema computacional deve permitir a inclusão de um novo eletromiógrafo na base de dados, o que refletirá no mundo computacional a mudança que ocorreu no mundo real.

Uma vez definidos os objetos, seus atributos e seus métodos; podem ser desenvolvidas as classes e estas representadas no Diagrama de Classes. Isso ocorre na fase de análise e desenvolvimento dos sistemas.

Uma vez desenvolvido o sistema, é através da classe que se definem os objetos no mundo computacional. Ao processo de criar um objeto com base em uma classe dá-se o nome de instanciação.

Cada voluntário de uma pesquisa cadastrado em um sistema computacional, processo no qual são registrados os seus dados, são uma instância de uma classe. Todos os objetos instanciados a partir de uma mesma classe contam com os mesmos atributos e podem ser tratados pelos mesmos métodos.

No desenvolvimento do modelo de dados, os objetos foram identificados e para cada objeto foi criada uma classe que descreve seus atributos e processos pertinentes.

Versões de cada classe foram sendo desenvolvidas até que se chegasse à proposta final, em um processo de refinamento sucessivo.

Uma vez definidas individualmente cada uma das classes, foi construído o Diagrama de Classes que, além da representação de cada classe, também traz o relacionamento entre elas.

O relacionamento é uma forma de vincular os objetos. Por exemplo, todas as eletromiografias feitas com o mesmo eletromiógrafo devem ter registrada essa relação uma vez que o eletromiógrafo é um único objeto usado para efetuar diversos exames.

# **5 Resultados**

Para facilitar a compreensão do modelo proposto, é feita a apresentação de cada uma das classes que compõem o modelo, com seus atributos e métodos. Cada classe apresentada contará com um dicionário para que sejam esclarecidos os significados dos atributos e as utilidades dos métodos.

Em um segundo tópico será apresentado o Diagrama de Classes propriamente dito, articulando o relacionamento entre as diversas classes que comporão o modelo de dados.

#### **5.1 Classes isoladas**

Cada uma das classes do modelo será descrita em seguida e seus atributos e métodos serão detalhados.

#### **5.1.1 Classe "Administrator"**

Por questões éticas, é importante que todo sistema tenha a figura de um administrador, planejado para ser a pessoa responsável pela segurança e pelo uso ético dos dados cadastrados.

De acordo com a natureza do sistema em desenvolvimento, maiores serão as atribuições desse administrador a quem caberá cadastrar eletromiografistas; validar o cadastramento de eletromiografistas que solicitam acesso aos dados; avaliar a qualidade dos dados inseridos; garantir a veracidade das informações cadastradas; controlar o acesso aos dados; zelar, quando cabível, pelo anonimato dos eletromiografados e nomear outros administradores. A classe "Administrator" é representada na figura 5.

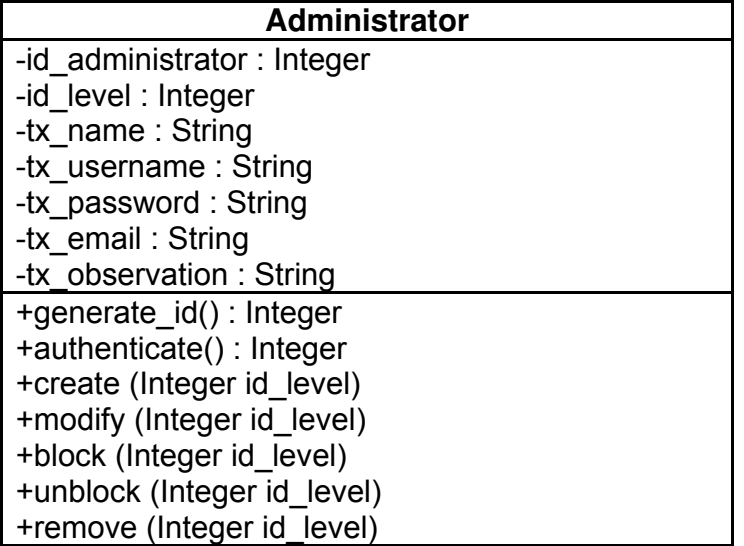

Figura 5. Representação da classe "Administrator".

Como é previsto um grande número de atividades para o administrador e considerando a possibilidade de que a base de dados origine muitas requisições, foi prevista a possibilidade da existência de diversos administradores no sistema e que as tarefas possam ser divididas entre as diversas pessoas às quais é atribuída a autoridade administrativa, entretanto, foi antevista uma hierarquia nas atividades do administrador o que requereu o aumento da complexidade da classe.

O acesso a sistemas na qualidade de administrador depende de uma autenticação baseada em um username e uma senha. Somente após esta autenticação é que se prove autoridade para realização de tarefas e de maneira coerente com o seu nível administrativo.

Feita a breve introdução, os atributos da classe "Administrador" são descritos na tabela 3.

| Identificador    | Significado                                                                                                    |
|------------------|----------------------------------------------------------------------------------------------------|
| id administrator | Número inteiro que identifica um administrador e que é<br>usado como identificador no registro das atividades.          |
| id level         | Número inteiro que identifica o nível de autoridade de um<br>administrador através da qual se estabelecem diretrizes de |
|                  | segurança. O primeiro administrador nível 1 é criado                                                                    |
|                  | automaticamente e somente ele tem o poder para criar os<br>demais administradores que terão nível 1 ou 2. Aos           |
|                  | administradores nível 2 é permitido o acesso aos dados                                                                  |
|                  | para auditoria, entretanto, as exclusões, bloqueios e outras<br>tarefas de maior responsabilidade somente podem ser     |
|                  | efetuadas pelo administrador nível 1. O valor 0 caracteriza                                                             |
|                  | um registro que não mais pertence a um administrador.                                                                   |
| tx name          | Texto através do qual se identifica o administrador, na maior<br>parte das vezes, o nome do administrador.              |
| tx username      | Texto que identifica o administrador com vistas<br>à                                                                    |
|                  | autenticação para acesso no sistema. Em funções de<br>restrições computacionais, o username pode ter regras             |
|                  | próprias para criação, de acordo com o sistema.                                                                         |
| tx password      | Senha que permite a autenticação do administrador diante                                                                |
|                  | do sistema.                                                                                                    |
| tx email         | E-mail através do qual o administrador<br>recebe<br>comunicações geradas pelo sistema.                                  |
| tx observation   | Observação pertinente ao administrador cadastrado e que<br>não tenha atributo próprio para sua especificação.           |

Tabela 3. Dicionário de atributos da classe "Administrator".

Não foi prevista a criação de outros níveis administrativos o que pode ser revisto em outras versões ou em condições específicas que requeiram adequações do modelo a peculiaridades de sistemas.

Um segundo passo é a descrição dos métodos anteriormente descritos, o que é apresentado na tabela 4.

| Identificador | Descrição do método                                                                                            |
|---------------|----------------------------------------------------------------------------------------------------|
| generate_id   | Cria automaticamente um número de identificação para<br>cada administrador criado no sistema. Como este número |
|               |                                                                                                    |
|               | deve ser único, é preferível que se use um algoritmo de<br>criação automática.                                 |
| authenticate  | Permite a interação do administrador com o sistema                                                             |
|               | através da digitação do username e da senha.                                                                   |
|               | Consultando a presença dos dados fornecidos no banco                                                           |
|               | de dados e retornando o "nível do administrador": 1 para                                                       |
|               | o administrador principal, 2 para os auditores e 0 para o                                                      |
|               | caso de falha da autenticação como administrador.                                                              |
| create        | Permite que o administrador nível 1 crie novos                                                                 |
|               | administradores.                                                                                               |
| modify        | Permite que o administrador nível 1 modifique os dados                                                         |
|               | próprios e dos administradores nível 2 e que os                                                                |
|               | administradores nível 2 alterem exclusivamente os                                                              |
|               | próprios dados.                                                                                                |
| block         | Permite que administradores nível 1 bloqueie o acesso                                                          |
|               | dos administradores nível 2, sem removê-los da base de                                                         |
|               | dados.                                                                                                    |
| unblock       | Permite que administradores nível 1 desbloqueiem o                                                             |
|               | acesso dos administradores nível 2.                                                                            |
| remove        | Permite que administradores nível 1 excluam outros                                                             |
|               | administradores atribuindo-lhes nível 0.                                                                       |

Tabela 4. Dicionário de métodos da classe "Administrator".

### **5.1.2 Classe "Electromyographist"**

A classe "Electromyographist" foi concebida para armazenar os dados de pessoas que tenham responsabilidade pela produção, estudo e guarda das eletromiografias.

De acordo com as especificações do modelo em desenvolvimento, esta pessoa não necessariamente tem a autoridade de administrador e se o tiver, um duplo cadastramento é necessário para se garantir a rastreabilidade das operações efetuadas pela pessoa com duplo cadastramento.

Planeja-se no modelo que a inclusão de dados na base deve ser feita por um eletromiografista cadastrado e autorizado pelo administrador de nível 1.

Tal prática se dá com a finalidade de aumentar a segurança das operações. A figura 6 representa a classe "Electromyographist".

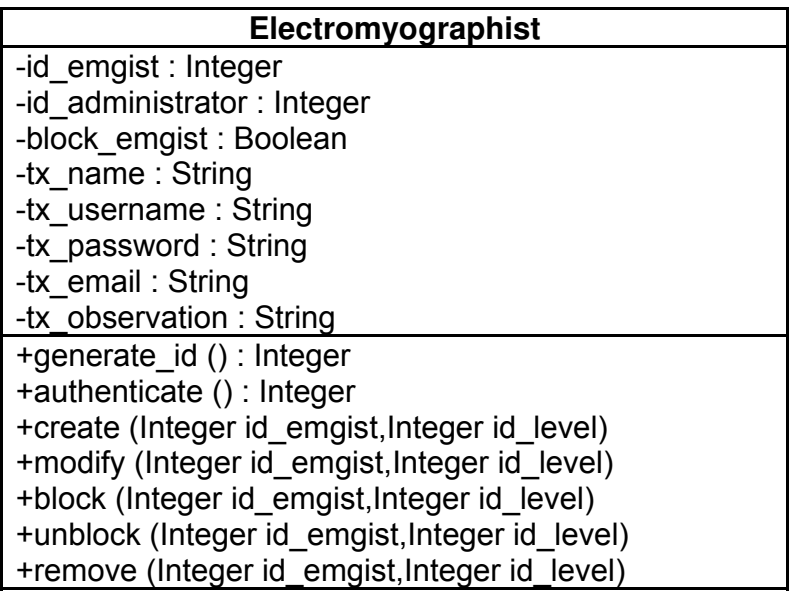

Figura 6. Representação da classe "Electromyographist".

Os eletromiografistas podem efetuar o próprio cadastramento ou então eles podem ser cadastrados diretamente pelos administradores de nível 1. Uma vez feito o cadastramento pelo eletromiografista, o registro permanece bloqueado, até que um administrador nível 1 efetue o desbloqueio. Se um administrador nível 1 procede o cadastramento, então não há necessidade de desbloqueio. Uma vez desbloqueado o eletromiografista tem a incumbência de administrar os seus dados, os de seus protocolos e os dados das eletromiografias.

Além do próprio cadastramento, ao eletromiografista cabe interagir com todas as demais classes já que ele é o usuário principal do sistema. A ele cabem as tarefas de cadastrar eletromiografias, eletromiografados, protocolos, equipamentos e critérios, todas estas, classes ou termos que se referem a classes de forma geral.

Embora eletromiografistas e administradores possam compartilhar atributos, os processos inerentes às duas classes são bastante diferentes o que justifica a sua separação.

A separação favorece a manutenção do sistema uma vez que não há necessidade do controle do tipo de processo permitido a cada ator em função de atributos.

Os atributos dos eletromiografistas são apresentados na tabela 5.

| Identificador    | Significado                                                                                                    |
|------------------|----------------------------------------------------------------------------------------------------|
| id emgist        | Número inteiro que identifica um eletromiografista. Por meio                                                                                                  |
|                  | deste número, as atividades do eletromiografista serão<br>registradas no sistema.                                                                             |
| id administrator | Número inteiro que identifica o administrador responsável<br>pela habilitação do eletromiografista como usuários do<br>sistema.                               |
| block_emgist     | Dado booleano que identifica através do valor " <i>true</i> " que o<br>eletromiografista se encontra bloqueado e em "false" que<br>está ativo (desbloqueado). |
| tx name          | Texto através do qual se identifica o eletromiografista.                                                                                                    |
| tx username      | Texto que identifica o nome do eletromiografista com vistas<br>à autenticação para acesso do sistema.                                                         |
| tx_password      | Senha que permite a autenticação do eletromiografista<br>diante do sistema.                                                                                   |
| tx_email         | E-mail através do qual o eletromiografista<br>recebe<br>comunicações geradas pelo sistema.                                                                    |
| tx observation   | Observação pertinente ao eletromiografista cadastrado e<br>que não tenha atributo próprio para sua especificação.                                             |

Tabela 5. Dicionário de atributos da classe "Electromyographist".

A tabela 6 descreve o dicionário de métodos da classe "Eletromyiographist".

| Identificador | Descrição do método                                      |
|---------------|----------------------------------------------------------|
| generate id   | Cria automaticamente um número de identificação para     |
|               | cada eletromiografista incluído no sistema.              |
| authenticate  | Se o username e a senha são coerentes a algum registro   |
|               | de eletromiografista desbloqueado, retorna 1; senão      |
|               | retorna 0 indicando falha de autenticação.               |
| create        | Permite que a tabela de eletromiografistas receba dados  |
|               | para um novo registro.                                   |
| modify        | Permite que o administrador nível 1 altere os dados de   |
|               | eletromiografistas previamente cadastrados.              |
| block         | Permite que administradores nível 1 bloqueie o acesso    |
|               | de eletromiografistas, sem removê-los da base de dados.  |
| unblock       | Permite que administradores nível 1 desbloqueiem o       |
|               | acesso de eletromiografistas. Ao se cadastrarem os       |
|               | eletromiografistas ficam inicialmente bloqueados até que |
|               | um administrador nível 1 os desbloqueiem.                |
| remove        | que administradores nível<br>excluam<br>Permite          |
|               | eletromiografistas.                                      |

Tabela 6. Dicionário de métodos da classe "Electromyographist".

#### **5.1.3 Classe "Protocol"**

"Protocol" é uma classe de dados que objetiva padronizar as características da coleta de dados que se repetem em vista de condicionantes tecnológicos e de critérios de avaliação eletromiográfica. Um protocolo congrega informações tais como: aparelho usado na eletromiografia, posicionamento do eletrodo, tipo de eletrodo, posição do corpo do paciente/voluntário.

O protocolo é especialmente útil para o caso das coletas de dados experimentais nas quais um mesmo conjunto de características previamente definidas é repetido em diversos voluntários.

Padrões de exames em pacientes também são interessantes já que o mesmo tipo de problema em uma mesma clínica costuma ser tratado dentro de um mesmo conjunto de procedimentos. A figura 7 ilustra a classe protocolo.

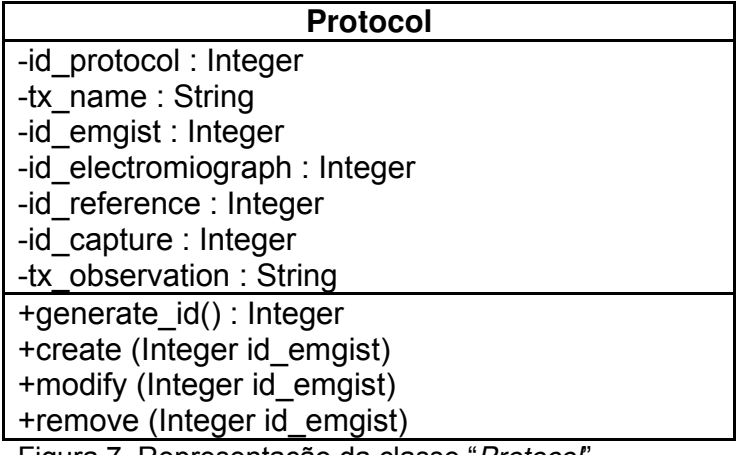

Figura 7. Representação da classe "Protocol".

A tabela 7 descreve os atributos da classe "Protocol".

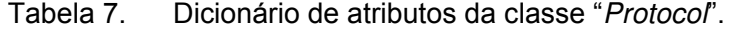

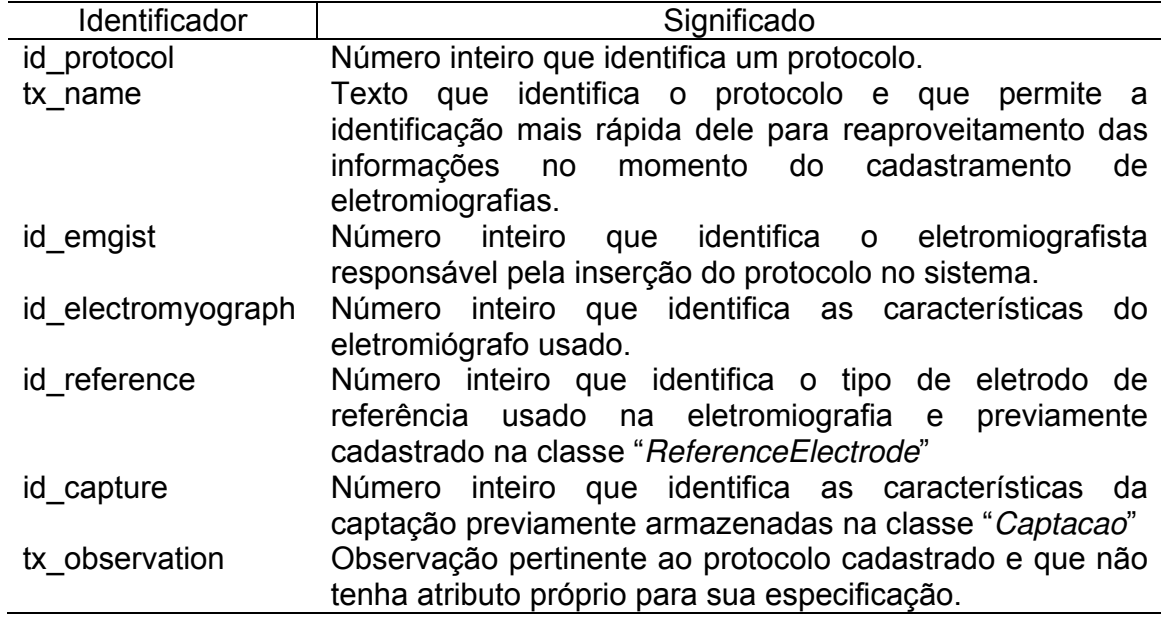

Em seguida, a tabela 8 descreve os métodos constantes na classe "Protocol".

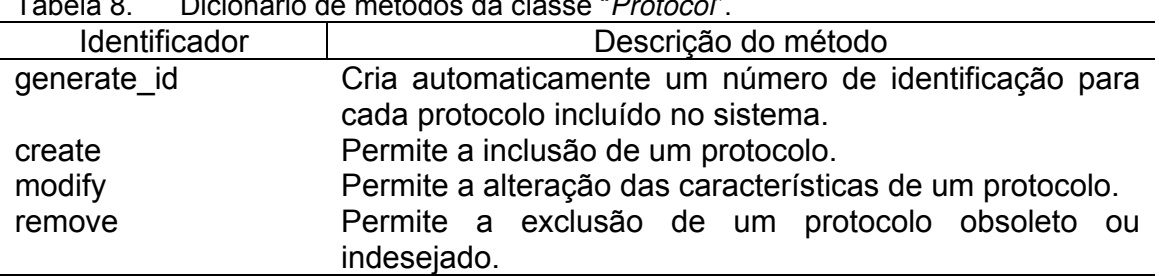

#### Tabela 8. Dicionário de métodos da classe "Protocol".

# **5.1.4 Classe "Electromyograph"**

Os dados do equipamento usado para realizar a eletromiografia são necessários para caracterizar a eletromiografia e a figura 8 descreve as características dos eletromiógrafos.

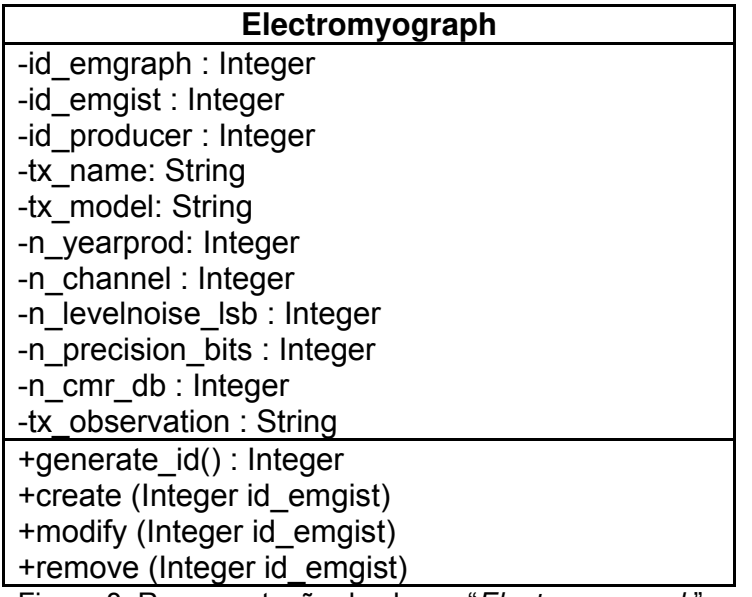

Figura 8. Representação da classe "Electromyograph".

Os atributos armazenados a respeito do eletromiógrafo são descritos na

tabela 9.

| Identificador    | Significado                                               |  |
|------------------|-----------------------------------------------------------|--|
| id emgraph       | Número inteiro que identifica um eletromiógrafo.          |  |
| id emgist        | que identifica o eletromiografista<br>inteiro<br>Número   |  |
|                  | responsável pela inserção do eletromiógrafo no sistema.   |  |
| id producer      | Número inteiro que identifica um fabricante de produtos   |  |
|                  | relacionados a eletromiografia, dado armazenado em classe |  |
|                  | específica.                                               |  |
| tx name          | Texto que identifica o nome do eletromiógrafo no sistema. |  |
| tx model         | Modelo designado ao eletromiógrafo pelo fabricante.       |  |
| n yearprod       | Número inteiro que identifica o ano de fabricação.        |  |
| n channel        | Número de canais disponíveis no eletromiógrafo.           |  |
| n levelnoise Isb | Nível de ruído especificado pelo fabricante.              |  |
| n precision bits | Precisão em bits de coleta permitido pelo equipamento.    |  |
| tx cmr db        | Rejeição do modo comum em decibéis.                       |  |
| tx observation   | Observação pertinente ao eletromiógrafo cadastrado e que  |  |
|                  | não tenha atributo próprio para sua especificação.        |  |

Tabela 9. Dicionário de atributos da classe "Electromyograph".

Os métodos necessários para a classe "Electromyograph" são descritos

na tabela 10.

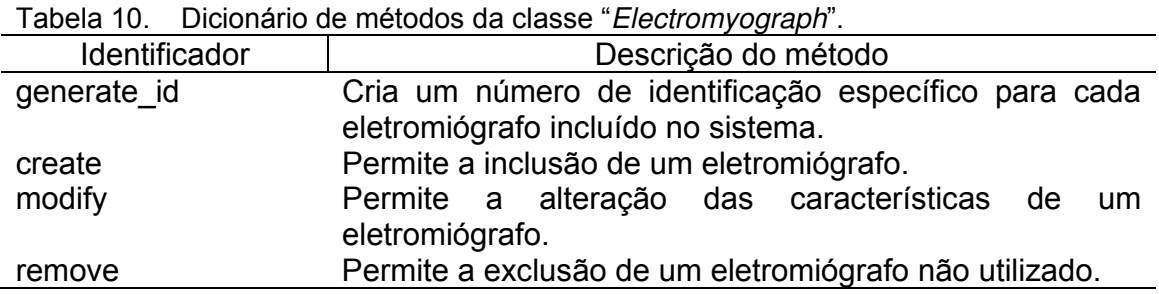

# **5.1.5 Classe "Producer"**

Para evitar incompatibilidade dos registros é interessante restringir os nomes dos fabricantes de eletromiógrafos e de sensores, o que contribui com a padronização dos registros e facilitará a manutenção de uma base de dados mais consistentes.

Evita-se, por exemplo, o cadastramento equivocado de uma mesma empresa com nomes que difiram por uma ou duas letras o que dificultaria a busca por registros efetuados com equipamentos ou acessórios de um determinado fabricante. Um mesmo fabricante que produza eletrodos e eletromiógrafos é cadastrado uma única vez no sistema e seu registro compartilhado na definição dos diversos produtos. A classe "Producer" é ilustrada na figura 9.

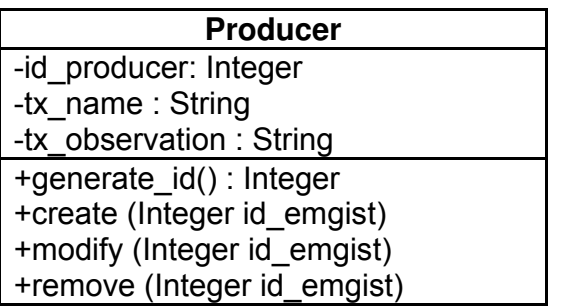

Figura 9. Representação da classe "Producer".

Os atributos dos fabricantes são descritos na tabela 11.

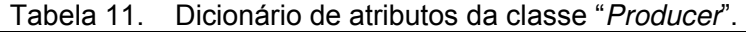

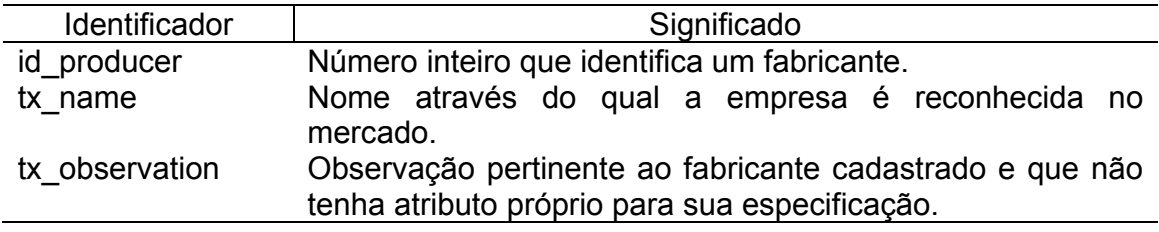

Os métodos necessários para a classe "Producer" são descritos na tabela 12.

Tabela 12. Dicionário de métodos da classe "Producer".

| Identificador | Descrição do método                                   |
|---------------|-------------------------------------------------------|
| generate id   | Cria automaticamente um número de identificação para  |
|               | cada fabricante incluído no sistema.                  |
| create        | Permite a inclusão de um fabricante.                  |
| modify        | Permite a alteração dos dados de um fabricante.       |
| remove        | Permite a exclusão dos dados de um fabricante que não |
|               | esteja sendo utilizado.                               |

# **5.1.6 Classe "Sensor"**

A sistematização dos dados dos sensores utilizados no estudo eletromiográfico é um grande desafio. Primeiramente em decorrência do uso de dois tipos de sensores: os eletrodos que captam o potencial de atividade elétrica dos músculos e outros tipos de sensores que permitem a quantificação de medidas tais como ângulos (goniômetros), força (células de carga) entre outros atributos medidos concomitantemente à atividade muscular. Esses equipamentos também podem ser conectados ao eletromiógrafo e os dados ficam armazenados no mesmo arquivo que armazena os dados eletromiográficos e precisam que informações próprias sejam armazenadas.

Também há ainda que se considerar que mesmo na captação dos sinais de atividade elétrica são usados sensores (eletrodos) características diferentes (superfície, intramuscular (fio) e agulha) os quais requerem informações distintas. Os dados dos sensores são necessários na compreensão do significado do sinal armazenado no canal do eletromiógrafo ao qual esteja acoplado um determinado sensor, sendo assim, uma classe "Sensor" é prevista, identificando o tipo de sensor o qual se dividirá entre os sensores para medição do potencial elétrico dos músculos (eletrodos) e outros tipos de sensores que podem ser acoplados ao eletromiógrafo, de acordo com o exame eletromiográfico.

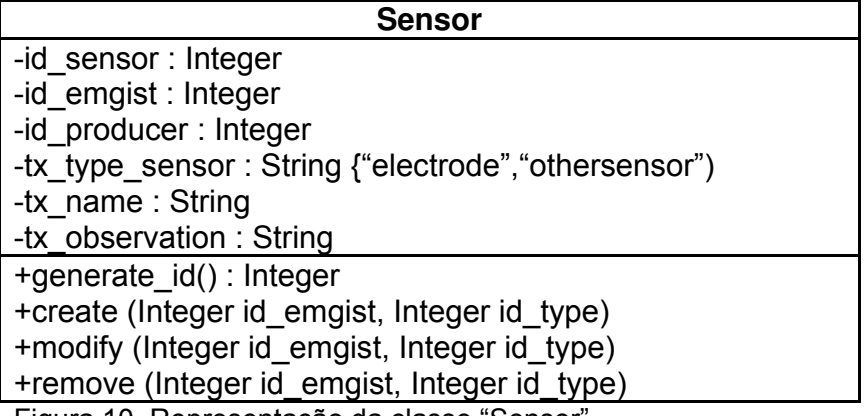

Figura 10. Representação da classe "Sensor".

Como há dois tipos de sensores distintos, a classe "Sensor" é considerada como uma generalização e os atributos gerais que se referem a todos os tipos de sensores são descritos nesta classe e melhor descritos na tabela 13.

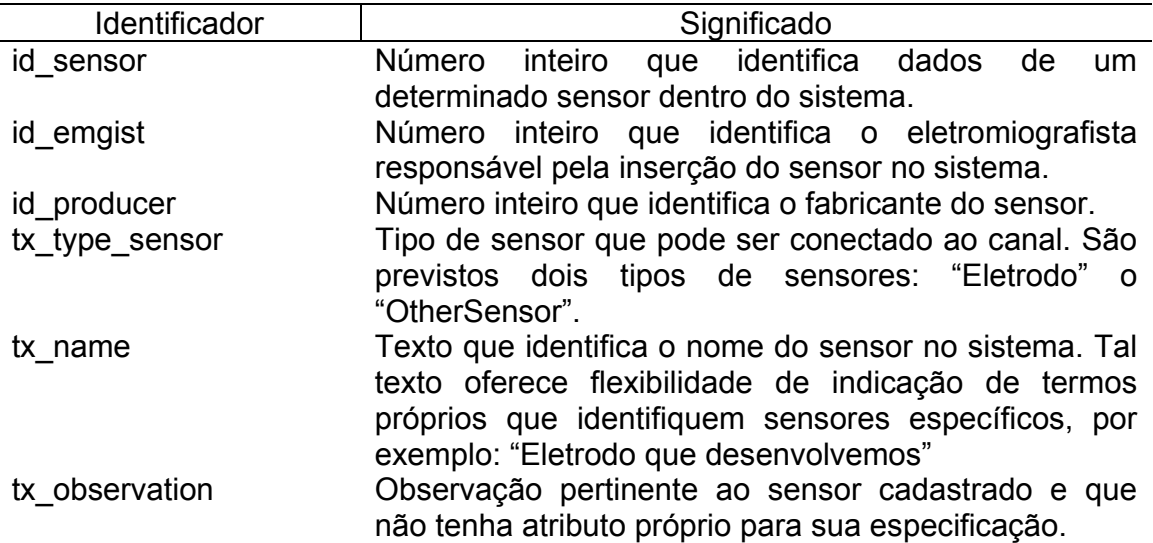

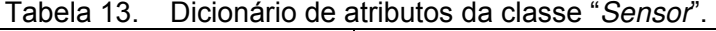

Os métodos necessários para a classe "Sensor" são descritos na tabela

# 14.

Tabela 14. Dicionário de métodos da classe "Sensor".

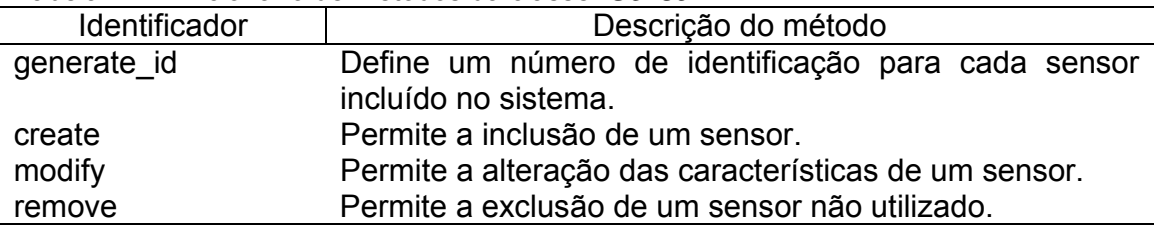

# **5.1.7 Classe "Electrode"**

A classe "Electrode" é uma especificação da classe sensor o que introduz a questão de hierarquias entre classes. A classe hierarquicamente superior recebe o nome de "superclasse" e todos os atributos e métodos nela descritos são herdados para a classe derivada.

A classe eletrodo conta com um subconjunto de atributos que descrevem especificamente características de eletrodos uma vez que os atributos que descrevem todos os sensores já foram definidos na classe "Sensor". Sendo assim a figura 11 representa a classe "Electrode".

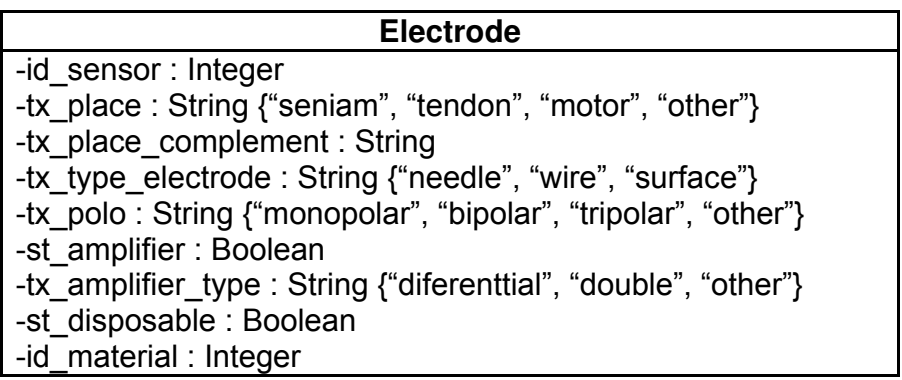

Figura 11. Representação da classe "Electrode".

O local de posicionamento do eletrodo no músculo, registrado através do atributo "tx\_place", admite exclusivamente 4 possibilidades: "seniam", indicando o posicionamento de acordo com o projeto; "tendon", ou seja, posicionamento do eletrodo sobre o tendão, "motor" que indica o posicionamento do eletrodo no ponto motor e "other" para dar flexibilidade ao modelo, permitindo o registro da colocação do eletrodo em outros posicionamentos não contemplados nas opções anteriormente descritas.

Os atributos gerais que se referem a todos os tipos de eletrodos são descritos na tabela 15.

| Identificador       | Significado                                                                   |
|---------------------|-------------------------------------------------------------------------------|
| id sensor           | Número inteiro que identifica dados de um                                     |
|                     | determinado sensor dentro do sistema.                                         |
| tx place            | identifica de<br>forma<br>Texto<br>que<br>sucinta<br>$\Omega$                 |
|                     | posicionamento do eletrodo. Foram especificadas                               |
|                     | 4 posições básicas para este campo: "seniam",                                 |
|                     | "tendon", "motor" e "other".                                                  |
| tx place complement | Texto que permite complementar as informações a                               |
|                     | respeito do posicionamento do eletrodo, indicando                             |
|                     | padronizações em relação a detalhes anatômicos,                               |
|                     | distâncias, ângulos que indicam o método usado<br>para posicionar o eletrodo. |
| tx type electrode   | Texto que identifica um dos tipos de eletrodos                                |
|                     | usados na captação do sinal eletromiográfico                                  |
|                     | (agulha, fio ou superfície).                                                  |
| tx_polo             | Texto que informa a característica do eletrodo em                             |
|                     | relação ao número de pólos e que pode ser                                     |
|                     | "monopolar", "bipolar", "tripolar" ou "other".                                |
| st amplifier        | Dado boleano que informa a respeito do uso de                                 |
|                     | amplificação, quando eletrodo é ativo ou quando é                             |
|                     | usado pré-amplificador.                                                       |
| tx amplifier type   | Texto que identifica o tipo de pré-amplificação                               |
|                     | utilizada sendo admitidos os tipos "Diferenttial"                             |
|                     | "Double" e "Other".                                                           |
| st_disposable       | Dado booleano que indica em "True", se tratar de                              |
|                     | um eletrodo descartável e em "False" que é um                                 |
|                     | eletrodo reutilizável.                                                        |
| id material         | Número inteiro que permite o relacionamento com                               |
|                     | a classe "Material" a qual permite o registro dos                             |
|                     | materiais usados na construção da superfície de                               |
|                     | captação do eletrodo.                                                         |

Tabela 15. Dicionário de atributos da classe "Electrode".

Como esta se trata de uma especificação da classe sensor, esta herda todos os atributos e métodos descritos na superclasse, não tendo sido identificados métodos específicos para esta classe.

As características da classe "Electrode" requerem o uso de um recurso já usado na modelagem da classe "Sensor" que representa uma generalização em relação às classes "Electrode" e "OtherSensor". Cada eletrodo, independentemente de seu tipo conta com dados necessários em todos os casos:

eletromiografista responsável, fabricante, características do eletrodo de referência e tipo de eletrodo; material usado na construção da superfície de captação; dados estes descritos na classe "Electrode".

Detalhando-se um pouco mais a problemática do eletrodo, temos a seguinte situação: de acordo com o tipo de eletrodo, atributos específicos são necessários, o que determina a construção de uma classe para cada tipo de eletrodo. Estas classes específicas herdam todos os atributos e métodos já declarados para na classe "Electrode" que adquire um status de "superclasse" e permitem o acréscimo de novos atributos e novos métodos específicos para cada uma.

Nesse caso, como não existirão outros métodos além daqueles já descritos na classe "Electrode", A classe passa a ser representada por apenas dois retângulos, o com o nome da classe e com os atributos, não sendo necessária a especificação do terceiro retângulo, o que já é previsto nas definições da UML (OMG, 2010).

# **5.1.8 Classe "SurfaceElectrode"**

A classe "SurfaceElectrode" é uma especialização da classe "Electrode" criada para conter dados específicos para eletrodos de superfície e esta é representada na figura 12.
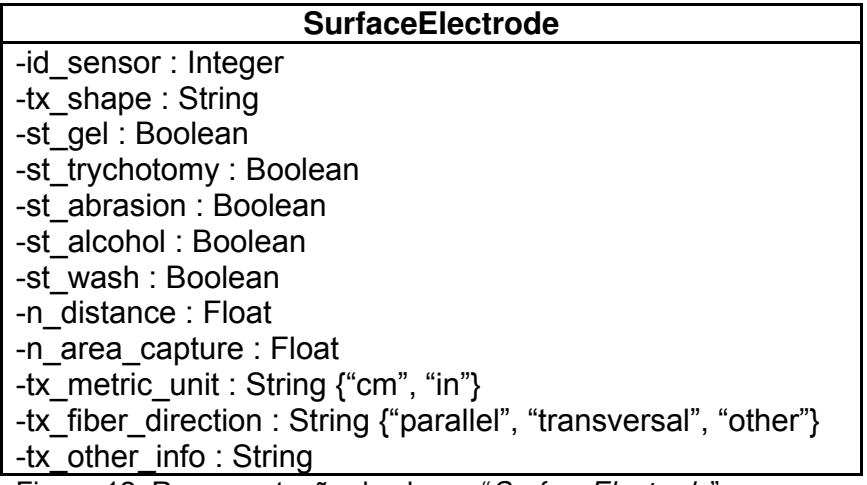

Figura 12. Representação da classe "SurfaceElectrode".

No caso da unidade métrica, está sendo representada a restrição dos textos que podem ser inseridos no atributo como sendo "cm" que indica a introdução de dados de distância e de área de captação em cm e cm<sup>2</sup>, respectivamente ou "in" para valores em polegadas e polegadas<sup>2</sup>.

O posicionamento do eletrodo em relação à direção das fibras está restrito a três possibilidades: "Parallel" às fibras, "Transversal" às fibras e "Other".

Os atributos especificamente relativos aos eletrodos de superfície são descritos na tabela 16.

| Identificador      | Significado                                         |
|--------------------|-----------------------------------------------------|
| id sensor          | Número inteiro que identifica dados de um eletrodo. |
| tx shape           | Texto que permite identificar a forma da área de    |
|                    | captação do eletrodo.                               |
| st gel             | Dado booleano que indica em "true" o uso de gel.    |
| st trychotomy      | Dado booleano que indica em "true" a tricotomia.    |
| st abrasion        | Dado booleano que indica em "true" a abrasão.       |
| st alcohol         | Dado booleano que indica em "true" a limpeza com    |
|                    | álcool.                                             |
| st wash            | Dado booleano que indica em "true" a lavagem.       |
| n distance         | Distância entre os centros das áreas de captação.   |
| n area capture     | Área da superfície de captação.                     |
| tx metric unit     | Unidade métrica usada para descrever a distância    |
|                    | inter-centros dos eletrodos e da área de captação.  |
| tx_fiber_direction | Posicionamento dos eletrodos em relação às fibras   |
|                    | musculares e que pode ter 3 tipos de registros:     |
|                    | "parallel", "transversal" ou "other".               |
| tx other info      | Texto para outras informações relevantes.           |

Tabela 16. Dicionário de atributos da classe "SurfaceElectrode".

### **5.1.9 Classe "WireElectrode"**

A classe "WireElectrode" também é uma especialização da classe "Electrode" criada para conter dados específicos para eletrodos de fio e esta é representada na figura 13.

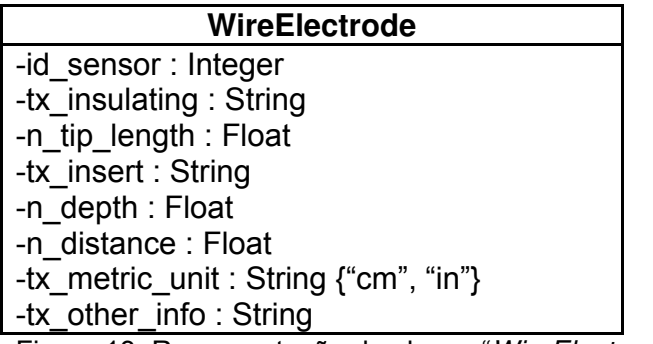

Figura 13. Representação da classe "WireElectrode".

Os atributos dos eletrodos de fio são descritos na tabela 17.

| Identificador  | Significado                                                                                                    |
|----------------|----------------------------------------------------------------------------------------------------|
| id sensor      | Número inteiro que identifica dados de um eletrodo.                                                                                                    |
| tx insulating  | Texto que identifica o material isolante usado na<br>construção do eletrodo de fio e que separa as áreas<br>de captação.                                                              |
| n_tip_length   | Comprimento da ponta exposta                                                                                                    |
| tx insert      | Texto que descreve o método usado para a inserção<br>do eletrodo no músculo.                                                                                                    |
| n depth        | Profundidade de inserção do eletrodo.                                                                                                    |
| n distance     | Distância entre os pólos de captação do eletrodo                                                                                                    |
| tx metric unit | Unidade métrica usada para descrever o comprimento<br>da ponta exposta, a profundidade de inserção do<br>eletrodo no músculo e a distância entre os pólos de<br>captação do eletrodo. |
| tx other info  | Texto para outras informações relevantes.                                                                                                    |

Tabela 17. Dicionário de atributos da classe "WireElectrode".

Não são descritos os métodos, uma vez que são herdados da superclasse "Electrode".

### **5.1.10 Classe "NeedleElectrode"**

A classe "NeedleElectrode" também é uma especialização da classe "Electrode" criada para conter dados específicos para eletrodos de agulha e esta é representada na figura 14.

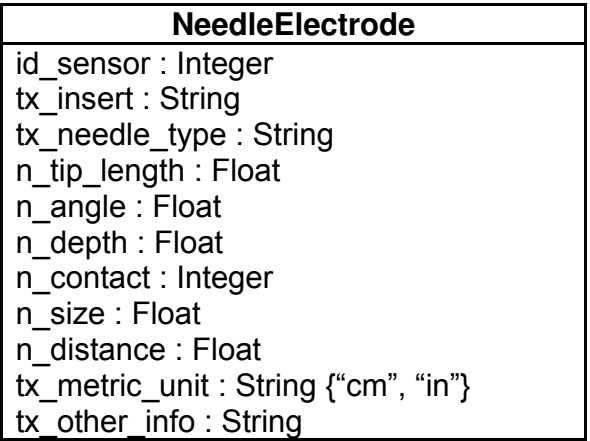

Figura 14. Representação da classe "NeedleElectrode".

Os atributos dos eletrodos de agulha são descritos na tabela 18.

| Identificador  | Significado                                         |
|----------------|-----------------------------------------------------|
| id sensor      | Número inteiro que identifica dados de um eletrodo. |
| tx insert      | Texto que descreve o método usado para a inserção   |
|                | do eletrodo no músculo.                             |
| tx needle type | Texto que identifica o tipo de agulha.              |
| n tip length   | Comprimento da ponta exposta.                       |
| n angle        | Ângulo de inserção da agulha no músculo em graus.   |
| n depth        | Profundidade de inserção do eletrodo.               |
| n contact      | Número de pontos de contato condutivos.             |
| n size         | Tamanho dos pontos de contato condutivos.           |
| n distance     | Distância entre os pólos de captação do eletrodo    |
| tx metric unit | Unidade métrica usada para descrever o comprimento  |
|                | da ponta exposta, a profundidade de inserção do     |
|                | eletrodo no músculo e a distância entre os pólos de |
|                | captação do eletrodo.                               |
| tx other info  | Texto para outras informações relevantes.           |

Tabela 18. Dicionário de atributos da classe "NeedleElectrode".

### **5.1.11 Classe "OtherSensor"**

Além dos eletrodos usados para a mensuração do potencial elétrico correspondente ao recrutamento das fibras musculares, outros sensores são frequentemente associados aos exames eletromiográficos com vistas a aquisições de outros dados tais como os goniômetros para medição de ângulos e as células de carga para a quantificação da força exercida pelo recrutamento das fibras musculares.

Em vista disto, há necessidade de se contemplar a existência de outros tipos de sensores os quais, diante de sua variabilidade, podem ser sumariamente representados através da classe representada na figura 15.

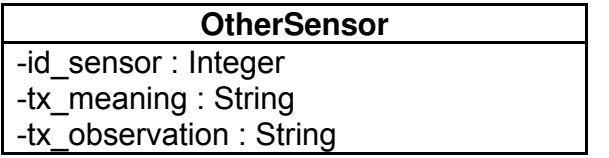

Figura 15. Representação da classe "OtherSensor".

Os atributos da classe "OtherSensor" são descritos na tabela 19.

| Identificador  | Significado                                        |
|----------------|----------------------------------------------------|
| id sensor      | Número inteiro que identifica dados de um          |
|                | determinado sensor dentro do sistema.              |
| tx meaning     | Texto que esclarece o significado dos sinais lidos |
|                | através do sensor e detalhes de sua utilização e   |
|                | posicionamento.                                    |
| tx observation | Observações feitas sobre o sensor utilizado.       |

Tabela 19. Dicionário de atributos da classe "OtherSensor".

### **5.1.12 Classe "ElectrodeMaterial"**

Dentre as características do eletrodo, o material usado na construção das superfícies de captação pode exercer grande influência e em vista disto, tal dado faz parte das características do eletrodo.

Para evitar problemas na descrição deste material, uma classe é especificamente destinada ao armazenamento destes materiais e por meio de um número (índice) é feita a vinculação do material a um eletrodo. A figura 16 representa a classe "ElectrodeMaterial".

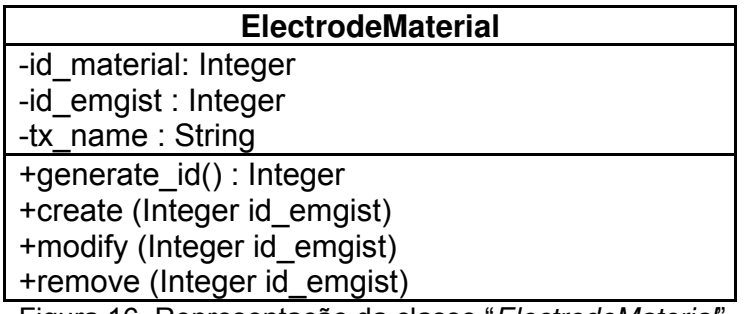

Figura 16. Representação da classe "ElectrodeMaterial".

Os atributos são descritos na tabela 20.

Tabela 20. Dicionário de atributos da classe "ElectrodeMaterial".

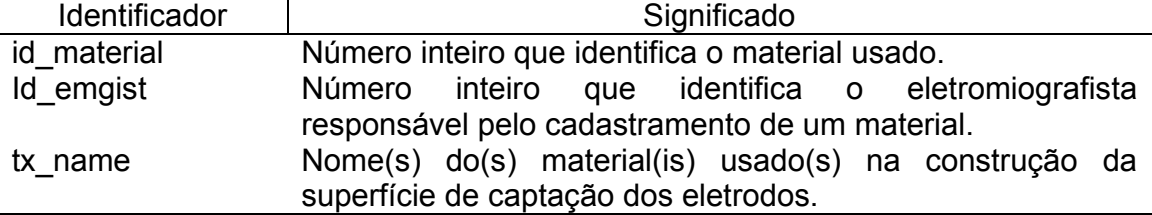

Os métodos necessários para a classe "ElectrodeMaterial" são descritos na tabela 21.

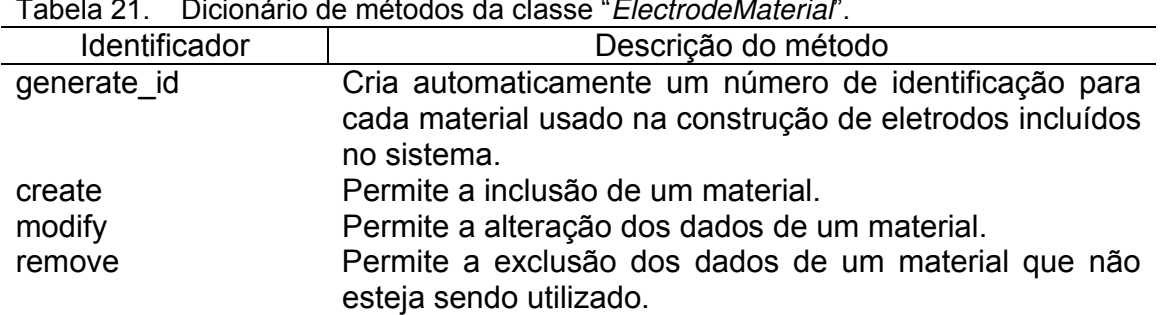

# Tabela 21. Dicionário de métodos da classe "ElectrodeMaterial".

### **5.1.13 Classe "ReferenceElectrode"**

Também o eletrodo de referência determina características importantes do sinal eletromiográfico e suas características também devem ser descritas através dos atributos e métodos apresentados na classe "ReferenceElectrode" (figura 17).

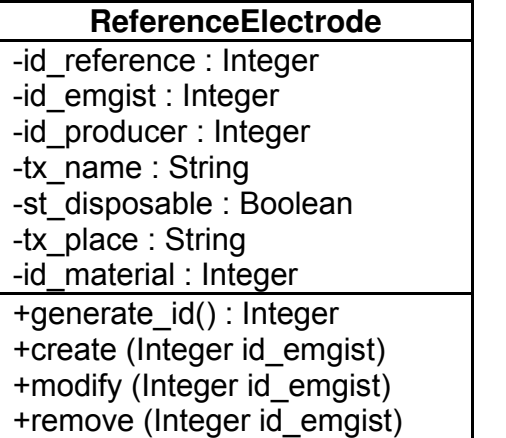

Figura 17. Representação da classe "ReferenceElectrode".

Os atributos são descritos na tabela 22.

| Identificador | Significado                                                                                                    |
|---------------|----------------------------------------------------------------------------------------------------|
| id reference  | Número inteiro que identifica dados de um eletrodo de<br>referência.                                                      |
| id_emgist     | Número inteiro que identifica o eletromiografista<br>responsável pela inserção do eletrodo no sistema.                    |
| id producer   | Nome do fabricante do eletrodo de referência.                                                                             |
| tx name       | Texto que identifica o nome do eletrodo no sistema.                                                                       |
| st disposable | Dado do tipo booleano onde "true" indica ser um<br>eletrodo descartável e "false" indica ser um eletrodo<br>reutilizável. |
| tx place      | Localização do eletrodo de referência para realização<br>do exame.                                                        |
| id material   | Material usado na construção da superfície de<br>captação do eletrodo.                                                    |

Tabela 22. Dicionário de atributos da classe "ReferenceElectrode".

Os métodos necessários para a classe "ReferenceElectrode" são descritos na tabela 23.

|               | Tapela zo. - Dicionalio de metodos da classe " <i>HelefenceElectrode</i> ". |
|---------------|-----------------------------------------------------------------------------|
| Identificador | Descrição do método                                                         |
| generate id   | Define um número de identificação para cada eletrodo de                     |
|               | referência incluído no sistema.                                             |
| create        | Permite a inclusão de um eletrodo de referência.                            |
| modify        | Permite a alteração das características de um eletrodo de<br>referência.    |
| remove        | Permite a exclusão de um eletrodo de referência não<br>utilizado.           |

Tabela 23. Dicionário de métodos da classe "ReferenceElectrode".

### **5.1.14 Classe "Capture"**

Os atributos relacionados à captação do sinal eletromiográfico pelo eletrodo é representado na classe "Capture" (figura 18). Nessa classe são congregadas as informações de tratamento do sinal previamente ao seu armazenamento no arquivo pelo software que trabalha concorrentemente ao eletromiógrafo.

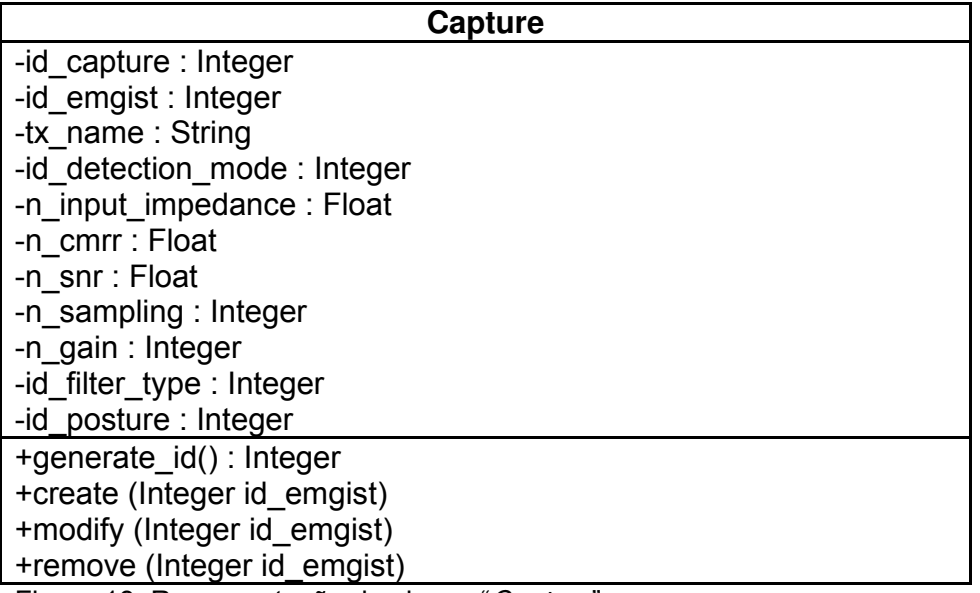

Figura 18. Representação da classe "Capture".

 Como o objetivo é a documentação dos dados eletromiográficos armazenados, não são considerados atributos decorrentes dos cálculos executados pelo software tais como RMS, freqüência mediana, envoltória, integrações, normalizações entre outras. O intuito é armazenar os dados coletados permitindo que estes cálculos sejam refeitos a qualquer momento por meio de algoritmos próprios de quem vai trabalhar com os dados.

A captação também é referida na definição do protocolo, uma vez que este identificará as diversas características tecnológicas adotadas na obtenção do sinal.

Os atributos são descritos na tabela 24.

| Identificador     | Significado                                                               |
|-------------------|---------------------------------------------------------------------------|
| id_capture        | Número inteiro que identifica um conjunto de dados                        |
|                   | que caracterizam uma condição de captação.                                |
| Id_emgist         | Número inteiro que identifica o eletromiografista                         |
|                   | responsável pela inserção de um conjunto de                               |
|                   | características de captação no sistema.                                   |
| tx name           | Nome através do qual um conjunto de características                       |
|                   | de captação é reconhecido no sistema.                                     |
| id_detection_mode | Número inteiro que identifica um modo de detecção                         |
|                   | armazenado através da classe "DetectionMode"                              |
| n_input_impedance | O nível de impedância na entrada (input impedance)                        |
|                   | expresso em Ohms deve ser registrado                                      |
| n cmrr            | A razão de rejeição do modo comum (common mode                            |
|                   | rejection ratio) é o atributo registrado por meio de um                   |
|                   | número real.                                                              |
| $n$ _snr          | A razão sinal-ruído (signal-to-noise ratio) é indicada                    |
|                   | aqui por meio de um número real.                                          |
| n_sampling        | Taxa de amostragem para conversão analógico-digital                       |
|                   | empregada na captação do sinal eletromiográfico.                          |
| n_gain            | Ganho aplicado para aumentar a magnitude do sinal                         |
|                   | eletromiográfico captado.                                                 |
| id_filter_type    | Um índice permite a especificação das características                     |
|                   | que compõem um filtro e que fica registrada através da<br>classe "Filter" |
|                   |                                                                           |
| id posture        | Com vistas à organização dos dados coletados dentro                       |
|                   | de um mesmo tipo de postura, este índice permite o                        |
|                   | relacionamento com a classe que armazena as<br>do<br>usadas<br>sinal      |
|                   | captação<br>posturas<br>para<br>eletromiográfico.                         |
|                   |                                                                           |

Tabela 24. Dicionário de atributos da classe "Capture".

Os métodos necessários para a classe "Capture" são descritos na

tabela 25.

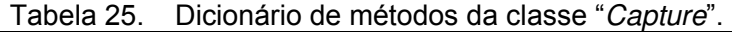

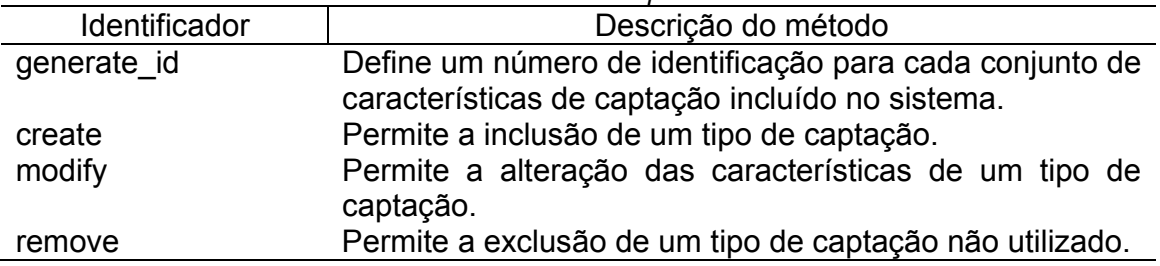

### **5.1.15 Classe "DetectionMode"**

Diversos modos de detecção podem ser adotados para a realização de uma eletromiografia. Os mais comuns são: monopolar, diferencial e duplodiferencial; mas como é possível a necessidade de referência a outros modos, e sendo este uma informação vital para o significado do sinal eletromiográfico, foi definida a classe "DetectionMode" apresentada na figura 19.

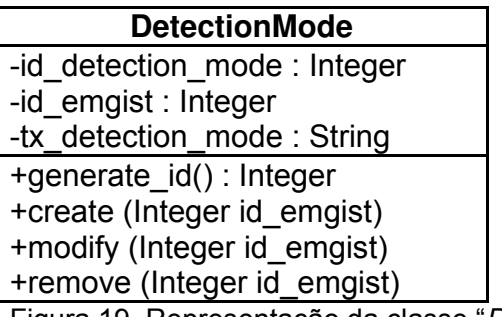

Figura 19. Representação da classe "DetectionMode".

Os atributos são descritos na tabela 26.

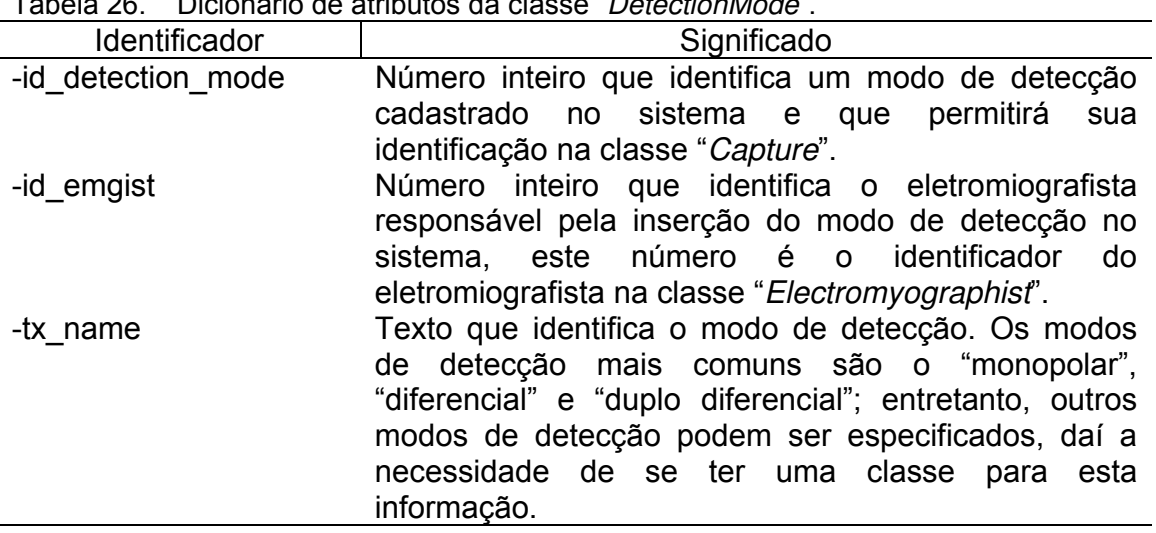

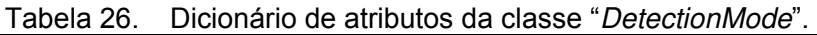

Os métodos necessários para a classe "DetectionMode" são descritos na tabela 27.

| Identificador | Descrição do método                                                                  |
|---------------|--------------------------------------------------------------------------------------|
| generate id   | Define um número de identificação para cada modo de<br>detecção incluído no sistema. |
| create        | Permite a inclusão de um modo de detecção.                                           |
| modify        | Permite a alteração das características de um modo de<br>detecção.                   |
| remove        | Permite a exclusão de um modo de detecção não<br>utilizado.                          |

Tabela 27. Dicionário de métodos da classe "DetectionMode".

### **5.1.16 Classe "Filter"**

Para aumentar a qualidade dos dados armazenados sobre as eletromiografias, achou-se conveniente a definição de uma classe que registra as características dos filtros, a classe "Filter", apresentada na figura 20.

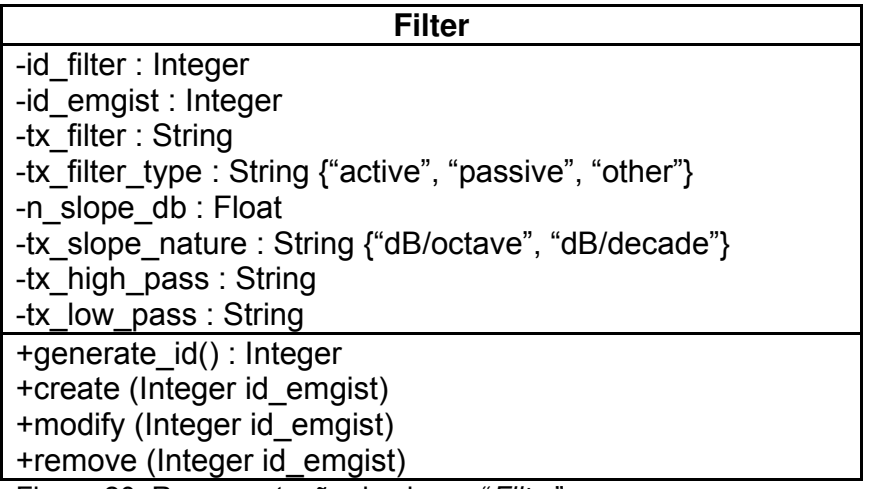

Figura 20. Representação da classe "Filter".

Os atributos são descritos na tabela 28.

| Identificador   | Significado                                                |
|-----------------|------------------------------------------------------------|
| id filter       | Número inteiro que identifica um filtro cadastrado no      |
|                 | sistema e que permitirá sua identificação na classe        |
|                 | "Capture".                                                 |
| id_emgist       | Número inteiro que identifica o eletromiografista          |
|                 | responsável pela inserção das características do filtro.   |
| tx name         | Texto que identifica um conjunto de características do     |
|                 | filtro no sistema.                                         |
| tx_filter       | Texto que identifica o tipo de filtro adotado na           |
|                 | captação da eletromiografia. Os mais comuns são:           |
|                 | "Butterworth", o "Chebyshev", o "Elliptical" e o "Bessel". |
| tx_filter_type  | Tipo de filtro pode assumir os tipos "Active", "Passive",  |
|                 | "Digital".                                                 |
| n_slope_db      | É um número que expressa a inclinação das                  |
|                 | frequências de corte.                                      |
| tx slope nature | A inclinação da frequência de corte é<br>mais              |
|                 | frequentemente expressa em dB/oitava e dB/década,          |
|                 | ela complementa a natureza da inclinação da                |
|                 | frequência de corte do filtro.                             |
| tx_high_pass    | A frequência de corte de passa alta deve ser               |
|                 | especificada.                                              |
| tx_low_pass     | A frequência de corte de passa baixa deve ser              |
|                 | especificada.                                              |

Tabela 28. Dicionário de atributos da classe "Filter".

Os métodos necessários para a classe "Filter" são descritos na tabela

29.

Tabela 29. Dicionário de métodos da classe "Filter".

| Identificador | Descrição do método                                                        |
|---------------|----------------------------------------------------------------------------|
| generate id   | Define um número de identificação para cada filtro<br>incluído no sistema. |
| create        | Permite a inclusão de um filtro.                                           |
| modify        | Permite a alteração das características de um filtro.                      |
| remove        | Permite a exclusão de um filtro não utilizado.                             |

### **5.1.17 Classe "Analyzed"**

Uma vez definidos os dados que permitem caracterizar o sinal eletromiográfico com um bom grau de qualidade de acordo com as especificações da literatura, também se devem levar em conta as características da pessoa que está sendo analisada através da eletromiografia, cujos atributos e métodos são representados na classe "Analyzed" (figura 21).

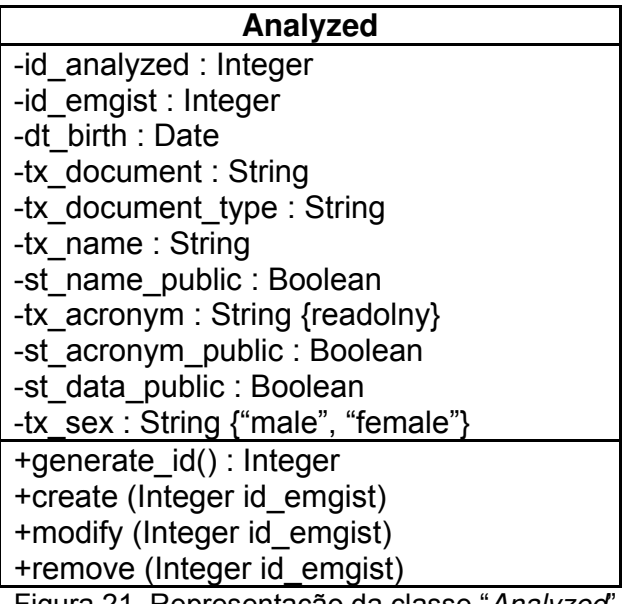

Figura 21. Representação da classe "Analyzed".

Os atributos são descritos na tabela 30.

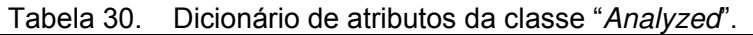

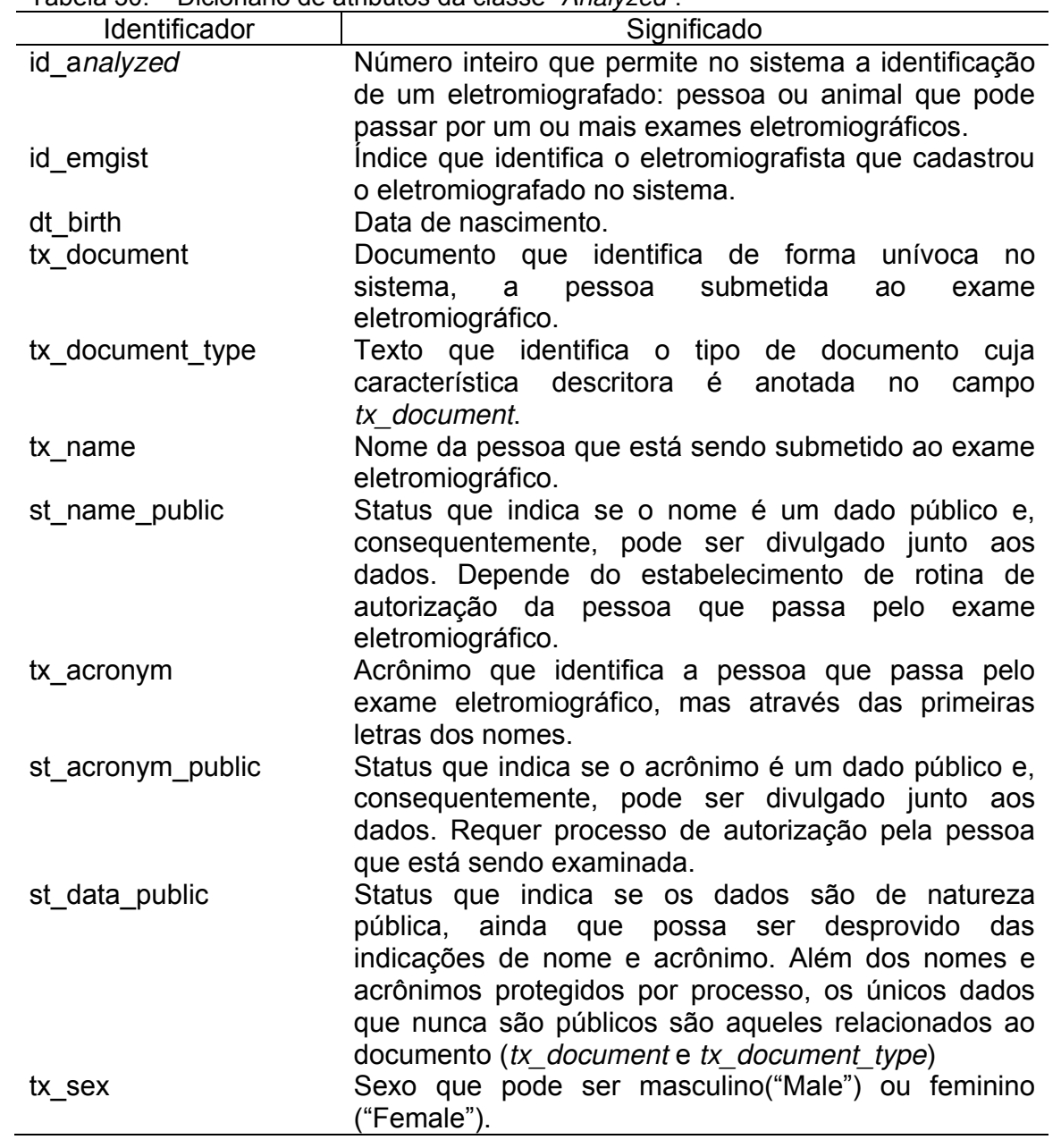

Os métodos necessários para a classe "Analyzed" são descritos na tabela 31.

| Identificador | Descrição do método                                      |
|---------------|----------------------------------------------------------|
| generate id   | Define um número de identificação para cada pessoa que   |
|               | passa por eletromiografia incluída no sistema.           |
| create        | Permite a inclusão de um eletromiografado. Inclui a      |
|               | definição automática do acrônimo de forma a não haver    |
|               | repetição de acrônimos, mesmo para homônimos.            |
| modify        | Permite a alteração das características de um            |
|               | eletromiografado.                                        |
| remove        | Permite a exclusão de um eletromiografado não utilizado. |

Tabela 31. Dicionário de métodos da classe "Analyzed".

### **5.1.18 Classe "Electromyography"**

Cada eletromiografia, além dos dados coletados, deve ter uma série de informações para identificar as condições nas quais o sinal foi obtido e isso determina a necessidade da classe "Electromyography" (figura 22).

Também os dados da eletromiografia em si, que compõem um arquivo no qual são armazenados os dados de potencial mioelétrico ficam registrados nessa classe.

A criação da classe "Electromyography" parte da necessidade de armazenamento de dados que sejam pertinentes a uma única eletromiografia e não do paciente, pois estas condições podem mudar em um mesmo eletromiografado.

Por exemplo, um paciente pode ter duas eletromiografias, a primeira quando ainda não está sendo medicado e uma segunda quando estiver recebendo medicação. É por isso que medicação é um atributo do exame eletromiográfico e não descrita na classe "Analyzed".

O mesmo ocorre com o status em relação à tensão pré-menstrual (TPM), pois uma mesma voluntária pode fazer uma eletromiografia passando pela fase de TPM e outra na qual não esteja nessa mesma fase.

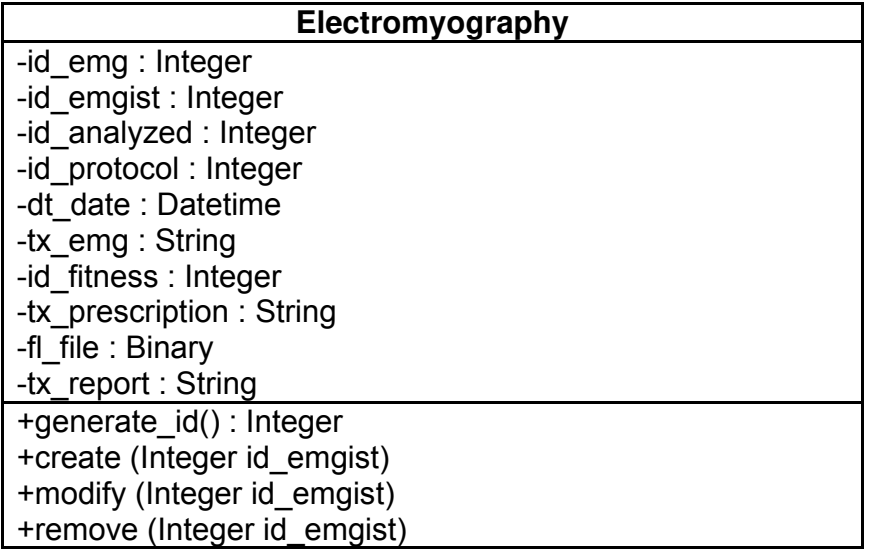

Figura 22. Representação da classe "Electromyography".

Os atributos são descritos na tabela 32.

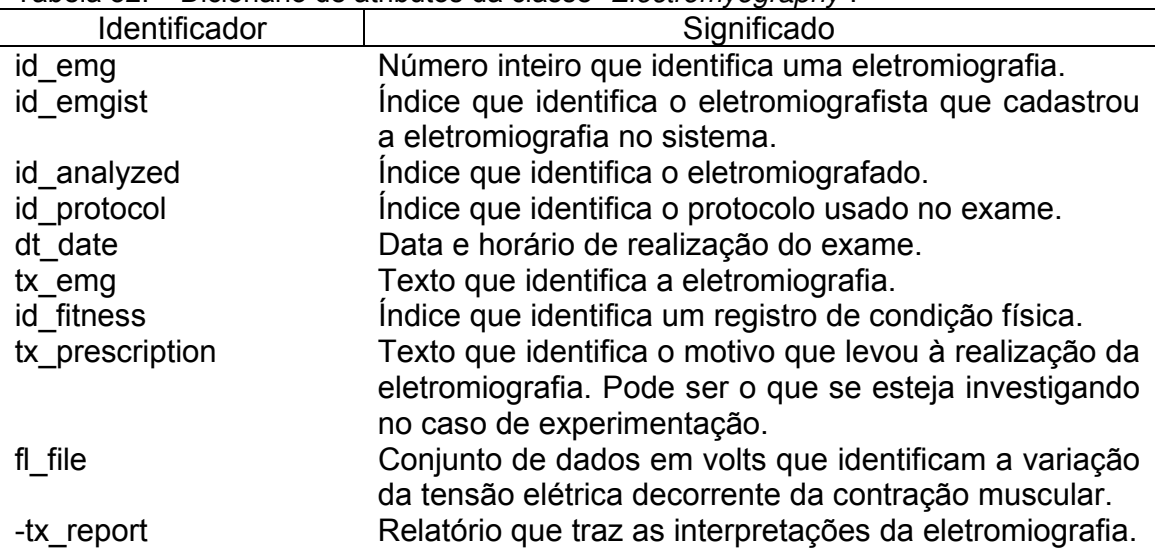

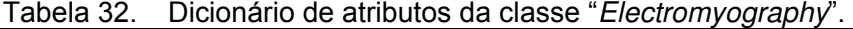

Os métodos necessários para a classe "Electromyography" são descritos na tabela 33.

| Identificador | Descrição do método                                                                 |
|---------------|-------------------------------------------------------------------------------------|
| generate id   | Define um número de identificação para cada<br>eletromiografia incluída no sistema. |
|               |                                                                                     |
| create        | Permite a inclusão de uma eletromiografia, incluindo<br>cálculos descritos.         |
| modify        | Permite a alteração das características de uma<br>eletromiografia.                  |
| remove        | Permite a exclusão de uma eletromiografia não utilizada.                            |

Tabela 33. Dicionário de métodos da classe "Electromyography".

### **5.1.19 Classe "Project"**

Apesar do uso do termo "Project" para esta classe, certamente uma influência da condição de pesquisador, este projeto se refere a um agrupamento de eletromiografias que tenham afinidade em relação a algum critério, este capaz de identificar um projeto.

Se por um lado as eletromiografias reunidas em um projeto podem ser de um "projeto de pesquisa" que reuniu pessoas que compõem uma amostra experimental e que, por sua vez, representam populações, por outro lado, um projeto pode ser usado para congregar eletromiografias de um mesmo paciente que está passando por um tratamento clínico e no qual a eletromiografia se presta a um acompanhamento para diagnóstico.

Um projeto deve ser criado por um eletromiografista que o definirá de acordo com os seus interesses e que, posteriormente, vinculará as eletromiografias que o compõem. A respeito dos projetos atributos são armazenados com vistas a sua documentação e composição.

A figura 23 representa a classe "Project".

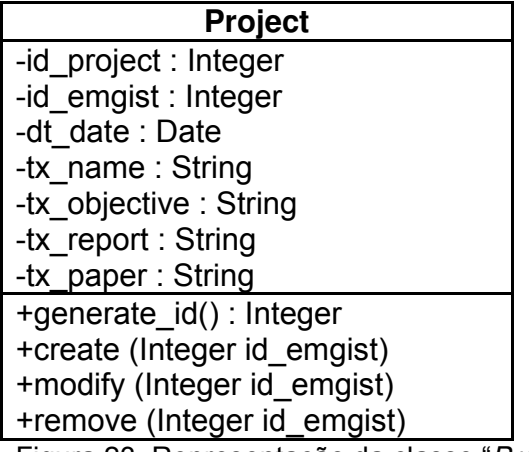

Figura 23. Representação da classe "Project".

A criação da classe "Project" almeja possibilitar o uso dos registros para armazenar informações burocráticas através da qual eletromiografistas teriam acesso aos dados organizados de acordo com o propósito que norteou sua aquisição.

A tabela 34 descreve os atributos previstos na classe "Project".

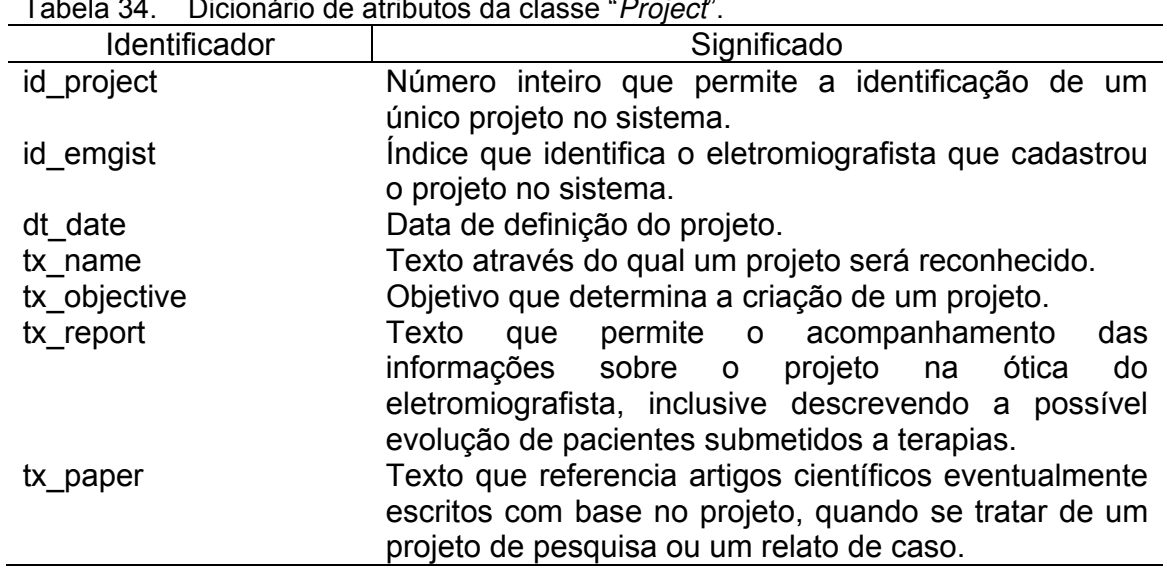

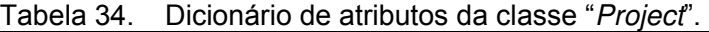

Os métodos necessários para a classe "Project" são descritos na tabela

35.

| <u>rabela JJ. Digibilario de filemento da glasse Fr<i>ujeci</i>.</u> |                                                                             |
|----------------------------------------------------------------------|-----------------------------------------------------------------------------|
| Identificador                                                        | Descrição do método                                                         |
| generate id                                                          | Define um número de identificação para cada projeto<br>incluído no sistema. |
| create                                                               | Permite a inclusão de um projeto.                                           |
| modify                                                               | Permite a alteração das características de um projeto.                      |
| remove                                                               | Permite a exclusão de um projeto.                                           |

Tabela 35. Dicionário de métodos da classe "Project".

### **5.1.20 Classe "Channel"**

O registro dos sinais eletromiográficos captados pelos eletrodos ou de outras medidas captadas por meio de outros sensores é feito concomitantemente por canais dos eletromiógrafos. Cada um dos canais conta, portanto, com informações próprias, as quais devem ser mantidas no registro a fim de documentarem o significado dos números nele captados.

A figura 24 representa a classe "Channel".

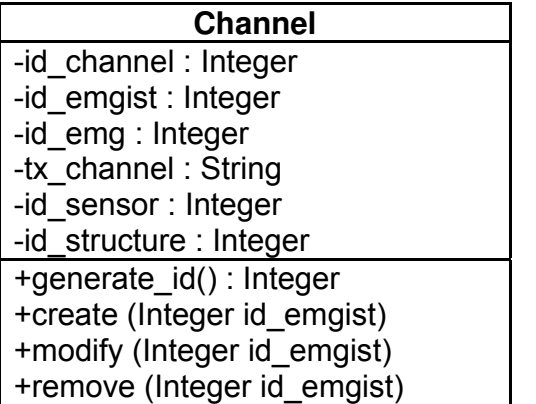

Figura 24. Representação da classe "Channel".

A tabela 36 descreve os atributos previstos na classe "Channel".

Tabela 36. Dicionário de atributos da classe "Channel".

| Identificador | Significado                                                                                                    |
|---------------|----------------------------------------------------------------------------------------------------|
| id channel    | Número inteiro que permite a identificação de um<br>único canal no sistema.                                                                                             |
| id emgist     | Número inteiro que identifica o eletromiografista que<br>cadastrou o projeto no sistema.                                                                                |
| id emg        | Número inteiro que permite vincular as informações de<br>um determinado canal a uma eletromiografia.                                                                    |
| tx channel    | Texto através do qual um canal será reconhecido.                                                                                                    |
| id sensor     | Número inteiro que identifica as características do<br>sensor acoplado ao canal para a realização da<br>eletromiografia.                                                |
| id structure  | Número inteiro que se refere à estrutura anatômica à<br>qual se referem os dados captados pelo canal do<br>eletromiógrafo e que fica descrita na Classe<br>"Estrutura". |

Os métodos necessários para a classe "Channel" são descritos na

tabela 37.

|               | Tabela 37. Dicionário de métodos da classe " <i>Channel</i> ". |
|---------------|----------------------------------------------------------------|
| Identificador | Descrição do método                                            |
| generate id   | Define um número de identificação para cada canal              |
|               | incluído no sistema.                                           |
| create        | Permite a inclusão de um canal.                                |
| modify        | Permite a alteração das características de um canal.           |
| remove        | Permite a exclusão de um canal.                                |

Tabela 37. Dicionário de métodos da classe "Channel".

### **5.1.21 Classe "Structure"**

Para que se padronizem as estruturas anatômicas nas quais os dados são observados durante uma eletromiografia é que se entendeu ser necessária a definição de uma classe na qual as estruturas anatômicas são descritas uma única vez e então referenciadas através do índice que a identifica.

Embora fosse plausível, em uma primeira abordagem, a identificação de músculos durante a eletromiografia, entendeu-se posteriormente ser uma simplificação excessiva, pois, embora os sinais eletromiográficos sejam originados

nos músculos, outras grandezas quantificadas por outros tipos de sensores são obtidas em estruturas anatômicas diversas dos músculos.

Apenas a título de exemplo, para esclarecer tal opção, enquanto um canal quantifica a atividade elétrica do masseter, por exemplo, um goniômetro conectado a outro canal pode estar quantificando a abertura da boca, através do ângulo.

Desta forma, o canal ao qual está conectado o eletrodo posicionado para medir o potencial elétrico do masseter se associaria a esta estrutura anatômica enquanto que o outro canal não estaria associado a este músculo, mas a outra estrutura denominada "Boca".

A figura 25 representa a classe "Structure".

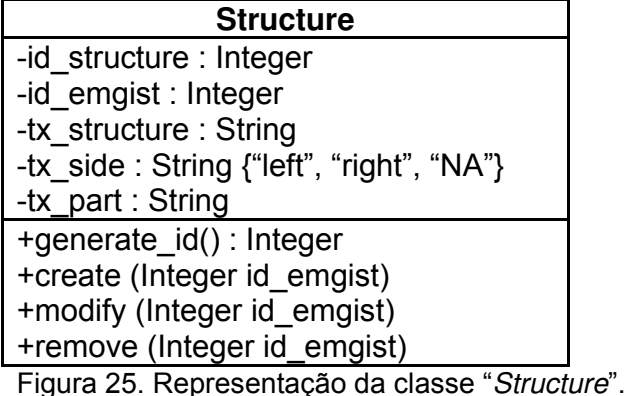

A tabela 38 descreve os atributos previstos na classe "Structure".

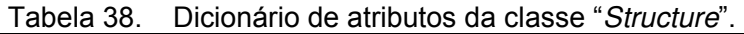

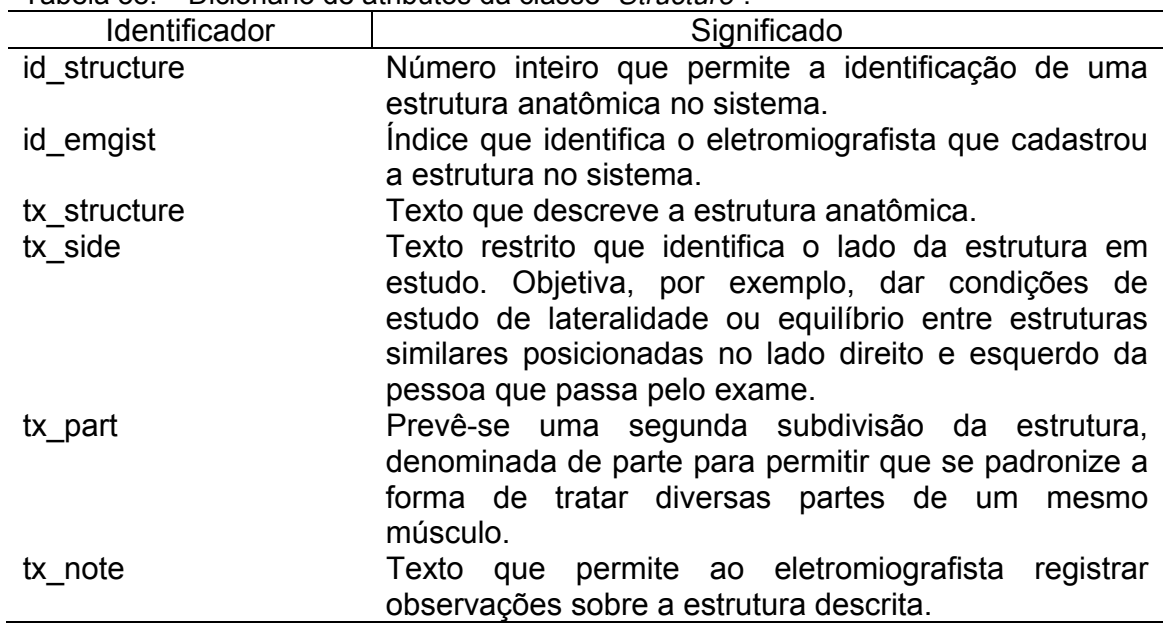

Os métodos necessários para a classe "Structure" são descritos na tabela 39.

|               | l'abela 39. Dicionario de metodos da classe "Structure".  |
|---------------|-----------------------------------------------------------|
| Identificador | Descrição do método                                       |
| generate id   | Define um número de identificação para cada estrutura     |
|               | anatômica incluída no sistema.                            |
| create        | Permite a inclusão de uma estrutura.                      |
| modify        | Permite a alteração das características de uma estrutura. |
| remove        | Permite a exclusão de uma estrutura.                      |
|               |                                                           |

Tabela 39. Dicionário de métodos da classe "Structure".

### **5.1.22 Classe "Posture"**

A classe "Posture" congrega informações para registro dos condicionantes de captação de sinal, descrita na classe "Capture". Por postura entende-se a condição na qual se encontra o eletromiografado durante a coleta do sinal eletromiográfico e compreende informações sobre as atividades desenvolvidas (mastigação, contração voluntária máxima, isometria, isotonia, ...) bem como a posição do corpo do voluntário (deitado, sentado, em pé, ...).

Todas estas condições modificam a característica do sinal eletromiográfico e, por isso, devem ser relatadas. A figura 26 representa a classe "Posture".

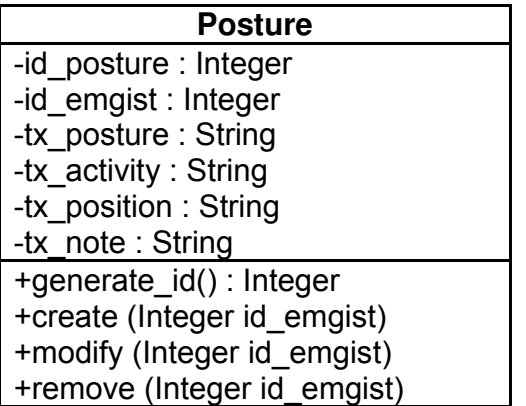

Figura 26. Representação da classe "Posture".

A tabela 40 descreve os atributos previstos na classe "Posture".

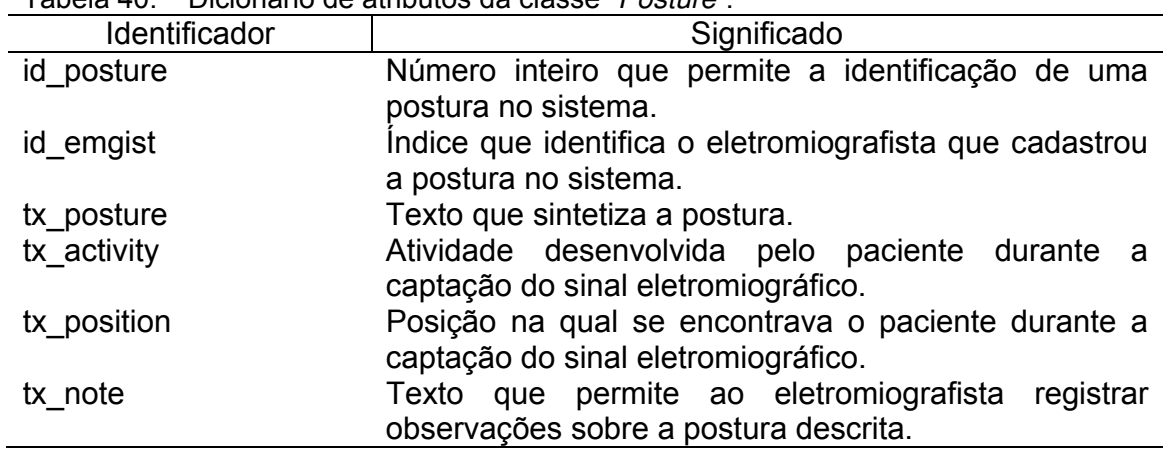

Tabela 40. Dicionário de atributos da classe "Posture".

Os métodos necessários para a classe "Posture" são descritos na tabela 41.

| <u> Tabela 41. – Dicibilatio de Hielodos da classe "Posicile".</u> |                                                         |
|--------------------------------------------------------------------|---------------------------------------------------------|
| Identificador                                                      | Descrição do método                                     |
| define id                                                          | Define um número de identificação para cada postura     |
|                                                                    | incluída no sistema.                                    |
| incluir                                                            | Permite a inclusão de uma postura.                      |
| alterar                                                            | Permite a alteração das características de uma postura. |
| excluir                                                            | Permite a exclusão de uma postura.                      |
|                                                                    |                                                         |

Tabela 41. Dicionário de métodos da classe "Posture".

### **5.1.23 Classe "Fitness"**

A classe "Fitness" objetiva padronizar o nível de condicionamento físico dos eletromiografados, com vistas à identificação deste importante condicionante do sinal eletromiográfico (figura 27).

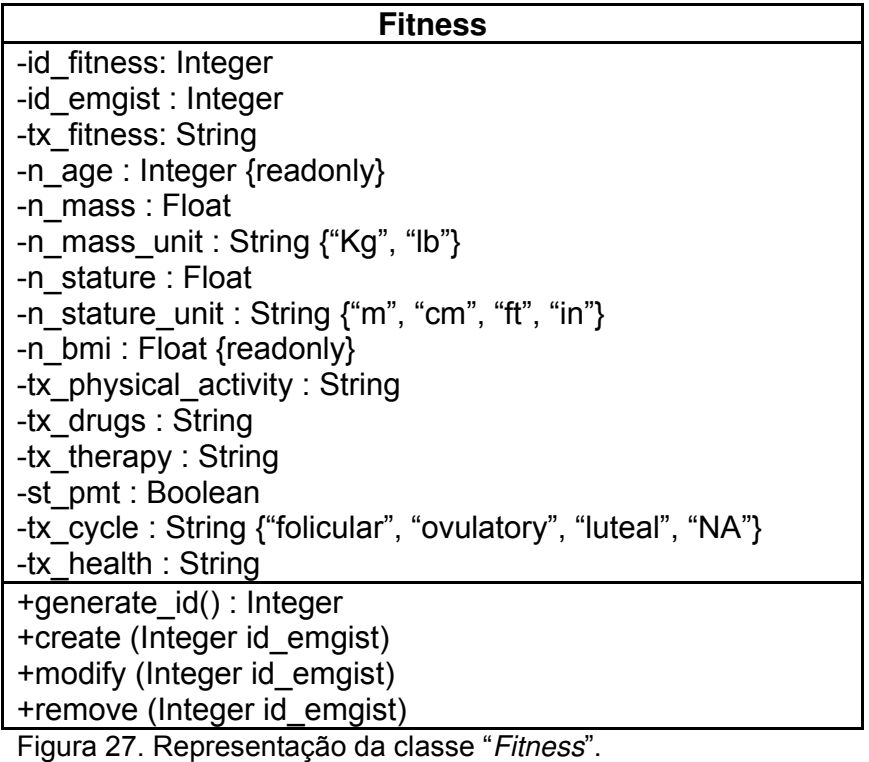

A tabela 42 descreve os atributos previstos na classe "Fitness".

| Identificador        | Significado                                                                              |
|----------------------|------------------------------------------------------------------------------------------|
| id_fitness           | Número inteiro que permite a identificação de uma                                        |
|                      | condição física.                                                                         |
| id emgist            | Índice que identifica o eletromiografista que cadastrou<br>a condição física no sistema. |
| tx_fitness           | Texto que permite ao eletromiografista registrar a                                       |
|                      | condição física do eletromiografado.                                                     |
| n_age                | Idade, calculada a partir da data de nascimento,                                         |
|                      | recebe o status de restrição {readonly}.                                                 |
| n mass               | Massa corporal.                                                                          |
| n_mass_unit          | Unidade de massa usada para expressar a massa                                            |
|                      | corporal da pessoa examinada. Foram previstas duas                                       |
|                      | unidades: o kilograma (Kg) e o "pound" (lb).                                             |
| n stature            | Estatura da pessoa.                                                                      |
| n stature unit       | Unidade métrica usada para expressar a estatura.                                         |
|                      | Foram previstas 4 unidades de medida: metros (m),                                        |
|                      | centímetros (cm), pés (ft) e polegadas (in).                                             |
| n bmi<br>tx_fitness  | Índice de massa corporal (IMC).<br>Texto que descreve o nível de condicionamento físico  |
|                      | do eletromiografado                                                                      |
| tx_physical_activity | Texto<br>atividades<br>que<br>descreve<br>físicas<br><b>as</b>                           |
|                      | desenvolvidas pelo eletromiografado, incluindo-se se é                                   |
|                      | sedentário, se pratica algum esporte (qual) frequência                                   |
|                      | de realização do esporte por semana.                                                     |
| tx_drugs             | Texto com informações a respeito de medicamentos                                         |
|                      | que estejam sendo administrados ao paciente na                                           |
|                      | época da eletromiografia.                                                                |
| tx theraphy          | Texto com informações sobre terapias às quais o                                          |
|                      | paciente está submetido na data da eletromiografia                                       |
| st pmt               | Dado booleano que informa em "true" que a mulher se                                      |
|                      | encontra em fase de tensão pré-menstrual e em "false"                                    |
|                      | identifica que a mulher não se encontra em fase de<br>TPM.                               |
| tx_cycle             | Fase do ciclo menstrual ou "NA" para as condições                                        |
|                      | nas quais não se aplica tal dado.                                                        |
| tx_health            | Texto que identifica as condições de saúde da pessoa                                     |
|                      | no momento em que a pessoa esteja passando pela                                          |
|                      | eletromiografia.                                                                         |

Tabela 42. Dicionário de atributos da classe "Fitness".

Os métodos da classe "Fitness" são descritos na tabela 43.

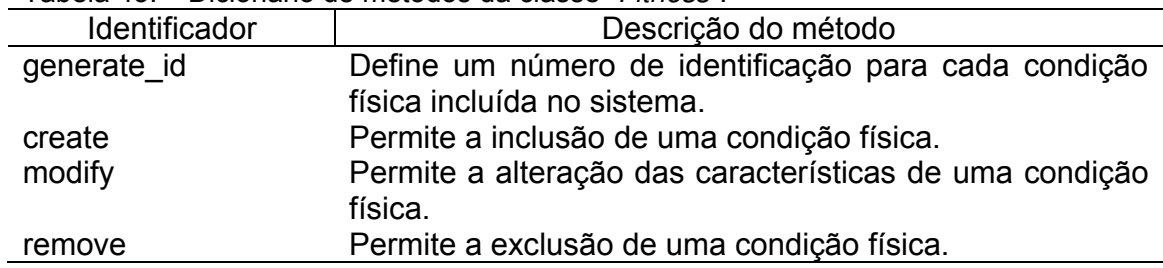

Tabela 43. Dicionário de métodos da classe "Fitness".

Conclui-se, desta forma, a especificação de todas as classes previstas no sistema que totalizou 23 classes, com conteúdos resumidos na tabela 44.

Tabela 44. Identificação de todas as classes concebidas para a confecção do modelo de dados.

| Nome da classe       | Descrição do conteúdo                                     |
|----------------------|-----------------------------------------------------------|
| Administrator        | Administrador do sistema computacional                    |
| Electromyographist   | Pessoa responsável pelo registro de eletromiografias      |
| Protocol             | Protocolo de coleta de registros eletromiográficos        |
| Producer             | Fabricantes de equipamentos e insumos                     |
| Electromyograph      | Eletromiógrafo                                            |
| Channel              | Canal do eletromiógrafo                                   |
| Sensor               | Sensores usados na eletromiografia para coleta de dados   |
| <b>OtherSensor</b>   | Outros sensores – especificidade de sensores              |
| Electrode            | Eletrodo – especificidade de sensores                     |
| SurfaceElectrode     | Eletrodo de superfície – especificidade de eletrodo       |
| WireElectrode        | Eletrodo de fio - especificidade de eletrodo              |
| NeedleElectrode      | Eletrodo de agulha – especificidade de eletrodo           |
| ElectrodeMaterial    | Material que recobre a superfície de contato de eletrodos |
| ReferenceElectrode   | Eletrodo de referência                                    |
| Capture              | Características da captação do sinal eletromiográfico     |
| <b>DetectionMode</b> | Modo de detecção dos sinais eletromiográficos             |
| Filter               | Filtro aplicado na seleção de dados eletromiográficos     |
| Analyzed             | Pessoa na qual se realiza o exame eletromiográfico        |
| Electromyography     | Eletromiografia – arquivo com os potenciais elétricos     |
| Project              | Projeto – conjunto de características de exames           |
| <b>Structure</b>     | Estrutura do organismo na qual se coletam os dados        |
| Posture              | Postura da pessoa durante o exame eletromiográfico        |
| <b>Fitness</b>       | Condições físicas da pessoa que passa pelo exame          |

A figura 28 mostra todas as classes desenvolvidas e pode ser usada para acompanhar o Diagrama de Classes que será mais resumido.

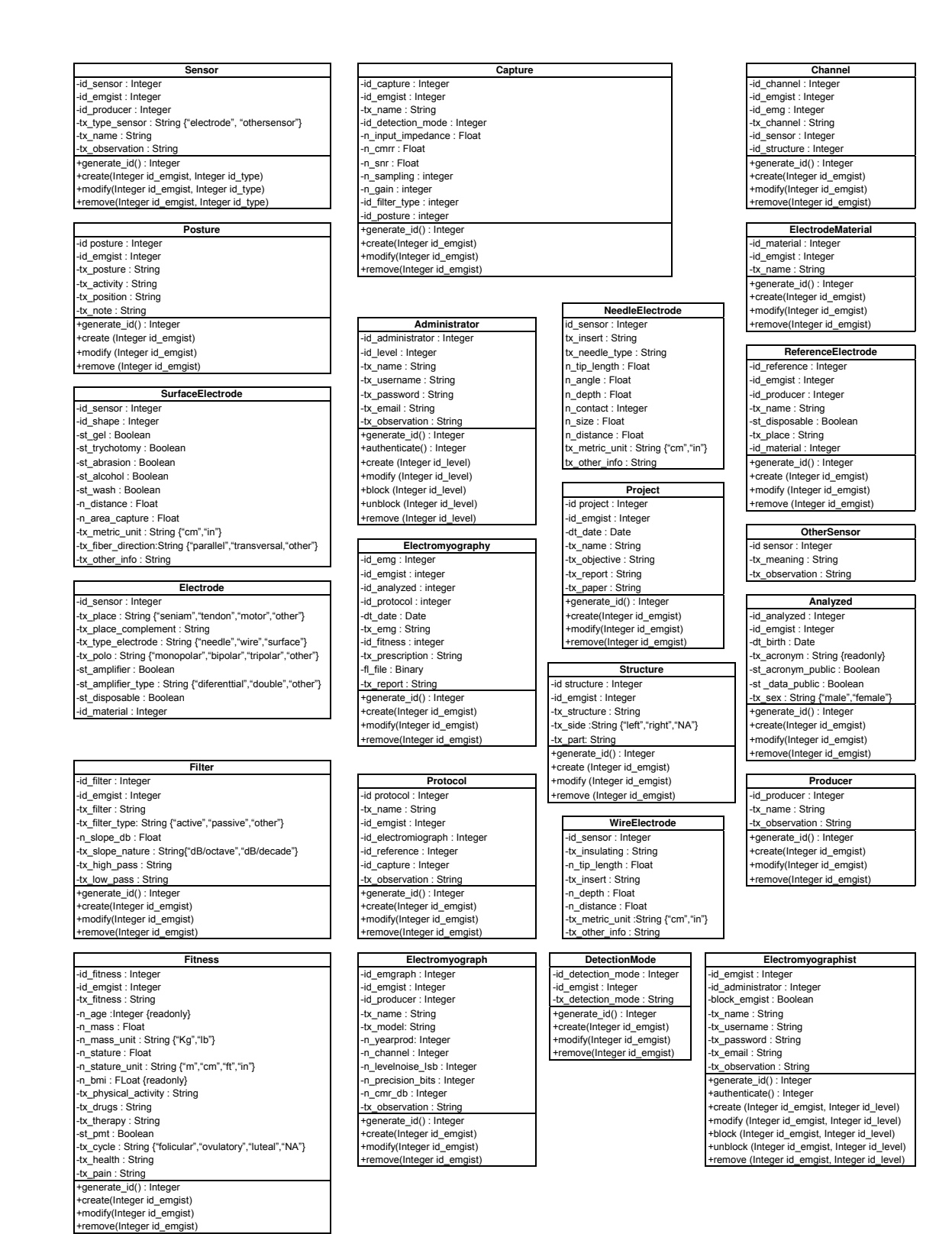

 Figura 28. Representação de todas as classes desenvolvidas para composição do modelo de dados.

### **5.2 Diagrama de classes**

O diagrama de classes será apresentado em uma única folha, em duas versões, a primeira representando todas as classes e o relacionamento destas com as classes "Electromyographist" e "Administrator" (figura 29).

Há necessidade do relacionamento de cada uma das classes com a classe "Electromiographist" porque este é o responsável pelo gerenciamento das bases. O eletromiografista é o responsável pelo cadastramento, alterações e exclusões de dados na base e que estiverem sob sua responsabilidade.

Tal responsabilidade é administrada através de seu código único, o qual fica vinculado a cada dado cadastrado.

Um segundo ator de relativa importância é o administrador, cujos dados ficam registrados na classe "Administrator" e que é o responsável pelo gerenciamento dos administradores e dos eletromiografistas cadastrados.

A despeito da superioridade hierárquica do administrador, uma vez que detém poderes superiores aos eletromiografistas, há que se separar a atividade de cada um de forma que o administrador não conta com autoridade para cadastramento de dados finais, mas sim de bloqueá-los quando necessário.

Um único tipo de relacionamento é previsto uma vez que tanto administrador como eletromiografista gerenciam parte das bases de dados.

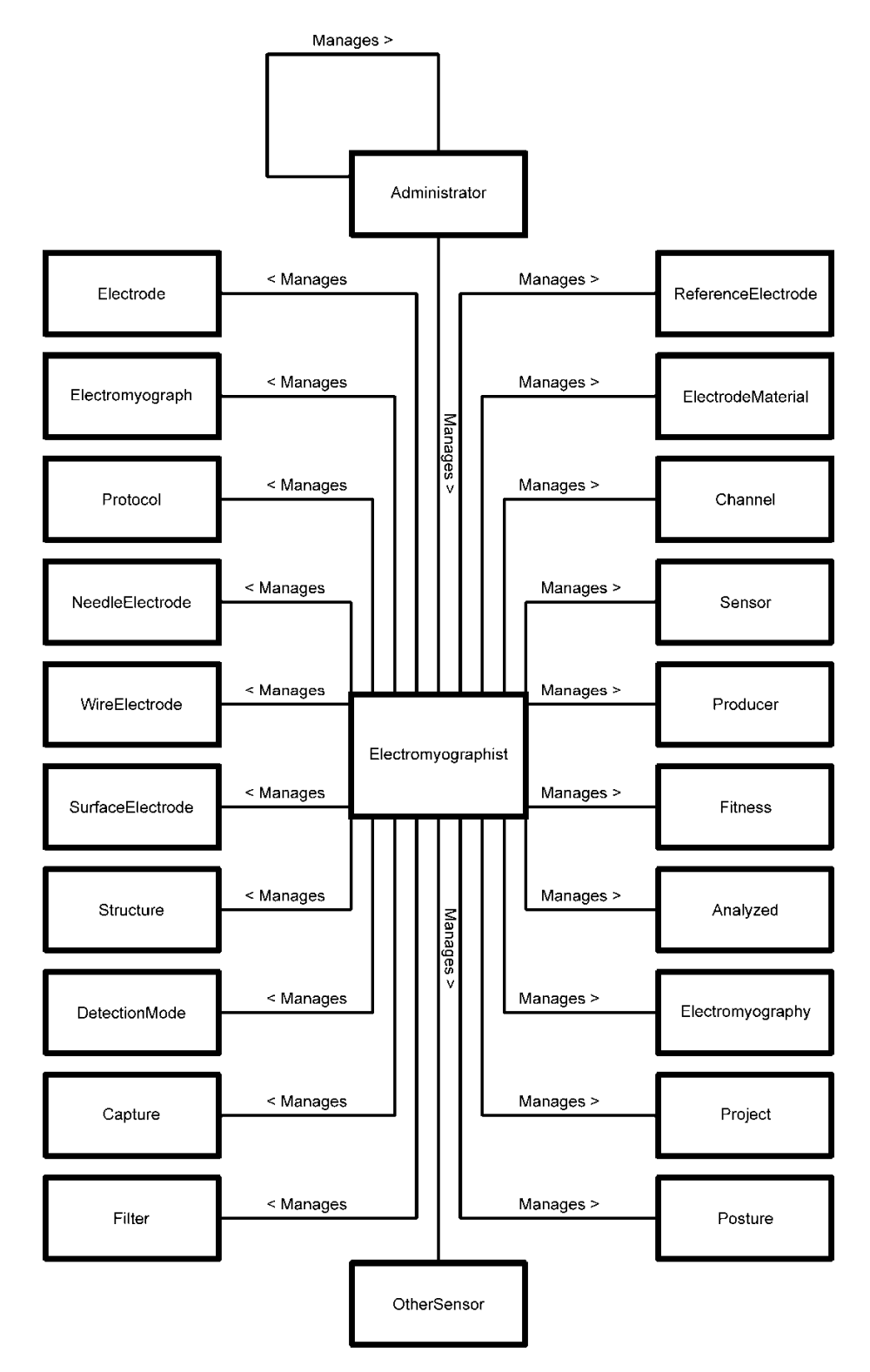

Figura 29. Diagrama de classes representando o relacionamento com as classes "Administrator" e "Eletromyographist".

Cabe ao administrador do sistema o gerenciamento dos eletromiografistas e a realização de auditorias em todas as demais classes de dados. Por gerenciamento de eletromiografistas, entende-se o cadastramento, o bloqueio, o desbloqueio, a modificação de dados cadastrados e a remoção de eletromiografistas.

Cabe, ainda aos administradores, o gerenciamento dos dados da classe "Administrator", o que corresponde à realização das mesmas tarefas que aquelas listadas para a classe "Electromyographist".

Por fim, cabe aos administradores proceder à auditoria de todas as demais classes.

Aos eletromiografistas cabem as tarefas de administração dos registros de todas as classes, exceto às de administradores. O eletromiografista é responsável pela inserção de todos os dados concernentes aos exames por eles efetuados.

Uma segunda versão do Diagrama de classes apresentado contém os relacionamentos entre as classes, excetuando-se àqueles já representados na figura 29 que explicitava os relacionamentos com as classes "Administrator" e "Electromyographist".

O diagrama de classes dos dados de eletromiografia são apresentados na figura 30.

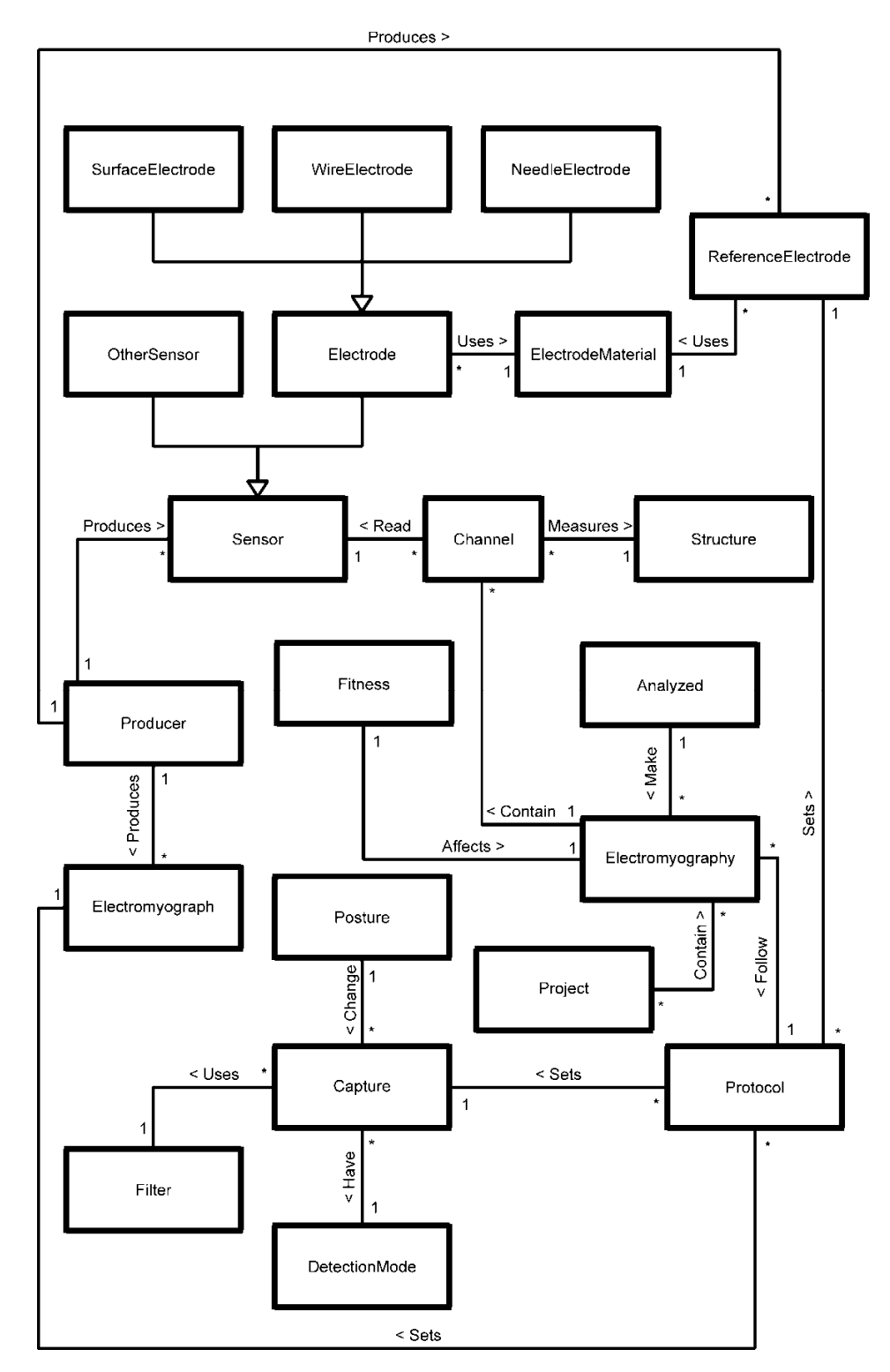

Figura 30. Diagrama de classes representando o relacionamento entre as classes, exceto aquelas com as classes "Administrator" e "Eletromyographist".

## **6 Discussão**

Sob o ponto de vista da ética na pesquisa médica, a existência de um modelo de dados, bem como o seu uso no registro de resultados de exames clínicos das mais variadas áreas não representa qualquer violação aos interesses de pacientes e voluntários da pesquisa médica. Pelo contrário, a inexistência desse registro poderia ser tratada como uma privação de informações cuja existência pode ser do maior interesse da pessoa que passou pelo exame, sobretudo quando se depara com o acometimento de condições de saúde que requerem um exame de antecedentes que podem auxiliar em diagnósticos e prognósticos.

A tecnologia hoje disponível permite que cada pessoa tenha um prontuário médico acessível de qualquer parte do mundo, através da Internet, e que permitiria que profissionais da área de saúde o acessassem através de medidas biométricas dos pacientes.

Tal base seria útil, por exemplo, no caso de um acidente no qual a vítima esteja inconsciente. O acesso à base permitiria que o profissional responsável pelo cuidado soubesse de alergias, remédios usados pelo paciente, tratamentos e respectivos resultados.

O próprio profissional da área de saúde faria a atualização do prontuário após o atendimento e estes dados já estariam prontamente disponíveis para outros profissionais, por exemplo, para o caso da continuação do tratamento ou para transferências entre unidades de saúde.

A existência de problemas de ordem ética ganha contornos mais claros quando se fala da divulgação desses dados de forma não anônima (WMA, 2008). O direito à privacidade e à confidencialidade é presumido em qualquer contato entre o paciente e o profissional da área de saúde.

Com vistas ao atendimento desse requisito, o modelo contemplou a figura do administrador, responsável direto pelo estabelecimento de políticas e por sua implementação. Não se resume, com isso, a responsabilidade do eletromiografista, responsável pela geração e cadastramento dos dados, o qual deve seguir s diretrizes de políticas de segurança estabelecidas em cada situação.

Em ambos os casos, o acesso à base de dados deve ser precedida de uma autenticação a partir de senha devidamente registrada e encriptada na base de dados, cuidado que se transfere a cada desenvolvedor de sistemas que se utilize do modelo proposto.

Além disso, o modelo permite o estabelecimento de controles que indicam o nível de publicidade dos dados que, através de atributos na classe "Analyzed" onde se controla por meio do atributo "st data public", se os dados dessa pessoa podem ser tratados como públicos.

Caso o possam, ou seja, quando o atributo "st data public" assume a condição "True", ainda há controles que permitem melhor especificar o tipo de publicidade permitida.

A publicidade do nome é controlada através do atributo "st\_name\_public" que permite a publicação do nome da pessoa que passou pelo exame. Como alternativa à identificação pelo nome, o atributo tx acronym que registra o acrônimo da pessoa analisada pode ser publicado, desde o status do atributo "st\_acronym\_public" estiver registrado como "True", pois caso contrário, nem sequer o acrônimo é conhecido pelo público.

Torna-se fundamental o treinamento dos eletromiografistas e a efetiva atuação dos administradores impedindo que se registrem dados que permitam identificação dos voluntários em campos não destinados a esta finalidade.

Passando-se a um próximo ponto na discussão, há que se suscitar a importância, primeiramente, da existência de um modelo de dados e tal fato parte de argumentações inerentes à contraposição entre a relação benefício/custo de sua existência com a relação malefício/custo de sua inexistência.

É evidente que o registro de um grande volume de dados representa um custo para o eletromiografista que deverá investir tempo na aquisição de tais dados, os quais, muitas vezes não se mostrarão imediatamente úteis. Questionar o paciente a respeito de sua data de nascimento, seu peso, sua estatura, sua fase do ciclo menstrual, assim como descrever o grau de desenvolvimento diante de atividades físicas entre outras questões estabelecidas no modelo, podem ser determinantes de um aumento da carga de trabalho e por isso, representarem um custo.

Em defesa a esta questão, justapõe-se os benefícios decorrentes da disponibilidade dessas informações que podem ser usadas no estabelecimento de diagnósticos mais eficazes, visto estar se trabalhando com um conjunto mais efetivo de dados sobre o paciente e um determinado eletromiograma.

A existência de um maior conjunto de dados é especialmente relevante no caso da eletromiografia, um exame cujos resultados apresentam natureza multifatorial.

Imagine-se uma situação hipotética de uma pessoa em tratamento para um quadro clínico qualquer e no qual são indicadas eletromiografias que permitam o acompanhamento da evolução do quadro clínico diante dos diferentes estágios da terapia que está sendo aplicada.

Imagine-se neste contexto, um evento externo não associado à terapia ou ao quadro clínico em tela, tal qual um trauma em um músculo antagônico ao acompanhado e cuja ação modifica o resultado da eletromiografia. O registro desse trauma na classe "Fitness" que congrega os dados da condição física do

paciente, pode ser determinante de uma compreensão da alteração eletromiograficamente detectada e relativizar a sua importância.

Se de um lado defende-se que os benefícios superam os custos, de outro lado, defende-se que os malefícios da inexistência das informações podem ser efetivos já que ao paciente do quadro hipotético anterior poderia ser requerida outra eletromiografia para confirmar a mudança observada, ou em casos mais danosos, a interrupção indevida de um processo terapêutico.

Para acrescentar a importância do registro de condicionantes dos registros eletromiográficos, há que se considerar que diversos softwares que possibilitam a aquisição de dados eletromiográficos dispõem de bases de dados mais ou menos sofisticadas (EMGWorks, 2010; Miograph, 2010; Neuro-MEP, 2010; EMG Analyzer, 2001; MyoResearch, 2010) que coexistem com outros softwares concebidos exclusivamente para efetuar o processamento dos dados adquiridos através da eletromiografia, os quais não contemplam bases de dados adicionais.

Enfatiza-se a importância a partir do projeto INCO-Copernicus que, além da formalização de um modelo, o ECCO, formaliza preocupações com a padronização, posto que o modelo ECCO tenha sido concebido com a idéia de padronizar os dados adquiridos nas diversas clínicas e aglutinados sob a responsabilidade de um laboratório central (Agre & Neltchinov, 2000).

A padronização propiciada pelo modelo apresentado permite a incorporação da tecnologia por diversos fabricantes, motivo do uso de uma tecnologia de domínio unificado, a UML (Unified Modeling Language), já usada anteriormente, mas com modelos menos completos, posto que baseado unicamente na identificação dos arquivos e não das eletromiografias (Bileiková et al. 2000<sup>a</sup>; Bileiková *et al.* 2000<sup>b</sup>).

A linguagem UML e mais especificamente o Diagrama de Classes é a ferramenta mais apropriada para a representação do modelo, visto ter esta se tornado um padrão verdadeiro (Watson, 2008).

A efetiva aplicação do modelo como tal depende do estabelecimento de um grupo gestor que administre a evolução do modelo, provendo modificações quando necessárias e mantendo a unicidade da terminologia, agregando dinamicidade a ele.

É este, por exemplo, o papel da OMG em relação à UML; do SENIAM em relação ao posicionamento de eletrodos para eletromiografia de superfície e ainda da ANSI em relação à linguagem de programação C/C++.

Uma vez estabelecido um modelo versátil e de consenso aplicável, seria natural o desenvolvimento de um *framework* que possa ser incorporado pelos fabricantes de software na administração das bases de dados gerenciadas pelos softwares de aquisição de dados. O desenvolvimento de frameworks para eletromiografia não é algo novo e este é plenamente coerente com a proposta de programação orientada a objetos.

Alguns frameworks já foram desenvolvidos com vistas à aquisição de registros eletromiográficos e sua existência publicada como tal (Siqueira Júnior, 2007; Tartarisco, 2009).

Se entendido como válido o modelo de dados proposto, aos desenvolvedores de software caberia a opção por adotá-los ou não, diante das facilidades oferecidas e um framework seria um facilitador posto que promova a mitigação do trabalho de desenvolvimento, o que já é uma evolução do modelo no sentido de sua maior aplicabilidade.

Em relação ao modelo em si, trabalhou-se para uma completa descrição dos condicionantes dos sinais eletromiográficos o que permitirá a associação do sinal e de seus indicadores com condições precisas de aquisição,
tendo sido consideradas fundamentações tecnológicas, biológicas e burocráticas para a completa documentação.

Um passo ainda mais avançado para o modelo é a construção de uma base de dados na qual se depositem os sinais eletromiográficos de forma a ficarem disponíveis para análises posteriores e que se constitua em um grande repositório o qual possa ser processado através de ferramentas de análise derivadas da estatística, e que propiciem grandes avanços na constituição de padrões de normalidade e de diversos padrões de anormalidade do sinal eletromiográfico, permitindo inclusive a construção de ferramentas automatizadas de identificação de problemas com base em árvores de decisão, inteligência artificial, máquinas de classificação entre outras ferramentas de análise estatística que vêm se desenvolvendo sob a égide da mineração de dados.

Por fim, mesmo que o modelo não venha a evoluir em softwares de administração de dados eletromiográficos, os pesquisadores em eletromiografia, assim como os profissionais da área de saúde poderão se utilizar dele para melhorar a padronização de grupos experimentais, ou para melhor compreender diferenças entre sinais eletromiográficos a partir do conhecimento de todos os condicionantes que o influenciam.

## **7 Conclusão**

A carência de um modelo para armazenamento de dados eletromiográficos pode ser suprida com o modelo desenvolvido.

A adoção do modelo proposto pela comunidade de usuários e desenvolvedores de softwares que manipulam dados de eletromiografia e o estabelecimento de um órgão gestor pode levar à sua universalização, transformando-o em um padrão de registro de informações sobre as eletromiografias executadas. Isso contribuirá com um enorme avanço na reutilização de registros eletromiográficos, na disponibilidade de informações completas para a redação de artigos científicos e para a estratificação de dados permitindo a geração de conhecimentos relevantes dos processos de contração muscular, quando analisados por meio de eletromiografias.

A existência de um modelo padronizado favorece a convergência dos dados oriundos da eletromiografia, permitindo a organização de bases interinstitucionais que congreguem maiores quantidades de registros eletromiográficos os quais, ao serem analisados em conjunto, permitam o estabelecimento de padrões de ativação muscular e a associação com causas e efeitos.

Os softwares desenvolvidos com objetivo de analisar dados eletromiográficos podem ser desenvolvidos sem a necessidade de adaptações a padrões diferentes criados pelas diversas empresas que investem no desenvolvimento de módulos de aquisição e armazenamento de dados.

Os textos científicos que descrevem de maneira pobre as características dos registros eletromiográficos podem ser melhorados se passarem a utilizar o modelo como estrutura para enriquecer a qualificação dos registros adotados.

Pesquisadores podem planejar os fatores de inclusão e exclusão de voluntários na pesquisa de uma forma mais completa ao levar em consideração todos os parâmetros de dados evidenciados como importantes.

## **8 Referências\***

Agre G, Neltchinov A. Towards a Multifunctional Platform for EMG Studies. Problems of Engineering Cybernetics and Robotics. 2000; 50:95-108. [acesso: 6 jul 2010]. Disponível em: http://www.iit.bas.bg/PECR/50/95-108.pdf.

Almeida AFN. Efeito do tratamento com estimulação elétrica de alta voltagem sobre a dor e atividade eletromiográfica dos músculos mastigatórios de mulheres com DTM [dissertação]. Piracicaba: UNIMEP/FCS; 2007.

Analysis Software [programa de computador]. Versão 8. Ladysmith (VA) USA: Biometrics Ltd; 2010. [acesso: 1 dez 2010]. Disponível em: http://www.biometricsltd.com.

AqDAnaysis [programa de computador]. Versão 7. São Paulo (SP) Brasil: Lynx Tecnologia Eletrônica Ltda; 2004. [acesso: 1 dez 2010]. Disponível em: http://www.lynxtec.com.br/download/brochuras/aquisicao\_dados.pdf.

Araújo JD, Silva RR, Carnevali Júnior LCC, Lima WP. A influência do fortalecimento e alongamento muscular no desequilíbrio entre músculos flexores e extensores do joelho em atletas de futebol de campo. Brazilian Journal of Biomotricity. 2009; 3(4):339-50.

Araújo LZS. Aspectos éticos da pesquisa científica. Pesqui Odontol Bras. 2003; 17(Supl 1):57-63.

Armijo-Olivo S, Gadotti I, Kornerup M, Lagravère MO, Flores-Mir C. Quality of reporting masticatory muscle electromyography in 2004: a systematic review. J Oral Rehabil. 2007; 34: 397-405.

Arnaud FA. Avaliação do efeito imediato da terapia laser com emissão no infravermelho nas desordens têmporo-mandibulares por intermédio da eletromiografia [dissertação]. São Paulo:USP/FO; 2007.

<sup>\*</sup> De acordo com a norma da UNICAMP/FOP, baseadas na norma do Internacional Committee of Medical Journal Editors – Grupo de Vancouver. Abreviatura dos periódicos em conformidade com o Medline

Assumpção CO, Prestes J, Tucher G, Leite RD, Urtado CB, Batholomeu Neto J, et al. Home-based strength training increase electromyographic activity and Power in elderly. Brazilian Journal of Biomotricity. 2009; 3(3):231-42.

Bartholomeu Neto J, Prestes J, Leite RD, Magosso RF, Assumpção CO, Oliveira GS, Cielo FMBL, Pellegrinotti IL. Influência de 23 semanas de treinamento no tempo de nado e velocidade crítica em jovens nadadores. Brazilian Journal of Biomotricity. 2009; 3(1):130-8.

Bassanta AD, Sproesser JG, Paiva G. Estimulação elétrica neural transcutânea ("TENS"): sua aplicação nas disfunções temporomandibulares. Rev Odontol Univ Sao Paulo. 1997; 11(2):109-16.

Berardelli A, Dick JPR, Rothwell JC, DAY BL. MARSDEN CD. Scaling of the size of the first agonist EMG burst during rapid wrist movements in patints with Parkinson's disease. J Neurol Neurosurg Psychiatr 1986; 49:1273-9.

Bieliková M, Návrat P, Smolárová M, Traubner P, Záhon P. Computer Support for Normative EMG Data Determination. In: EMG Workshop 2000. Lučenec. Maio 9- 10, 2000a. [acesso: 6 jul 2010]. Disponível em: http://citeseerx.ist.psu.edu/viewdoc/download?doi=10.1.1.22.3743&rep=rep1&type =pdf.

Bieliková M, Návrat P, Smolárová M. Data Representation for EMG Case Collection and Management. In: EMG Workshop 2000. Lučenec. Maio 9-10, 2000b. [acesso: 6 jul 2010]. Disponível em: http://citeseerx.ist.psu.edu/viewdoc/download?doi=10.1.1.23.6576&rep=rep1&type =pdf.

Borini CB. Análise eletromiográfica de músculos mastigatórios: variabilidade e influência da ansiedade. [tese]. Piracicaba: UNICAMP/FOP; 2008.

Braakhekke JP, Bruin MI, Stegeman DF, Wevers RA, Binkhorst RA, Joosten EMG. The second wind phenomenon in Mcardle's disease. Brain. 1986;109:1087-1101.

Brasil. CNS Conselho Nacional de Saúde. Resolução 196, 10 de outubro de 1996. [acesso: 23 jan 2011]. Disponível em: http://conselho.saude.gov.br/resolucoes/1996/Reso196.doc.

Capellini VK, Souza GS, Faria CRS. Massage theraphy in the management of myogenic TMD: A pilot study. J Appl Oral Sci. 2006;14(1):21-6.

Coleman MP, Muir CS, Ménégoz F. Confidentiality in the Cancer Registry. Br J Cancer. 1992; 66:1138-49. [acesso: 23 abr 2010]. Disponível em: http://www.ncbi.nlm.nih.gov/pmc/articles/PMC1978023/pdf/brjcancer00064- 0160.pdf.

Colombo, SJM. Efeito da posição do corpo na atividade elétrica dos músculos masseter e temporal porção anterior em indivíduos normais e portadores de bruxismo [tese]. Piracicaba: UNICAMP/FOP; 2002.

Connor CM, Lowery MM, Doherty LS, McHugh M, O'muircheartgaih C, Cullen J, Nolan P, McNicholas WT O'Malley MJ. Improved surface EMG electrode for measuring genioglossus muscle activity. Respir Physiol Neurobiol. 2007;159:55- 67.

Dallanora LJ, Faltin PP, Inoue RT, Santos VMA, Tanaka, J. Avaliação do uso de acupuntura no tratamento de pacientes com bruxismo. Rev Gaucha Odontol. 2004; 52(5) 333-9.

EMGworkws [programa de computador]. Versão 4.0.2. Boston (MA) USA: Delsys Incorporated; 2010. [acesso: 1 dez 2010]. Disponível em: http://www.delsys.com/Products/EMGworks.html.

De Luca, G. Fundamental concepts in EMG Signal Aquisition. 2003. [acesso: 05 abr 2010]. Disponível em: http://www.delsys.com/Attachments\_pdf/WP\_Sampling1-4.pdf.

Dimitrova NA, Dimitrov GV, Chihman, VN. Effect of electrode dimensions on motor unit potencials. Med Eng Phys. 2001; 21:479-85.

Electromyography (EMG) Analysis Software [programa de computador]. Versão 3.0. Gahanna (OH) USA: MindWare Technologies Ltd; 2010. [acesso: 2 dez 2010]. Disponível em: http://mindwaretech.com/.

EMG Analyzer [programa de computador]. Versão 3.79. Downey (CA) USA: Rancho Los Amigos National Rehabilitation Center; 2001. [acesso: 2 dez 2010]. Disponível em: http://www.bleng.com/emg-analyzer-software/.

Ferreira LMA, Amorim CF, Giannasi LC, Nacif SR, Oliveira CS, Silva AM, Nascimento DFF, Marchini L, Oliveira LVF. Electromyographic analisys of masseter women presenting sleep bruxism after occlusal plints wearing: a pilot study. Fisioterapia em Movimento. 2007; 20(3):123-30.

Franco, MTA. A influência do sexo e do ciclo menstrual sobre a atividade eletromiográfica e a sensibilidade dolorosa dos músculos da mastigação em indivíduos portadores de disfunção temporomandibular [tese]. Piracicaba: UNICAMP/FOP; 2007.

Freire P. Pedagogia da Autonomia: Saberes necessários à prática educativa. São Paulo:Paz e Terra; 1996.

Garrafa V, Prado MM. Mudanças na Declaração de Helsinki: fundamentalismo econômico, imperialismo ético e controle social. Cad Saude Publica, Rio de Janeiro. 2001; 17(6):1489-1496.

Goldim JR. Código de experimentação em seres humanos. [acesso: 10 abr 2010]. Disponível em: http://www.ufrgs.br/bioetica/codbeau.htm .

Gonçalves RC, Massone F, Matsubara, LM. Estudo comparativo entre a acepromazina, clorpromazina e levomepromazina em diferentes doses, através do exame bispectral, termo e pressoalgimetria, em cães. Semina:Ciências Agrárias, Londrina. 2009; 30(4):921-30.

Gonzáles AI, Castanhel AD, Comim CM, Souza KO, Tuon LT. Utilização da EMG de superfície como método para análise de força muscular e função respiratória em portadores de distrofinopatias. Fisioterapia Brasil. 2006; 7 (2): 118-23. [acesso: 13 jul 2010]. Disponível em http://www.ascadim.org/Gonzáles et al., 2006.pdf.

Gordis L, Gold E. Privacy, Confidentiality, and the Use of Medical Records in Research. Science. 1980; 207 (11): 153-6. [acesso: 23 abr 2010]. Disponível em http://www.ncbi.nlm.nih.gov/pmc/articles/PMC1978023/pdf/brjcancer00064- 0160.pdf.

Gracia D. Investigação clínica. In: Profesión médica: investigación e justicia sanitária. Santa Fé de Bogotá: Buho, 1998; 105. Apud Araújo LZS. Aspectos éticos da pesquisa científica. Pesqui Odontol Bras. 2003; 17(Supl 1):57-63.

Guirro RR, Forti F, Bigaton DR. Proposal for electrical insulation of the electromiographic signal acquisition module. Electromyogr Clin Neurophysiol. 2006; 46(6):355-63.

Hermens HJ, Freriks B, Disselhorst-Klug C, Rau G. Development of recommendations for SEMG sensors and sensor placement procedures. J Electromyogr Kinesiol . 2000; 10:361-74.

Hogrel JY, Duchêne J, Marini JF. Variability of some SEMG parameter estimates with electrode location. J Electromyogr Kinesiol . 1998; 8:305-15.

Howard-Jones N. In Council for International Organizatios of Medical Sciences. Experimentation and medical ethics. Genebra, 1982; 453-95. Apud Araújo LZS. Aspectos éticos da pesquisa científica. Pesqui Odontol Bras. 2003; 17(Supl 1):57- 63.

IACR International Association of Cancer Registries. Guidelines on condidentiality for population-based cancer registration. Internal Report 2004/3. Lyon, France. 2004. [acesso: 23 abr 2010]. Disponível em: http://www.iacr.com.fr/confidentiality2004.pdf.

IBM. Integrated Data Manegement : UML Primitive types generate by logical data model-to-UML transformation. New York(NY)USA. [acesso 2010 jul 18]. http://publib.boulder.ibm.com/infocenter/idm/v2r2/index.jsp?topic=/com.ibm.datatoo ls.transform.ldm.uml2.doc/topics/rldm2uml\_type\_map.html.

Kozhina AV, Person RA, Popov KE, Smetanin BN, Shlikov VY. Motor unit discharge during muscular after-contraction. J Electromyogr Kinesiol. 1996; 6(3):169-75.

Kramer M, Schmid I, Sander S, Högel J, Eisele R, Kinzil L, Hartwig E. Guidelines for the intramuscular positioning of EMG electrodes in the semispinalis capitis and cervicis muscles. J Electromyogr Kinesiol . 2003; 13(3):289-95.

Kumar S. EMG in rotation-flexion of the torso. J Electromyogr Kinesiol; no prelo 2010 .

Mahn PA. Estudo eletromiográfico em alguns músculos do ombro e do músculo bíceps do braço (cabeça longa), nos movimentos básicos do tênis de campo[dissertação]. Piracicaba: UNICAMP/FOP; 2000.

Marchetti PH, Duarte M. Instrumentação em eletromiografia. São Paulo:SP:Brasil. [acesso 20 jul 2010]. Disponível em http://demotu.org/pubs/EMG.pdf. (2006).

Mathieu PA, Fortin M. EMG and kinematics of normal subjects performing trunk flexion/extension freely in space. J Electromyogr Kinesiol. 2000; 10(3):197-209.

Merletti R. Standards for Reporting EMG data. J Electromyogr Kinesiol. 1999; 9(1):III-IV. [acesso: 20 jan 2010]. Disponível em: http://www.isekonline.org/standards\_emg.html

Mesin L, Merletti R, Rainoldi A. Surface EMG: The issue of electrode location. J Electromyogr Kinesiol . 2009; 19:719-26.

Miograph [programa de computador]. Versão 2.0 USB. Porto Alegre (RS) Brasil: Miotec Equipamentos Biomédicos Ltda; 2010. [acesso: 1 dez 2010]. Disponível em: http://www.miotec.com.br/pdf/Manual\_Miograph.pdf.

Myers LJ, Lowery M, O'Malley M, Vaughan CL, Heneghan A, St Clair Gibson A et al. Rectification and non-linear pre-processing of EMG signals for cortico-muscular analysis. J Neurosci Methods. 2003; 124: 157-65.

Myosotic SignaPoint [programa de computador]. Versão 2010. Kirkland (WA) USA: Myosotic,LLC; 2010. [acesso: 1 dez 2010]. Disponível em: http://www.myosotic.com/.

MyoResearch [programa de computador]. Versão XP Master Edition. Scottsdale (AR) USA: Noraxon Inc.; 2010. [acesso: 1 dez 2010]. Disponível em: http://noraxon.com/.

MyoSystemBr1 [programa de computador]. Versão 3.5.4. Uberlândia (MG) Brasil: DataHominis Tecnologia Ltda; 2010. [acesso: 2 dez 2010]. Disponível em: http://www.datahominis.com.br/.

Nagae MH. Estudo da correlação entre os músculos bucinador e masseter durante a mastigação em sujeitos Classe I e Classe III de Angle[dissertação]. Piracicaba: UNICAMP/FOP; 2005.

Nagae MH. Estudo eletromiográfico das partes anterior média e posterior do músculo temporal na cinética mandibular [tese]. Piracicaba: UNICAMP/FOP; 2007.

Neuro-MEP . NET [programa de computador]. Versão UM006.02.002. Ivanovo (\_\_) Russia: Neurosoft Ltd.; 2010. [acesso: 2 dez 2010]. Disponível em: http://www.neurosoftbrasil.com.br/.

Nogueira A. Histórico da UML. São Paulo:SP:Brasil. [acesso 2010 jul 17]. Disponível em http://imasters.uol.com.br/artigo/2994/uml/historico\_da\_uml (2005).

Nordander C, Willner J, Hansson GÅ, Larsson B, Unge J, Granquist L, Skerfving S. Influence of the subcutaneous fat layer, as measured by ultrasound, skinfold calipers and BMI, on the EMG amplitude. Eur J Appl Physiol. 2003; 89:514-9.

OMG Object Modeling Group. OMG Unified Modeling Language TM (OMG UML): Superstructure. Needhan (MA) USA; 2010b.

OMG Object Modeling Group. We set the standard. 2010a. Needhan (MA) USA. [acesso 2010 jul 16]. Disponível em http://www.omg.org/memberservices/OMG\_Backgrounder.pdf.

OHRP Office for Human Research Protections. Trials of War Criminals before the Nuremberg Military Tribunals under Control Council Law 10(2)181-2. Washington(DC) USA; US Governement Printing Office. 1949. [acesso: 20 abr 2010]. Disponível em: http://www.hhs.gov/ohrp/references/nurcode.htm.

Pappworth MH. Human Guinea Pigs. Boston:Deacon, 1968. Apud Araújo LZS. Aspectos éticos da pesquisa científica. Pesqui Odontol Bras. 2003; 17(Supl 1):57- 63.

Pedroni CR. Contribuição diagnóstica da eletromiografia de superfície para a disfunção temporomandibular [tese]. Piracicaba: UNICAMP/FOP; 2007.

Peres AS, Peres SHCS, Silva RHA, Ramires I. O novo código de ética odontológica e atuação do cirurgião-dentista: uma reflexão crítica das alterações promovidas. Revista Odontológica de Araçatuba. 2004; 25(2):9-13.

Politti F. A eletromiogradia como ferramenta de estudo da ação da auriculoacupuntura [tese]. Campinas: UNICAMP/IB; 2007.

Rainoldi A, Melchiorri G, Caruso I. A method for positioning electrodes during surface EMG recordings in lower limb muscles. J Neurosci Methods. 2004; 134:37- 43.

Ramos DIA. Prontuário odontológico: aspectos éticos e legais[dissertação]. Piracicaba: UNICAMP/FOP; 2005.

Rancan SV. Análise eletromiográfica dos músculos temporal e masseter e força de mordida em indivíduos com disfunção temporomandibular muscular antes e após tratamento com acupuntura [dissertação]. Ribeirão Preto: USP/FORP; 2008.

Rezende FMA, Domiciano TR, Silva DCO, Araújo TFV, Gouvêa-e-Silva, LF. Efeitos de um treinamento resistido periodizado conforme as fases do ciclo menstrual, na composição corporal e força muscular. Brazilian Journal of Biomotricity. 2009; 3(1):65-75.

Ricarte ILM. Diagrama de Classes UML. DCA/FEEC/UNICAMP. Campinas:SP:Brasil. [acesso 2010 jul 18]. Disponível em http://www.dca.fee.unicamp.br/cursos/PooJava/desenvolvimento/umlclass.html (2002).

Rissanen S, Kankaanpää M, Tarvainen MP, Nuutinen J, Tarkka IM, Airaksinen O, Karjalainen PA. Analysis of surface EMG signal morphology in Parkinson's disease. Physiol Meas. 2007;28(12):1507-21.

Rocha CAQC, Paixão JA, Tucher G, Botaro CA, Bruno RX. Efeitos de um programa de força e resistência muscular na qualidade de vida de idosos. Brazilian Journal of Biomotricity. 2009; 3(3):271-80.

Sakabe, FF. Avaliação do sinal eletromiográfico e da histomorfometria do músculo vasto lateral em diferentes posicionamentos de eletrodos, intensidades de contração e gêneros [tese]. Piracicaba: UNICAMP/FOP; 2010.

Salles, RFM. Estudo eletromiográfico pré e pós utilização de placa oclusal compressível de silicone em bruxistas e não bruxistas [dissertação]. Piracicaba: UNICAMP/FOP; 2003.

Sartorio A, Maffiuletti NA, Agosti F Marinone PG, Ottolini A, Lafortuna CL. Body mass reduction markedly improves muscle performance and body composition in obese females aged 61-75 years: comparision between the effects exerted by energy-restricted diet plus moderate aerobic-strength training alone or associated with rGH or nandrolone undecanoate. Eur J Endocrinol. 2004; 150:511-15.

SENIAM Surface ElectroMyoGraphy for the Non-Invasive Assessment of Muscles. Welcome to SENIAM. 1999. Enschede:Netherlands. [acesso 2010 jul 14]. Disponível em http://www.seniam.org/.

Shin G, D'Souza C. EMG activity of low back extensor muscles during cyclic flexion/extension. J Electromyogr Kinesiol . 2010; 20(4):742-9.

Silva M. Documentação em Odontologia e sua Importância Jurídica. Odontologia e sociedade. 1999; 1(1/2):1-3.

Siqueira Junior ALD. Framework para interface e gerenciamento computacional de sistemas de aquisição de dados [dissertação]. Uberlândia : UFU/FEE; 2007.

Storm H, Brewster DH, Coleman MP, Deapen A, Oshima A, Threlfall T, Démeret E. Guidelines for confidentiality and cancer registration. Br J Cancer. 2005; 92: 2095- 6. [acesso: 22 abr 2010]. Disponível em: http://www.nature.com/bjc/journal/v92/n11/full/6602618a.html.

Suda EY, Cantuaria ALS, Neves IC. Mudanças no padrão temporal da EMG de músculos do tornozelo e pé pré e pós-aterrissagem em jogadores de voleibol com instabilidade funcional. Revista Brasileira de Medicina do Esporte [online]. 2008; 14 (4):341-7. [acesso: 13 jul 2010]. Disponível em: http://www.scielo.br/scielo.php?pid=S1517-86922008000400004&script=sci\_arttext

Tal'nov NA, Serenko AG, Strafun SS, Kostyukov AI. Analysis of the electromyographic activity of human elbow joint muscles during slow linear flexion movements in isotorque conditions. Neuroscience. 1999; 90(3):1123-36.

Tartagisco G, Pioggia G, Ricci G, Volpi L, Siciliano G, De Rossi D. Design and Implementation of a Wearable Wireless System for the Analysis and Classification of Motor Activities. In: 1ª Conferência Internacional OASIS, 2009. Florença, Itália. [acesso: 6 dez 2010]. Disponível em: http://www.oasisproject.eu/oasis\_1\_conf/POSTER\_SESSION/Wearable.pdf.

Toledo Neto JL. Avaliação clínica e estudo eletromiográfico dos músculos masseter e porção anterior do temporal em indivíduos portadores de disfunção temporomandibular [tese]. Piracicaba: UNICAMP/FOP; 2007.

Tomacheski DF, Barboza VL, Fernandes MR Fernandes F. Disfunção têmporomandibular: estudo introdutório visando estruturação de prontuário odontológico.Publ. UEPG Ci. Biol. Saúde. 2004; 10(2):17-25.

Watson A.Visual Modelling: past, present and future. 2008. Needhan:MA:USA. [acesso 2010 jul 17]. Disponível em http://www.uml.org/Visual\_Modeling.pdf.

Weindling P. The Origins of Informed Consent: The International Scientific Commission on Medical War Crimes, and the Nuremberg Code. Bull Hist Med. 2001; 75: 37–71 [acesso: 22 Abr 10]. Disponível em http://muse.jhu.edu/journals/bulletin\_of\_the\_history\_of\_medicine/v075/75.1weindlin g.html.

WMA World Medical Association. Declaration on Ethical Considerations regarding Health Databases. Washington:USA: 53th WMA General Assembly. 2002. [acesso: 21 abr 2010]. Disponível em http://www.wma.net/en/30publications/10policies/d1/index.html.

WMA World Medical Association. Declaration of Helsinki: Ethical Principles for Medical Research Involving Human Subjects. Seoul:Korea: 59th WMA General Assembly. 2008. [acesso: 20 abr 2010]. Disponível em http://www.wma.net/en/30publications/10policies/b3/index.html.

WMA World Medical Association. Medical Ethics Manual. Ferney-Voltaire Cedex, France. 2009. [acesso: 20 abr 2010]. Disponível em http://www.wma.net/en/30publications/10policies/b3/index.html.